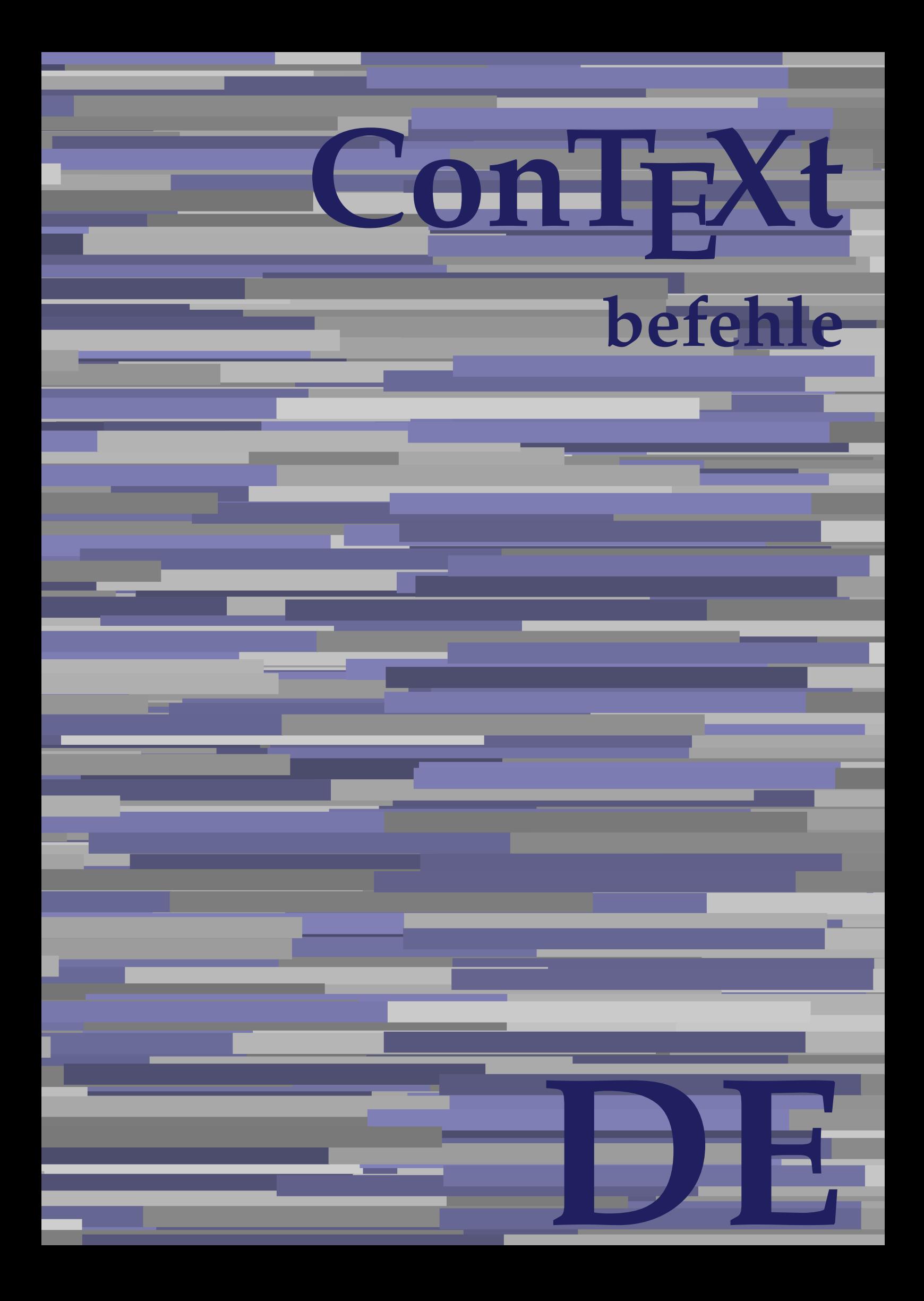

## **ConTEXt befehle**

**de / deutsch 24. Februar 2019**

AfterPar **\AfterPar {...}** Alphabeticnumerals **being a constructed as a constructed by the set of the set of the set of the set of the set of the set of the set of the set of the set of the set of the set of the set of the set of the set of the set** AMSTEX **AMSTEX** AmSTeX **\AmSTeX** And **\And** abjadnaivenumerals **\abjadnaivenumerals {...}** abjadnodotnumerals **business \abjadnodotnumerals {...}** abjadnumerals **blue** abjadnumerals **abjadnumerals**  $\{ \ldots \}$ absatz:instance  $\setminus$ SECTION [...] {...} absatz:instance:assignment  $\setminus$ SECTION [..=..] absatz:instance:assignment:chapter  $\Lambda$ absatz:instance:assignment:part  $\Box$ absatz:instance:assignment:section  $\setminus$ section  $[..=..]$ absatz:instance:assignment:subject **[..=..]** \subject [..=..] absatz:instance:assignment:subsection \subsection [..=..] absatz:instance:assignment:subsubject **[..=..]** absatz:instance:assignment:subsubsection \subsubsection **[..=..]** absatz:instance:assignment:subsubsubject \subsubsubject **[..=..]** absatz:instance:assignment:subsubsubsection \subsubsubsection **[..=..]** absatz:instance:assignment:subsubsubsubject \subsubsubsubject **[..=..]** absatz:instance:assignment:subsubsubsubsection \subsubsubsubsection [..=..]<br>absatz:instance:assignment:subsubsubsubsubject \subsubsubsubsubject [..=..] absatz:instance:assignment:subsubsubsubsubject<br>absatz:instance:assignment:title \t*itle* [..=..] absatz:instance:assignment:title \title **[..=..]** absatz:instance:chapter  $\setminus$ chapter  $[...]$  {...} absatz:instance:ownnumber  $\setminus$ SECTION [...] {...} {...} absatz:instance:ownnumber:chapter  $\chi$  \chapter  $[\ldots]$  {...} {...} absatz:instance:ownnumber:part \part **[...] {...} {...}** absatz:instance:ownnumber:section  $\setminus$  **section**  $\setminus$  **[...]** {...} {...} absatz:instance:ownnumber:subject  $\begin{cases} \text{subject} \dots & \text{if } \dots \} \end{cases}$ absatz:instance:ownnumber:subsection **[...]** {...} {...} absatz:instance:ownnumber:subsubject \\subsubject [...]  $\{... \} \{... \}$ absatz:instance:ownnumber:subsubsection **\**\subsubsection [...] {...} {...}<br>absatz:instance:ownnumber:subsubsubject **\\subsubsubject** [...] {...} {...} absatz:instance:ownnumber:subsubsubject<br>absatz:instance:ownnumber:subsubsubsection<br>\subsubsubsection [...] {...} {...} absatz:instance:ownnumber:subsubsubsection \subsubsubsection **[...] {...} {...}** absatz:instance:ownnumber:subsubsubsubsubject \\subsubsubsubsubject  $[\ldots]$   $\{\ldots\}$   $\{\ldots\}$ absatz:instance:ownnumber:subsubsubsubsection \subsubsubsubsubsection [...]  $\{... \}$  {...} absatz:instance:ownnumber:subsubsubsubsubject \subsubsubsubsubsubject [...]  $\{... \}$  {...} absatz:instance:ownnumber:title  $\setminus$ title  $\setminus$ ...] {...} {...} |absatz:instance:part  $\downarrow$  \part [...] {...} absatz:instance:section  $\setminus$ section  $\setminus$ section  $\setminus$ section  $\setminus$ subject  $\setminus$ ...<br>**absatz:instance:subject**  $\setminus$ subject  $\setminus$ ... absatz:instance:subject \subject **[...] {...}** absatz:instance:subsection  $\setminus$ subsection  $\setminus$ subsection  $[...]$   $\setminus$ ...}  $\setminus$ ...} absatz:instance:subsubject<br>absatz:instance:subsubsection<br>absatz:instance:subsubsection<br>absatz:instance:subsubsection<br>absatz:instance:subsubsection absatz:instance:subsubsection \subsubsection **[...] {...}** absatz:instance:subsubsubject \subsubsubject **[...] {...}** absatz:instance:subsubsubsection **being absoluted absatz:instance:subsubsubsubsection [...]** {...}  $\Big|$ absatz:instance:subsubsubsubject absatz:instance:subsubsubsubsection \subsubsubsubsection **[...] {...}** absatz:instance:subsubsubsubsubject \subsubsubsubsubject **[...] {...}** absatz:instance:title  $\setminus$ t*itle*  $\setminus$ ...} {...} activatespacehandler **business activatespacehandler {...**} **acute**  $\lambda$ ...} adaptcollector **being a constant of the set of the set of the set of the set of the set of the set of the set of the set of the set of the set of the set of the set of the set of the set of the set of the set of the set of** adaptfontfeature **but a constructed a constructed by a constructed but a construction of**  $\alpha$  **and**  $\alpha$  **adaptfontfeature**  $[\dots]$  **[..=..]** adaptpapersize **by a support of the set of the set of the set of a set of the set of**  $\alpha$  **and**  $\alpha$  **and**  $\alpha$  **and**  $\alpha$  **and**  $\alpha$  **and**  $\alpha$  **and**  $\alpha$  **and**  $\alpha$  **and**  $\alpha$  **and**  $\alpha$  **and**  $\alpha$  **and**  $\alpha$  **and**  $\alpha$  **and**  $\alpha$  **and**  $\alpha$  **and \** addfeature **the contract of the contract of the contract of the contract**  $\Lambda$  **addfeature**  $\left[ \ldots \right]$ addfeature:direct **\addfeature {...}** addfontpath  $\alpha$  **\addfontpath [...]** addtocommalist **\addtocommalist** {...} \... addtoJSpreamble **business and addtoJSpreamble {...} {...}** addvalue **\addvalue {...} {...}** aftersplitstring **being the set of the set of the set of the set of the set of the set of the set of the set of the set of the set of the set of the set of the set of the set of the set of the set of the set of the set of** alignbottom **\alignbottom** aligned **a** aligned **a** aligned **b** aligned **b** aligned **b** aligned **b** aligned **b** aligned **b** aligned **b** and **a** aligned **b** and **a** aligned **b** and **a** aligned **b** and **a** aligned **b** and **a** aligned **b** and **a** aligne alignedbox **alignedbox alignedbox alignedbox alignedbox aligned box aligned in the set of the set of the set of the set of the set of the set of the set of the set of the set of the set of the set of the set of t** alignhere **\alignhere** alignmentcharacter **business \alignmentcharacter** allinputpaths **\allinputpaths** alphabeticnumerals **\alphabeticnumerals {...}** alwayscitation **being a support to a set of the set of**  $\alpha$   $\alpha$   $\alpha$   $\alpha$   $\alpha$   $\beta$ 

aftertestandsplitstring **being the set of the set of the set of the set of the set of the set of the set of the s** alignedline **\alignedline {...} {...} {...}**

alwayscitation:userdata **being alwayscitation** [..=..] [..=..]<br>alwayscite [..=..] [...] alwayscite:alternative **but alwayscite [...]** [...] alwayscite:userdata **\alwayscite [..=..] [..=..]** ampersand **being a set of the set of the set of the set of the set of the set of the set of the set of the set o** antiqua **antiqua in the set of the set of the set of the set of the set of the set of the set of the set of the set of the set of the set of the set of the set of the set of the set of the set of the set of the set of the** appendgvalue **business and the set of the set of the set of the set of the set of the set of the set of the set o** appendtocommalist **\appendtocommalist {...} \...** appendtoks **being a constructed by the construction of the set of the set of the set of the set of the set of the set of the set of the set of the set of the set of the set of the set of the set of the set of the set of th** appendvalue **business and the set of the set of the set of the set of the set of the set of the set of the set o** apply  $\alpha$  apply  $\{... \}$  {...} {...} {...} applyalternativestyle **being the set of the set of the set of the set of the set of the set of the set of the s**<br>applyprocessor **(...)** {...} applytocharacters **being the controller of the set of the set of the set of the set of the set of the set of the s**<br>applytofirstcharacter **being the set of the set of the set of the set of the set of the set of the set of** applytowords **\applytowords \... {...}** arabicdecimals **\arabicdecimals {...}** arabicexnumerals **\arabicexnumerals {...}** arabicnumerals **\arabicnumerals {...}** arg **\arg {...}** asciistr **\asciistr** {...} assigndimen **being the contract of the contract of the contract of the contract of the contract of the contract o** assignifempty **being the contract of the set of the set of the set of the set of the set of the set of the set o** astype  $\lambda$  astype  $\lambda$ ..}<br>attachment:instance  $\lambda$  attachment:instance  $\begin{array}{l} \texttt{attachment:instance: attachment} \\ \texttt{aufseite} \end{array}$ ausschnitt **\ausschnitt [..=..] {...}** autocap **business and the contract of the contract of the set of the set of the set of the set of the set of the set of the set of the set of the set of the set of the set of the set of the set of the set of the set of the** autodirhbox **\autodirhbox ... {...}** autodirvbox **\autodirvbox** ... {...} autodirvtop **butter and the set of the set of the set of the set of the set of the set of the set of the set of t** autoinsertnextspace **\autoinsertnextspace** autointegral **autointegral {...}** {...} automathematics **\automathematics** {...} autopagestaterealpage **\autopagestaterealpage {...}** autosetups **by automaker and the set of the set of**  $\lambda$  **filters**  $\{ \ldots \}$ availablehsize **\availablehsize** averagecharwidth **back of the set of the set of the set of the set of the set of the set of the set of the set o BeforePar \BeforePar {...}** Big NBig ... Bigg **\Bigg ...** Biggl **being the set of the set of the set of the Second Second Second Second Second Second Second Second Second Second Second Second Second Second Second Second Second Second Second Second Second Second Second Second Seco** Biggm **\Biggm** ... \Biggm ... \Biggm ... \Biggm ... \Biggm ... \Biggm ... \Biggm ... \Biggm ... Biggr **being the set of the set of the set of the set of the set of the set of the set of the set of the set of the set of the set of the set of the set of the set of the set of the set of the set of the set of the set of** Bigm **being the set of the set of the set of the set of the set of the set of the set of the set of the set of the set of the set of the set of the set of the set of the set of the set of the set of the set of the set of t** Bigr **b**  $\Delta$ **Bigr** ... **Buchstabe {...}** Buchstaben **buchstaben a** 

alwayscitation:alternative **\alwayscitation [...] [...]** alwayscite **\alwayscite [..=..] [...]** amgitterausrichten **\amgitterausrichten [...] {...}** amgitterausrichten:list **\amgitterausrichten [...] {...} anchor \anchor [...] [..=..] [..=..] {...}** appendetoks **\appendetoks ... \to \...** appendtoksonce **\appendtoksonce ... \to \...** applyprocessor **\applyprocessor {...} {...}** applytofirstcharacter **\applytofirstcharacter \**<br>applytosplitstringchar **being applytosplitstringchar** \... {...} applytosplitstringchar **being the set of the set of the set of the set of the set of the set of the set of the s**<br>applytosplitstringcharspaced **being the set of the set of the set of the set of the set of the set of the se** applytosplitstringcharspaced **\applytosplitstringcharspaced \... {...}** applytosplitstringline **by the set of the set of the set of the set of the set of the set of the set of the se**<br>applytosplitstringlinespaced **by the set of the set of the set of the set of the set of the set of the set of** applytosplitstringlinespaced **\applytosplitstringlinespaced \... {...}**<br>applytosplitstringword **\applytosplitstringword \... {...}** applytosplitstringword **\applytosplitstringword \... {...}** applytosplitstringwordspaced **\applytosplitstringwordspaced \... {...}** assignalfadimension **basismalfadimension \assignalfadimension {...} \... {...} {...}** assigndimension **being the set of the set of the set of the set of the set of the set of the set of the set of the set of the set of the set of the set of the set of the set of the set of the set of the set of the set of t** assigntranslation **being assignt that all assignts are example to all assignts and let us all all assignts and**  $\alpha$  **[...] \to \...** assignvalue **assignvalue <b>assignvalue {...}** \... {...} {...} {...} {...} assignvidth assignwidth **(i...)** \assignwidth {...} \... {...} {...}<br>assumelongusagecs **being assumelongusagecs** \... {...} assumelongusagecs **\assumelongusagecs \... {...}** \ATTACHMENT [...] [..=..]<br>\attachment [...] [..=..] aufseite **\aufseite [...]** ausfuelltext **\ausfuelltext [..=..] {...} {...}** autopagestaterealpageorder **\autopagestaterealpageorder {...}** autostarttext **\autostarttext ... \autostoptext** Bigl **\Bigl ...** backgroundimage **\backgroundimage {...} {...} {...} {...}**

**backgroundline backgroundline backgroundline** [...] {...} bar **\bar {...}**<br>bar:instance \bar {...}  $\flat$ bar: instance bar:instance:hiddenbar<br>bar:instance:nobar **bar:** \hiddenbar {...} bar:instance:nobar \nobar **{...}** bar:instance:overbar  $\setminus$ bar:instance:overbars \overbars **{...}** bar:instance:overstrike  $\rho$  \overstrike {...}<br>bar:instance:overstrikes  $\rho$  \overstrikes {...} bar:instance:overstrikes \overstrikes **{...}** bar:instance:underbar  $\vert$  **bar:** instance:underbar **{...**} |<br>| bar:instance:underbars  $\vert$  **\underbars {...}** bar:instance:underdash \underdash **{...}** |<br>| bar:instance:underdashes  $\vert$  \underdashes {...} bar:instance:underdot  $\text{underdot } \{... \}$ bar:instance:underdots \underdots **{...}** bar:instance:underrandom  $\text{underrandom } \{ \ldots \}$ bar:instance:underrandoms \underrandoms **{...}** bar:instance:understrike  $\text{under } \{ \dots \}$ |bar:instance:understrikes  $\lambda$  \understrikes {...} basegrid **\basegrid [..=..]** baselinebottom **\baselinebottom baselinemiddlebox baselinemiddlebox (...**} **baselinerightbox baselinerightbox {...} bbordermatrix bbordermatrix (...) bbox**  $\{\ldots\}$ beginhbox **\beginhbox ... \endhbox** beginvbox **beginvbox** ... \endvbox beginvtop **beginvtop** ... \endvtop begstrut **begstrut** ... \endstrut **behaltebloecke behaltebloecke hetallies** bei **\bei {...} {...} [...]** benutzeverzeichnis **\benutzeverzeichnis [...]** bestimmekopfnummer **\bestimmekopfnummer [...]** bigg **bigg** ... bigger **\bigger** biggl ... **biggl** ... biggm **\biggm ...** biggr ... **biggr** ... **bigl** ... **bigl** ... bigm **\bigm ...** bigr **\bigr ...** bigskip **\bigskip** bildschirm **\bildschirm [...]** bitmapimage **\bitmapimage [..=..] {...}** blanko **\blanko [...]** blap **\blap {...}** bleed **\bleed [..=..] {...}** bleedheight **\bleedheight bleedwidth**<br>**blockligatures** blocksynctexfile **\blocksynctexfile [...]** blockuservariable **blockuservariable blockuservariable (...**}<br>bodyfontenvironmentlist **bodyfontenvironmentlist bodyfontenvironmentlist**<br> **bodyfontsize**<br> **bodyfontsize**<br> **bodyfontsize bodyfontsize bodyfontsize bodyfontsize bodyfontsize** bookmark **\bookmark [...] {...} booleanmodevalue booleanmodevalue {...} bordermatrix bordermatrix {...}** bottombox {...}

backgroundimagefill **\backgroundimagefill {...} {...} {...} {...}** baselineleftbox **\baselineleftbox {...} bearbeitebloecke bearbeitebloecke hearbeitebloecke** [...] [...] [..=..] **beforesplitstring beforesplitstring ...** \at ... \to \... **beforetestandsplitstring**  $\beta \rightarrow \beta \rightarrow \beta \rightarrow \beta \rightarrow \beta \rightarrow \gamma$ beginblock:example  $\begin{array}{ccc} \text{begin} b & c \end{array} \end{array}$ beginofshapebox **\beginofshapebox ... \endofshapebox bemerkung bemerkung (...,...) [..=..] {...}** \BESCHREIBUNG [...] {...} ... \par **beschriftung beschriftung (...,...) [...]** bestimmelistencharakeristika **\bestimmelistencharakeristika [...] [..=..]** bestimmeregistercharakteristika **bestimmeregistercharakteristika [...]** [..=..]<br>bigbodyfont **\bigbodyfont** bigbodyfont **\bigbodyfont** blockligatures **\blockligatures [...]** boldface **\boldface**

**bottomleftbox \bottomleftbox {...} bottomrightbox bottomrightbox 1...**} boxcursor **\boxcursor boxmarker boxmarker 1... hoxmarker** {...} {...} boxofsize **\boxofsize \... ... {...} bpar** ... \epar **because the set of the set of the set of the set of the set of**  $\Delta x$ **... \epar bpos**  $\{\ldots\}$ **breakhere \breakhere breve breve 1...**} **bruch:** instance  $\forall$ FRACTION **{...}** {...} bruch:instance:binom \binom **{...} {...}** bruch:instance:dbinom  $\qquad \qquad \qquad \qquad$ bruch:instance:dfrac  $\delta$   $\delta$   $\delta$   $\delta$ bruch:instance:frac  $\frac{1}{2}$  **bruch:**  $\frac{1}{2}$  **fixed**  $\frac{1}{2}$  **fixed**  $\frac{1}{2}$  **fixed**  $\frac{1}{2}$  **fixed**  $\frac{1}{2}$  **fixed**  $\frac{1}{2}$  **fixed**  $\frac{1}{2}$  **fixed**  $\frac{1}{2}$  **fixed**  $\frac{1}{2}$  **fixed**  $\frac{1}{2}$  **fixed**  $\frac$ bruch:instance:sfrac  $\setminus$ sfrac {...} {...} bruch:instance:tbinom  $\setminus \text{tbinom} \{ \ldots \} \{ \ldots \}$ bruch:instance:xfrac \xfrac **{...} {...}** bruch:instance:xxfrac  $\chi$ xxfrac {...} {...} **bTABLE bTABLE bTABLE bTABLE bTABLE bTABLE bTABLE bTABLE bTABLE bTABLE bTABLE bTABLE bTABLE bTABLE bTABLE b**TABLE bTD **\bTD [..=..] ... \eTD** bTDs **\bTDs [...] ... \eTDs** bTH **\bTH [..=..] ... \eTH** bTN **\bTN [..=..] ... \eTN** bTR **\bTR [..=..] ... \eTR** bTRs **\bTRs [...] ... \eTRs** bTX **\bTX [..=..] ... \eTX** btxabbreviatedjournal **\btxabbreviatedjournal {...}** btxaddjournal **\btxaddjournal [...] [...]** btxauthorfield **between the contract of the contract of the contract of the between**  $\{\text{btxdeta1 } f \dots \}$ btxdetail **\btxdetail {...}** btxdoif **\btxdoif {...} {...}** btxdoifnot **\btxdoifnot {...} {...}** btxexpandedjournal **\btxexpandedjournal {...} btxfield** {...} **btxfieldname btxfieldname** {...} btxfieldtype **\btxfieldtype {...}** btxfirstofrange **\btxfirstofrange {...}** btxflush **\btxflush {...}** btxflushauthor **\btxflushauthor [...] {...}** btxflushauthorname **\btxflushauthorname {...}** btxflushsuffix **\btxflushsuffix** btxfoundname **business business business business business business business business business business business business business business business business business business business btxhiddencitation btxhiddencitation btxhiddencitation c btxhybridcite \btxhybridcite [..=..]** [...] btxhybridcite:alternative **\btxhybridcite [...] [...]** btxhybridcite:direct **\btxhybridcite {...}**

boxreference **by a set of the set of the set of the set of the set of the set of the set of the set of the set o** bTABLEbody **\bTABLEbody [..=..] ... \eTABLEbody** bTABLEfoot **\bTABLEfoot [..=..] ... \eTABLEfoot** bTABLEhead **\bTABLEhead [..=..] ... \eTABLEhead** bTABLEnext **\bTABLEnext [..=..] ... \eTABLEnext** bTC **\bTC [..=..] ... \eTC** bTY **\bTY [..=..] ... \eTY** btxalwayscitation **\btxalwayscitation [..=..] [...]** btxalwayscitation:alternative **\btxalwayscitation [...] [...]** btxalwayscitation:userdata **\btxalwayscitation [..=..] [..=..]** btxdirect **\btxdirect {...}** btxdoifcombiinlistelse **btxdoifcombiinlistelse {...}** {...} {...} {...} {...} }<br>btxdoifelse {...} {...} {...} {...} } btxdoifelse **\btxdoifelse {...} {...} {...}** btxdoifelsecombiinlist **\btxdoifelsecombiinlist {...} {...} {...} {...}** btxdoifelsesameasprevious **\btxdoifelsesameasprevious {...} {...} {...}** btxdoifelsesameaspreviouschecked **\btxdoifelsesameaspreviouschecked {...} {...} {...} {...}** btxdoifelseuservariable **\btxdoifelseuservariable {...} {...} {...}** btxdoifsameaspreviouscheckedelse **\btxdoifsameaspreviouscheckedelse {...} {...} {...} {...}** btxdoifsameaspreviouselse **\btxdoifsameaspreviouselse {...} {...} {...}** btxdoifuservariableelse **\btxdoifuservariableelse {...} {...} {...}** btxflushauthorinverted **\btxflushauthorinverted {...}** btxflushauthorinvertedshort **\btxflushauthorinvertedshort {...}** btxflushauthornormal **\btxflushauthornormal {...}** btxflushauthornormalshort **\btxflushauthornormalshort {...}** btxfoundtype **\btxfoundtype {...}** btxhybridcite:userdata **\btxhybridcite [..=..] [..=..]**

**btxlistcitation btxlistcitation btxlistcitation** [....] [...] btxlistcitation:alternative **\btxlistcitation [...] [...]** btxloadjournalist **\btxloadjournalist [...] btxremapauthor btxremapauthor [...]** [...] **btxsavejournalist btxsavejournalist** [...] **btxsetup btxsetup 1...**} btxtextcitation:alternative **\btxtextcitation [...] [...] buchstabe buchstabe** *buchstabe s* buchstaben **\buchstaben {...} buildmathaccent buildmathaccent buildmathaccent f...**} {...} buildtextaccent **\buildtextaccent {...} {...}** buildtextbottomdot **\buildtextbottomdot {...}** buildtextcedilla **\buildtextcedilla {...}** buildtextgrave **buildtextgrave {...}**<br>buildtextmacron **buildtextmacron** {...} buildtextmacron **buildtextmacron buildtextmacron** {...} | Caps {...}<br>| CONTEXT<br>| CONTEXT CONTEXT **\CONTEXT** ConTeXt **\ConTeXt** Context **\Context** camel **\camel {...} catcodetablename business and the contract of the contract of the contract of the contract of the contract of the contract of the contract of the contract of the contract of the contract of the contract of the contrac** cbox **\cbox ... {...}** centeraligned **\centeraligned {...}** centerbox **... {...}** centeredbox **\centeredbox ... {...}** centeredlastline **business in the content of the content of the content of the content of the content of the content of the content of the content of the content of the content of the content of the content of the content**  $|\text{centered} \text{nextered}(\text{centered}(\text{nexted})|)$ **centerline \centerline** {...} cfrac **\cfrac [...] {...} {...}** characterkerning:example \CHARACTERKERNING **[...] {...}** chardescription **business** and the chardescription  $\Lambda$ ... charwidthlanguage **\charwidthlanguage** check  $\setminus$  check  $\set{...}$ <br>check characteralign  $\setminus$  check characteralign checkcharacteralign **between the characteralign (...)**<br>|<br>| checkedblank | checkedblank | checkedblank | checkedblank | checkedblank | checkedblank | checkedblank | che checkedchar **\checkedchar {...} {...}** checkedfiller **\checkedfiller {...}** checkedstrippedcsname **business \checkedstrippedcsname \...** checkedstrippedcsname:string **\checkedstrippedcsname ...** checkinjector **\checkinjector [...]**  $\begin{array}{|l|l|}\hline \texttt{checknext} \texttt{indentation} & \texttt{\texttt{checknext} \texttt{indentation} } [\dots] \hline \end{array}$ checknextinjector **\checknextinjector [...]** checkpage **business in the contract of the checkpage [...]** [..=..] checkparameters **\checkparameters [...]** checkpreviousinjector **\checkpreviousinjector [...]** checksoundtrack **\checksoundtrack {...}** checktwopassdata **\checktwopassdata {...}** checkvariables **\checkvariables [...] [..=..]** chem **\chem {...} {...} {...} chemical chemical chemical** *chemical chemical chemical chemical chemical chemical chemical chemical chemical chemical chemical chemical chemical chemical chemi* chemicalbottext **\chemicalbottext {...}** chemicalmidtext **\chemicalmidtext {...}** chemicalsymbol **\chemicalsymbol [...]** chemicaltext **\chemicaltext {...}** chemicaltoptext **\chemicaltoptext {...}** chineseallnumerals **\chineseallnumerals {...}** chinesenumerals **\chinesenumerals {...} citation \citation \citation \citation [..=..]** [...] citation:alternative **\citation [...] [...]**  $\begin{matrix} \text{citation:direct} \\ \text{citation:}\end{matrix}$ 

btxlistcitation:userdata **\btxlistcitation [..=..] [..=..]** btxoneorrange **\btxoneorrange {...} {...} {...}** btxsingularorplural **\btxsingularorplural {...} {...} {...}** btxsingularplural **btxsingularplural {...}** {...} {...}<br>btxtextcitation **btxtextcitation btxtextcitation** [..=..] [...] btxtextcitation **\btxtextcitation [..=..] [...]** btxtextcitation:userdata **\btxtextcitation [..=..] [..=..]** buildtextbottomcomma **\buildtextbottomcomma {...}** buildtextognek **\buildtextognek {...}** ConvertConstantAfter **business \ConvertConstantAfter \... {...}** {...} ConvertToConstant **\ConvertToConstant \... {...} {...}** checkedblank **\checkedblank [...]** chinesecapnumerals **\chinesecapnumerals {...}** citation:userdata **\citation [..=..] [..=..]**

**cite:alternative**  $\begin{bmatrix} \text{cite [1.1]} & \text{[1.1]} \end{bmatrix}$ cite:direct **\cite {...}** cite:userdata **\cite [..=..] [..=..]** clap **\clap {...}** classfont **but all the contract of the contract of the contract of the contract of the contract of the contract of the contract of the contract of the contract of the contract of the contract of the contract of the contrac** cldcommand **\cldcommand {...}** cldcontext **\cldcontext {...}** cldloadfile **\cldloadfile {...}** cldprocessfile **\cldprocessfile {...}** clippedoverlayimage **\clippedoverlayimage {...}** collect  $\begin{matrix} \text{collect} \end{matrix}$ collectedtext **\collectedtext [..=..] [..=..] {...} {...}**  $\vert$ collectexpanded **the collecter of the collecter**  $\setminus$ collectexpanded  $\{ \ldots \}$ colorcomponents **\colorcomponents {...}** colored **\colored [..=..] {...}** colored:name **\colored [...] {...}** columnbreak **\columnbreak [...]** columnsetspanwidth **butch butch**  $\{\text{...}\}$ combinepages **\combinepages [...] [..=..]** commalistelement **\commalistelement** commalistsize **\commalistsize** comparedimension **\comparedimension {...} {...}** comparedimensioneps **\comparedimensioneps {...} {...}** completebtxrendering **butchender completebtxrendering [...]** [..=..] completecombinedlist:instance \vollendeCOMBINEDLIST **[..=..]** completecombinedlist:instance:content \vollendecontent **[..=..]** completelist **\completelist [...] [..=..]** completelistoffloats:instance \completelistofFLOATS **[..=..]** completelistoffloats:instance:chemicals \completelistofchemicals **[..=..]** completelistoffloats:instance:figures  $\therefore$ completelistoffloats:instance:graphics  $\setminus$ completelistofgraphics [..=..] completelistoffloats:instance:intermezzi \completelistofintermezzi **[..=..]** completelistoffloats:instance:tables \completelistoftables **[..=..]** completelistofpublications **\completelistofpublications [...] [..=..]** completelistofsorts **\completelistofsorts [...] [..=..]** completelistofsorts:instance \completelistofSORTS **[..=..]**  $\overline{\phantom{a}}$ completelistofsorts:instance:logos completelistofsynonyms<br>
completelistofsynonyms:instance<br>
\completelistofSYNONYMS [..=..] completelistofsynonyms:instance<br>
completelistofsynonyms:instance:abbreviations
 \completelistofabbreviations [..=..] completelistofsynonyms:instance:abbreviations<br>completepagenumber completepagenumber **\completepagenumber**  $|$ completeregister:instance completeregister:instance:index  $\vee$  vollendeindex [..=..] complexorsimple **business complexorsimple \...** complexorsimpleempty **\complexorsimpleempty \...** complexorsimpleempty:argument **\complexorsimpleempty {...}** complexorsimple:argument **\complexorsimple {...}** composedcollector **business**  $\{\text{complexed}}$ composedlayer **\composedlayer {...}** compresult **\compresult** constantdimenargument **\constantdimenargument \...** constantemptyargument **being the constantempty of the constantempty argument \...** constantnumber **\constantnumber \end** \constantnumber \... constantnumberargument **\constantnumberargument \...** contentreference **business**  $\begin{bmatrix} 1 & 1 \\ 0 & 1 \end{bmatrix}$   $\begin{bmatrix} 0 & 1 \\ 0 & 1 \end{bmatrix}$   $\begin{bmatrix} 0 & 1 \\ 0 & 1 \end{bmatrix}$   $\begin{bmatrix} 1 & 1 \\ 0 & 1 \end{bmatrix}$   $\begin{bmatrix} 1 & 1 \\ 0 & 1 \end{bmatrix}$   $\begin{bmatrix} 1 & 1 \\ 0 & 1 \end{bmatrix}$   $\begin{bmatrix} 1 & 1 \\ 0 & 1 \end{bmatrix}$   $\begin{bmatrix} 1 & 1$ continuednumber **\continuednumber {...}** continueifinputfile **\continueifinputfile {...}** convertargument **but all the convertargument** ... \to \... convertcommand **be a convert of the convert of the convert of the convert of the convert of the converted counter**  $\begin{bmatrix} 1 & \mathbf{f} \end{bmatrix}$ **convertedcounter convertedcounter and the converted converted (i.i.] [..=..]**<br>converteddimen **converted converted in the converted in the converted in the converted in the converted in the converted in the converted** converteddimen **(...)** {...} {...} {...} {...} {...} {...} {...} {...} {...} {...} {...} {...} {...} {...} {...} {...} {...} {...} {...} {...} {...} {...} convertedsubcounter **\convertedsubcounter \\convertedsubcounter** [...] [...] [..=..]<br>convertmonth \convertmonth {...} **convertvalue**  $\setminus$ **...**  $\setminus$ **...**  $\setminus$ **...**  $\setminus$ **...**  $\setminus$ **...**  $\setminus$ **...**  $\setminus$ **...** convertvboxtohbox **\convertvboxtohbox** copyboxfromcache **\copyboxfromcache {...} {...} ...** copylabeltext:instance  $\setminus \{ \text{copyLABEltext } [\dots] \}$  [..=..]

cite **\cite [..=..] [...]** coloronly **\coloronly [...] {...}** commalistsentence **\commalistsentence [...] [...]** \completeregister [...] [..=..]<br>\vo*llendeREGISTER* [..=..] constantdimen **\constantdimen \...** convertmonth **\convertmonth {...}**

copylabeltext:instance:head \copyheadtext [...] [..=..]<br>copylabeltext:instance:label \copylabeltext [...] [..=..] copylabeltext:instance:mathlabel \copymathlabeltext **[...] [..=..]** copylabeltext:instance:operator  $\setminus$  \copyoperatortext  $[\dots]$  [..=..]<br>copylabeltext:instance:prefix  $\texttt{copylabeltext:instance:prefix}$ copylabeltext:instance:suffix  $\{copysuffix \ldots\}$ copylabeltext:instance:taglabel \copytaglabeltext **[...] [..=..]** copylabeltext:instance:unit \copyunittext **[...] [..=..]** copypages **\copypages [...] [..=..] [..=..]** copyparameters **but all the comparameters**  $\ldots$  [...] [...] copyposition **being a computed as a computer of the computation f...**} {...} copysetups **but all the contract of the contract of the contract of the contract of the contract of the contract of the contract of the contract of the contract of the contract of the contract of the contract of the contra** countersubs **but a countersubs** [...] [...] counttoken **being the counting of the counttoken** ... \in ... \to \... **counttokens be a counttokens** ... \to \... cramped **\cramped {...}** crampedclap **being the contract of the crampedclap {...}**<br>
crampedllap {...} crampedrlap **\crampedrlap {...}** ctop **\ctop ...** {...}<br>ctxcommand **be absolute** that **command** {...} ctxcommand **between the command**  $\cctx$ command {...} ctxdirectcommand **being a constant of the command {...}**<br>ctxdirectlua **being a constant of the command {...}** ctxdirectlua **and the contract of the contract of the contract of the contract of the contract of the contract of the contract of the contract of the contract of the contract of the contract of the contract of the contract**  $ctxfunctiondefinition:example$ |ctxfunction:example \CTXFUNCTION ctxlatecommand **\ctxlatecommand {...}** ctxlatelua **\ctxlatelua {...}** ctxloadluafile **\ctxloadluafile {...}** ctxlua **\ctxlua {...}** ctxluabuffer **\ctxluabuffer [...]** ctxluacode **\ctxluacode {...}** ctxreport **\ctxreport {...}** ctxsprint **and the contract of the contract of the contract of the contract of the contract of the contract of the contract of the contract of the contract of the contract of the contract of the contract of the contract of** currentassignmentlistkey **\currentassignmentlistkey** currentassignmentlistvalue **\currentassignmentlistvalue** currentbtxuservariable **\currentbtxuservariable {...}** currentcommalistitem **but a construction of the construction of the construction of the construction of the construction of the construction of**  $\sim$  **construction of the construction of the construction of the construction** currentcomponent **\currentcomponent** currentfeaturetest **\currentfeaturetest** currentinterface **burnentinterface \currentinterface \currentinterface**  $\setminus$  currentLABEL [... currentlanguage **\currentlanguage** currentlistentrynumber **\currentlistentrynumber** currentlistentrypagenumber **\currentlistentrypagenumber** currentlistentrytitle **\currentlistentrytitle** currentlistentrytitlerendered **\currentlistentrytitlerendered** currentlistsymbol **\currentlistsymbol** currentmainlanguage **\currentmainlanguage** currentmessagetext **\currentmessagetext** currentmoduleparameter **\currentmoduleparameter {...}** currentoutputstream **butter and the current of the current outputstream** currentproduct **\currentproduct** currentproject **\currentproject currentregime b currentregime currentregime** currentregisterpageuserdata **\currentregisterpageuserdata {...}** currentresponses **\currentresponses** currentvalue **1996** (currentvalue **)** (currentvalue **)** (currentvalue **)** (currentvalue ) currentxtablecolumn **\currentxtablecolumn** datasetvariable **\datasetvariable {...} {...} {...}** datum **datum** [..=..] [...] dayoftheweek **but allow the set of the set of the set of the set of the set of the set of the set of the set of the set of the set of the set of the set of the set of the set of the set of the set of the set of the set of** dayspermonth **being a contract to the contract of the set of the design of**  $\alpha$  **and**  $\alpha$  **and \alpha** dddot **\dddot {...}**

copylabeltext:instance:btxlabel \copybtxlabeltext **[...] [..=..]** \copylabeltext [...] [..=..] crampedllap **\crampedllap {...}** ctxfunction **\ctxfunction {...}** currentenvironment **\currentenvironment**  $\setminus$ currentLABEL  $[...]$   $\{... \}$ currentlistentrydestinationattribute **\currentlistentrydestinationattribute** currentlistentrylimitedtext **\currentlistentrylimitedtext {...}** currentlistentryreferenceattribute **\currentlistentryreferenceattribute {...}** currenttime **\currenttime [...]** currentxtablerow **\currentxtablerow** d **\d {...}**

ddot **\ddot** {...} decrement \...<sup>decrement</sup> \... decrementcounter **decrement of the set of the set of the set of the set of the set of the set of the set of the set of the set of the set of the set of the set of the set of the set of the set of the set of the set of the** decrementedcounter **business and the contract of the decrementedcounter [...]** decrementpagenumber **\decrementpagenumber** decrementsubpagenumber **\decrementsubpagenumber** decrementvalue **business and the set of the set of the set of the set of the set of the set of the set of the set of the set of the set of the set of the set of the set of the set of the set of the set of the set of the** decrement:argument **because the contract of the contract of the contract of the decrement (...)** defaultinterface **business** and  $\qquad$  defaultinterface defaultobjectpage **\defaultobjectpage** defaultobjectreference **\defaultobjectreference** defconvertedcommand **business and**  $\det$  **converted business deficients and**  $\det$   $\cdot \cdot \cdot$ defconvertedvalue **business** and  $\alpha \cdot \ldots$  {...} defineattribute **and the set of the set of the set of the set of the set of the set of the set of the set of the set of the set of the set of the set of the set of the set of the set of the set of the set of the set of the** definebar **definebar [...]** [...] [...] [...] [...] [...] [...] [...] [...] [...] [...] [...] [...] [...] [...] [...] [...] [...] [...] [...] [...] [...] [...] [...] [...] [...] [...] [...] [...] [...] [...] [...] [...] [. definebreakpoints **\definebreakpoints [...]** definebtx **\definebtx [...] [...] [..=..]** definechemical **definechemical** [...] {...} definecolumnbreak **\definecolumnbreak [...] [...]** definecomplexorsimple<br>definecomplexorsimpleempty<br>definecomplexorsimpleempty<br>definecomplexorsimpleempty definecomplexorsimple:argument **\definecomplexorsimple {...}** definedfont **being a contract to the contract of the set of the set of the set of the set of the set of the set of the set of the set of the set of the set of the set of the set of the set of the set of the set of the set** definefilesynonym **and a complete of the complete of the complete of the complete of the complete of the definefilesynonym [...] [...]**  $\alpha$  **definefiller [ ] [ ] [ =** definefontalternative **business and the set of the set of the set of the set of the set of the set of the set of the set of the set of the set of the set of the set of the set of the set of the set of the set of the set** definefontfamilypreset:name **\definefontfamilypreset [...] [...]**

defcatcodecommand **defeatively \defcatcodecommand \... ... {...}** defconvertedargument **business and the set of the set of the set of the set of the set of the set of the set of the set of the set of the set of the set of the set of the set of the set of the set of the set of the set o** defineactivecharacter **business \defineactivecharacter ...** {...} definealternativestyle **business in the set of the set of the set of the set of the set of the set of the set of the set of the set of the set of the set of the set of the set of the set of the set of the set of the set of** defineanchor **\defineanchor [...] [...] [..=..] [..=..]** defineattachment **business and the set of the set of the set of the set of the set of the set of the set of the s** definebackground **\definebackground [...] [...] [..=..]**  $\Lambda$ definebodyfontswitch [...] [...] definebreakpoint **being the contract of the contract of the contract of the contract of the contract of the contract of the contract of the contract of the contract of the contract of the contract of the contract of the co** definebtxdataset **\definebtxdataset [...] [...] [..=..]** definebtxregister **\definebtxregister [...] [...] [..=..]** definebtxrendering **definebtxrendering [...]** [..=..] definebutton **definebutton**  $\delta$   $\delta$  **definebutton** [...] [..=..] definecapitals **because the contract of the contract of the definecapitals [...] [...] [...]** definecharacterkerning **\definecharacterkerning [...]** [...] [...] ...]<br>definecharacterspacing **\definecharacterspacing [...]** definecharacterspacing **\definecharacterspacing [...]** definechemicals **because the contract of the contract of the definechemicals [...] [...] [...]** definechemicalsymbol **\definechemicalsymbol [...] [...]** definecollector **but all the collection definecollector** [...] [...] [...] ... definecolumnset **a definition definition definition definition c definition definition definition definition definition definition definition definition definition definition definition de** definecolumnsetarea **definecolumnsetarea [...] [..=..]**<br>definecolumnsetspan \definecolumnsetspan [...] [...] [..=..] definecolumnsetspan **\definecolumnsetspan [...] [...] [..=..]** definecombination **definection definection definection a**  $\mathbf{A}$  definecomment **[...] [...**] **[...**] **[...] [...] [...] [...] [...] [...] [...] [...] [...] [...] [...] [...] [...] [...]** definecomment **the community of the community of the community of the community of the community of the community**  $\setminus$  **definecomplexorsimple**  $\setminus \ldots$  $\setminus$ definecomplexorsimpleempty  $\setminus \ldots$ definecomplexorsimpleempty:argument **\definecomplexorsimpleempty {...}**<br>definecomplexorsimple:argument **\definecomplexorsimple {...}** defineconversionset **\defineconversionset [...] [...] [...]** definecounter **business and the contract of the contract of the definecounter [...] [...] [...] ...** definedataset **\definedataset [...] [...] [..=..]** definedelimitedtext **\definedelimitedtext** [...] [...] [...] defineeffect **defineeffect** [...] [..=..] defineexpandable **business \defineexpandable [...]** \... {...} defineexternalfigure **by a set of the set of the set of the set of the set of the set of the set of the set of t** definefacingfloat **being the set of the set of the set of the set of the set of the set of the set of the set o** definefallbackfamily **\definefallbackfamily [...]** [...] [...] [...] ... definefallbackfamily:preset **\definefallbackfamily [...] [...] [...] [...]** definefieldbody **but allow the set of the set of the set of the set of the set of the set of the set of the set of the set of the set of the set of the set of the set of the set of the set of the set of the set of the set** definefieldbodyset **business and the set of the set of the set of the set of the set of the set of the set of the set of the set of the set of the set of the set of the set of the set of the set of the set of the set of** definefieldcategory **because that all a constant of the constant of the definefieldcategory [...] [...] [...]** definefileconstant **\definefileconstant {...} {...}** definefilefallback **\definefilefallback [...] [...]** definefiller **and the contract of the contract of the contract of the definefiller [...] [...=..]<br>definefirstline definesting and the definefirstline [...] [...] [...] [...]** definefirstline **definefirstline and the contract of the contract of the contract of the defineficiting**  $\alpha e$  **[...] [...] [...] [...** definefittingpage **\definefittingpage [...] [...] [..=..]** definefontfallback **\definefontfallback [...] [...] [...] [..=..]** definefontfamily **a definefontfamily**  $\begin{bmatrix} 1 & 1 & 1 \\ 0 & 1 & 1 \end{bmatrix}$   $\begin{bmatrix} 1 & 1 & 1 \\ 0 & 1 & 1 \end{bmatrix}$   $\begin{bmatrix} 1 & 1 & 1 \\ 0 & 1 & 1 \end{bmatrix}$ definefontfamilypreset **\definefontfamilypreset [...] [..=..]**

definefontsize **\definefontsize [...]** definemarker **\definemarker [...]** definemathaccent **but all the contract of the contract of the contract of the contract of the contract of the contract of the contract of the contract of the contract of the contract of the contract of the contract of the** 

definefontfamily:preset **\definefontfamily [...]** [...] [...] [...] definefontfeature **definefontfeature [...]** [...] [...] [...] [...] [...] [...] [...] [...] [...] [...] [...] [...] [...] [...] [...] [...] [...] [...] [...] [...] [...] [...] [...] [...] [...] [...] [...] [...] [...] [... definefontfile **\definefontfile [...] [...] [..=..]** definefontsolution **\definefontsolution [...] [...] [..=..]** defineformula **\defineformula [...] [...] [..=..]** defineformulaalternative **\defineformulaalternative [...] [...] [...]** defineformulaframed **\defineformulaframed [...] [...] [..=..]** defineframedcontent **but all the set of the set of the set of the set of the set of the set of the set of the set of the set of the set of the set of the set of the set of the set of the set of the set of the set of the se** defineframedtable **business defineframedtable [...]** [...] definefrozenfont **being the set of the set of the set of the set of the set of the set of the set of the set of the set of the set of the set of the set of the set of the set of the set of the set of the set of the set of** defineglobalcolor **but also contained a contained by the set of the set of the set of the set of the set of the s** defineglobalcolor:name **but all the set of the set of the set of the set of the set of the set of the set of the set of the set of the set of the set of the set of the set of the set of the set of the set of the set of the** definegraphictypesynonym **\definegraphictypesynonym [...] [...]** definegridsnapping **being the set of the set of the set of the set of the set of the set of the set of the set o** defineheadalternative **business \defineheadalternative [...]** [..=..] definehelp **\definehelp [...] [...] [..=..]** definehigh **b definehigh**  $\ldots$  [...] [...] .... definehighlight **definehight [...]** [...] [...] [...] definehspace  $\setminus$  definehspace  $\setminus$  ...]  $[\ldots]$   $\setminus$  ...]<br>definehypenationfeatures  $\setminus$  definehypenationfeatures  $[\ldots]$ definehypenationfeatures **business definehypenationfeatures** [...] [..=..]<br>defineindentedtext [...] [..=..] defineindentedtext **and a construction defineindentedtext** [...] [...] [...] [...] [...] [...] [...] [...] [...] [...] [...] [...] [...] [...] [...] [...] [...] [...] [...] [...] [...] [...] [...] [...] [...] [...] [...]  $\Lambda$ defineindenting  $[\ldots]$   $[\ldots]$ defineinitial **defineinitial [...]** [...] [..=..]<br>defineinsertion **defineinitial** [...] [...] [...] [...] [...] [...] [...] [...] [...] [...] [...] [...] [...] [..  $\Lambda$ defineinsertion  $[...]$   $[...]$   $[...]$ defineinteraction **being the contraction of the contraction in the defineinteraction [...] [...] [...]** defineinteractionbar **\defineinteractionbar [...] [...] [..=..]** defineinterfaceconstant **\defineinterfaceconstant {...} {...}** defineinterfaceelement **\defineinterfaceelement {...} {...}** defineinterfacevariable **\defineinterfacevariable {...} {...}** defineinterlinespace **\defineinterlinespace [...]** [..=..] defineintermediatecolor **business \defineintermediatecolor** [...] [...] [..=..] defineitemgroup **because the contract of the contract of the defineitemgroup [...] [...] [...].** defineitems **\defineitems [...] [...] [..=..]** definelabelclass **being a contract to the contract of the definelabelclass [...]** [...] definelayer **\definelayer [...] [...] [..=..]** definelayerpreset **being a set of the set of the set of the set of the set of the set of the set of the set of the set of the set of the set of the set of the set of the set of the set of the set of the set of the set of t** definelayerpreset:name **\definelayerpreset [...] [...]** definelayout **definelayout** [...] [...] [..=..]<br>definelinefiller defineler **definelinefiller** [...] [...] [...] [...] definelinefiller **and the contract of the contract of the contract of the defineline of the defineline of the defineline of the defineline of the defineline of the defineline of the defineline of the defineline of the defi** definelinenote **\definelinenote [...] [...] [..=..]** definelinenumbering<br>
definelines<br>
definelines **defineling a** and **defineling a** and **defineling a** and **defineling a** and **defineling a** and **defineling a** and **defineling a** and **defineling a** and **definel** definelines  $\begin{bmatrix} 1 & 0 & 0 \\ 0 & 1 & 0 \\ 0 & 0 & 1 \end{bmatrix}$  (1.1 [...] [...] [...]<br>definelistalternative and the set of the set of the set of the set of the set of the set of the set of the set o definelistalternative **business of the contract of the contract of the contract of the definelisternative [...] [...] [..=..]**<br>definelistextra [...] [...] [...] [...] [...] [...] [...] [...] [...] [...] [...] definelistextra **\definelistextra [...] [...] [..=..]** definelow<br>definelowhigh definelowhigh  $\setminus$  definelowhigh  $[...]$   $[...]$   $[...]$   $[...]$ definelowhigh **\definelowhigh [...] [...] [..=..]** definelowmidhigh **\definelowmidhigh [...] [...] [..=..]** defineMPinstance **business and the Community of Section** (1.1 [...] [...] [...] [...] definemarginblock **\definemarginblock [...] [...] [..=..]** definemargindata **behalf and the set of the set of the set of the set of the set of the set of the set of the set of the set of the set of the set of the set of the set of the set of the set of the set of the set of the se** definemathalignment **butter and the set of the set of the set of the set of the set of the set of the set of the set of the set of the set of the set of the set of the set of the set of the set of the set of the set of the** definemathcases **\definemathcases [...] [...] [..=..]** definemathcommand **\definemathcommand [...] [...] [...] {...}** definemathdouble **\definemathdouble [...] [...] [...] [...]** \definemathdoubleextensible [...] [...] [...] [...] definemathematics **\definemathematics [...] [...] [..=..]** definemathextensible **business \definemathextensible [...]** [...] [...] definemathfence [...] [..=..]<br>definemathfraction<br>definemathfraction **because the contraction definemathfraction** [...] [...] [..= definemathfraction **the contraction of the contraction (education [...] [...] [...] [...] [...]**<br>definemathframed **the contract of the contraction (education in the contract of the contract of the contraction** definemathframed **\definemathframed [...] [...] [..=..]** definemathmatrix **\definemathmatrix [...]** [...] [..=..]<br>definemathornament **\definemathornament** [ ] [ ] [ = definemathornament **attacher and the set of the set of the set of the set of the set of the set of the set of the set of the set of the set of the set of the set of the set of the set of the set of the set of the set of th** definemathover [...] [...]<br>definemathoverextensible definemathoverextensible [...] [ definemathoverextensible **definemathoverextensible [...]** [...] [...]<br>definemathovertextextensible **definemathovertextextensible [...]** [...] [ \definemathovertextextensible [...] [...] [...] definemathradical **\definemathradical [...] [...] [..=..]** definemathstackers **\definemathstackers [...] [...] [..=..]** definemathstyle **business and the set of the set of the set of the set of the set of the set of the set of the set of the set of the set of the set of the set of the set of the set of the set of the set of the set of the** definemathtriplet **definemathtriplet**  $\qquad \qquad$  **definemathtriplet** [...] [...]

definemeasure **but all the contract of the contract of the definemeasure**  $\Lambda$ **.** [...] [...] definemessageconstant **because the constant of the constant {...}** definemode **but all the contract of the contract of the contract of the definemode [...] [...]** definepagebreak **behavior (1999)** definepagebreak [...] [...]<br>definepagechecker **behavior (1999)** definepagechecker [...] [.. defineparallel **business and the set of the set of the set of the set of the set of the set of the set of the s** defineparbuilder **\defineparbuilder [...]** definesystemconstant **but all the system of the system of the system of the system of the system of the system of the system of the system of the system of the system of the system of the system of the system of the system** definesystemvariable **business are all the system of the system variable {...}** definetypesetting **definetypesetting [...]** [...] [....]

definemathunder **business and the set of the set of the set of the set of the set of the set of the set of the set of the set of the set of the set of the set of the set of the set of the set of the set of the set of the** definemathunderextensible \definemathunderextensible [...] [...] [...]<br>definemathundertextensible \definemathundertextextensible [...] [...] \definemathundertextextensible [...] [...] [...] definemathunstacked **\definemathunstacked [...] [...] [...]** definemixedcolumns **\definemixedcolumns [...] [...] [..=..]** definemultitonecolor **business \definemultitonecolor [...] [..=..] [..=..]** [..=..] definenamedcolor **being a constant of the set of the set of the set of the set of the set of the set of the set of the set of the set of the set of the set of the set of the set of the set of the set of the set of the set** definenamedcolor:name **but all a constant of the set of the set of the set of the set of the set of the set of the set of the set of the set of the set of the set of the set of the set of the set of the set of the set of t** definenamespace **being a contract the contract of the contract of the definenamespace [...] [..=..]** definenarrower **\definenarrower [...] [...] [..=..]** definenote **\definenote [...] [...] [..=..]** defineornament:collector **\defineornament [...]** [..=..] [..=..] defineornament:layer **\defineornament [...] [..=..]** [..=..] defineoutputroutine **business \defineoutputroutine [...]** [...] [...] [...] defineoutputroutinecommand<br>definepage  $\qquad \qquad$ <br>definepage [...] [...] definepage **\definepage [...] [...]** definepagechecker **and the contract of the contract of the contract of the contract of the definepagecolumns [...] [..=..]<br>definepagecolumns <b>definepagecolumns** [...] [...] [...] [...] definepagecolumns<br>
definepageinjection<br>
definepageinjection [...] [...] [...] ... definepageinjection **[...]** [...] [...] [...] [...] [...] [...] [...] [...] [...] [...] [...] [...] [...] [...] [. \definepageinjectionalternative [...] [...] [..=..] definepageshift **being a contract the contract of the set of the define**pageshift [...] [...] definepagestate **being a contract to the contract of the definepagestate [...] [...] [...**..] definepairedbox **but all the set of the set of the set of the set of the set of the set of the set of the set of the set of the set of the set of the set of the set of the set of the set of the set of the set of the set of** defineparagraph **being a computed as a constant of the set of the set of the set of the set of the set of the set of the set of the set of the set of the set of the set of the set of the set of the set of the set of the se** defineperiodkerning **but all the set of the set of the set of the set of the set of the set of the set of the s** defineplacement **being a constant that is a constant of the define placement [...] [...] [...] [...** definepositioning **definentially definentially**  $\begin{bmatrix} 1 & 0 \\ 0 & -1 \end{bmatrix}$   $\begin{bmatrix} 1 & 0 \\ 0 & -1 \end{bmatrix}$   $\begin{bmatrix} 1 & 0 \\ 0 & -1 \end{bmatrix}$ defineprefixset **define to the set of the set of the set of the set of the set of the set of the set of the set o** defineprocesscolor **\defineprocesscolor [...] [...] [..=..]** defineprocessor **because the contract of the contract of the define processor [...] [...] [...]** definepushbutton **button definepushbutton c definepushbutton c c define** definepushsymbol **business and the contract of the contract of the contract of the contract of the contract of the contract of the contract of the contract of the contract of the contract of the contract of the contract** definerenderingwindow **\definerenderingwindow** [...] [...=..] defineresetset **\defineresetset [...] [...] [...]** defineruby **\defineruby [...] [...] [..=..]** definescale **\definescale [...] [...] [..=..]** defineschriftsynonym **before the contract of the contract of the contract of the contract of the contract of the definescript [...] [...] [...] [..=..]<br>definescript <b>contract of the contract of the contract of the contract** definescript **definescript definescript** [...] [...] [...] [...]<br>definesectionlevels **definesectionlevels** [...] [...] definesectionlevels **\definesectionlevels [...] [...]** defineselector **\defineselector** [...] [..=..] defineseparatorset **\defineseparatorset [...] [...] [...]** defineshift **better as a contract of the set of the set of the set of the set of the set of the set of the set o** definesidebar **\definesidebar [...] [...] [..=..]** definesort **\definesort [...] [...] [...] {...}** definespotcolor **but all the contract of the contract of the contract of the contract of the contract of the contract of the contract of the contract of the contract of the contract of the contract of the contract of the c** definestyleinstance **\definestyleinstance [...] [...] [...] [...]** definesubformula **\definesubformula [...] [...] [..=..]** definesynonym **\definesynonym [...] [...] [...] {...} {...}** definesystemattribute **business and the set of the systemattribute**  $\ldots$ ] [...] defineTABLEsetup **defineTABLEsetup defineTABLEsetup** [...] [..=..] definetabulation **but all the contract of the contract of the contract of the contract of the contract of the contract of the contract of the contract of the contract of the contract of the contract of the contract of the** definetextbackground **business \definetextbackground [...]** [...] [...] [...] definetextflow **\definetextflow [...]** [...] [...] [...]<br>definetokenlist **\definetokenlist** [...] definetokenlist **\definetokenlist [...]** definetooltip **b definetooltip c definetooltip c c definetooltip c c definetooltip c c definetooltip c c definetooltip c c definetooltip c c d** definetransparency:1 **\definetransparency [...]** [...]<br>definetransparency:2 **\definetransparency [...]** [..= definetransparency:2 <br>definetransparency:3 <br>definetransparency:3 <br>definetransparency:3 <br>definetransparency:3 definetransparency:3<br>definetwopasslist<br>definetwopasslist {...} definetwopasslist **\definetwopasslist {...}** definetype **but all the contract of the contract of the contract of the definetype [...] [...] [...** definetypeface **being a contract to the contract of the contract of the contract of the contract of the contract of the contract of the contract of the contract of the contract of the contract of the contract of the contra** definetypescriptprefix **butch in the set of the set of the set of the set of the set of the set of the set of t** definetypescriptsynonym **butter of the set of the set of the set of the set of the set of the set of the set of** 

definevspace **by a contract of the contract of the contract of the definevspace [...] [...]** [...] definevspacing **being the contract of the contract of the contract of the contract of the contract of the contract of the contract of the contract of the contract of the contract of the contract of the contract of the cont** definiereabschnitt **\definiereabschnitt [...]** definiereakzent **\definiereakzent ... ... ...** definierebefehl **beimigted as a constant of the constant of the constant of the constant of the constant of the constant of the constant of the constant of the constant of the constant of the constant of the constant of th** definierefarbe **(1.1)**<br>definierefarbengruppe **and the set of the control of the control of the definierefarbengruppe [...]** definierefarbe:name<br>definierefeld<br>definierefeld [...] [...] definierehbox **\definierehbox** [...] [...] definierepalette **business definierepalette** [...] [..=..] definierepalette:name **business and the vertice of the set of the set of the set of the set of the set of the set of the set of the set of the set of the set of the set of the set of the set of the set of the set of the** definierereferenz **\definierereferenz [...] [...]** definierezeichen **bei definierezeichen ... ...**<br>definierezusammengestellteliste **bei definierezusammengestell** delimited **a**<br>delimited **b**<br>delimited **b**<br>delimited **b**<br>delimited **b**<br>delimited **b**<br>delimited **b**<br>delimited **b** delimitedtext:instance  $\big\backslash$ DELIMITEDTEXT [...] {...} delimitedtext:instance:aside  $\alpha$  \aside [...] {...} delimitedtext:instance:blockquote \blockquote \blockquote [...] {...} delimitedtext:instance:quotation \quotation **[...] {...}** delimitedtext:instance:quote \quote **[...] {...}**

defineunit **defineunit** [...] [..=..] defineuserdata **\defineuserdata [...] [...] [..=..]** defineuserdataalternative **\defineuserdataalternative [...] [...] [..=..]** defineviewerlayer **\defineviewerlayer [...] [...] [..=..]** definevspacingamount **business and the set of the set of the set of the set of the set of the set of the set of the set of the set of the set of the set of the set of the set of the set of the set of the set of the set o** definextable **a defines defines defines defines defines defines defines defines defines defines defines defines defines defines defines defines defines defines defines defines defi** definiereabbsymbol **\definiereabbsymbol [...] [...] [..=..]** definiereabsaetze **\definiereabsaetze [...] [...] [..=..]** definiereabschnittsblock **\definiereabschnittsblock [...] [...] [..=..]** definierebeschreibung **\definierebeschreibung [...] [...] [..=..]** definierebeschriftung **bestehriftung [...]** [...] [...] [...] [...] definiereblock **business and the contract of the contract of the contract of the contract of the contract of the contract of the contract of the contract of the contract of the contract of the contract of the contract of** definierefarbengruppe **\definierefarbengruppe [...] [...] [x:y:z,..]** definierefeld **\definierefeld [...] [...] [...] [...] [...]** definierefeldstapel **definierefeldstapel** [...] [...] [...] [...]<br>definierefliesstext [...] [...] [ definierefliesstext **\definierefliesstext [...] [...] [...] [..=..]** definierefliesstextumgebung **\definierefliesstextumgebung [...]** [...] [...] [...]<br>definierefliesstext:argument \definierefliesstext [...] [...] [...] [...]  $\Lambda$ definierefliesstext  $[\ldots]$   $[\ldots]$   $[\ldots]$   $[\ldots]$ definieregleitobjekt **\definieregleitobjekt [...] [...] [..=..]** definieregleitobjekt:name **\definieregleitobjekt [...] [...] [...]** definiereinteraktionsmenue **\definiereinteraktionsmenue [...] [...] [..=..]** definierekonversion **\definierekonversion [...] [...] [...]** definierekonversion:list **\definierekonversion [...] [...] [...]** definierelabel **\definierelabel [...] [...] [..=..]** definiereliste **\definiereliste [...] [...] [..=..]** definieren **\definieren [...] \... {...}** definierenummerierung **\definierenummerierung [...] [...] [..=..]** definiereoverlay **because the contract of the contract of the definiereoverlay [...] [...]** [...] definierepapierformat **because the contract of the contract**  $\Delta$  (...) [..=..] definierepapierformat:name **\definierepapierformat [...] [...]** [...]<br>definiereprofil [...] [..=..] definiereprofil **\definiereprofil [...] [...] [..=..]** definiereprogramme **business are all the contract of the contract of the definiereprogramme [...] [...] [...]<br>definierepuffer [...] [..=..]** definierepuffer **and the contract of the contract of the contract of the contract of the contract of the definierereferenz [...] [...]**  $\dots$ **]** definierereferenzformat **\definierereferenzformat [...] [...] [..=..]** definiereregister **being a set of the set of the set of the set of the set of the set of the set of the set of the set of the set of the set of the set of the set of the set of the set of the set of the set of the set of t** definiereschrift **\definiereschrift [...] [...] [..=..]** definiereschriftstil **\definiereschriftstil [...] [...]** definiereschrift:argument **\definiereschrift [...] [...] [...]** definieresortieren **\definieresortieren [...] [...] [...]** definierestartstop **business \definierestartstop** [...] [..=..] definierestil **\definierestil [...] [...] [..=..]** definieresubfeld **business and the set of the set of the set of the set of the set of the set of the set of the set of the set of the set of the set of the set of the set of the set of the set of the set of the set of th** definieresymbol **\definieresymbol [...] [...] [...]** definieresynonyme **business a definieresynonyme** [...] [...] [...] [...] definieretabellenvorlage **\definieretabellenvorlage [...] [|...|] [...] [...]** definieretabulator **business and the set of the set of the set of the set of the set of the set of the set of the set of the set of the set of the set of the set of the set of the set of the set of the set of the set of th OPT** definieretext **\definieretext [...] [...] [...] [...] [...] [...] [...]** definieretippen **business is a contract of the contract of the definieretippen [...] [...] [...].** definiereueberschrift **bei definiereueberschrift [...]** [...] [..=..] definiereumbruch **business and the contract of the contract of the contract**  $\alpha$  **[...] [...] [...] [...]** definiereumrahmt **\definiereumrahmt [...] [...] [..=..]** \definiereumrahmtertext [...] [...] [..=..] definierezusammengestellteliste **\definierezusammengestellteliste [...] [...**=..]<br>delimited **\delimited** [...] [...] {...} {...}  $\begin{array}{cccc} \hline \end{array}$  delimitedtext  $\begin{array}{cccc} [\ldots] & [\ldots] & [\ldots] \end{array}$ 

delimitedtext:instance:speech  $\setminus$  \speech  $[\ldots]$  {...} depthofstring  $\qquad \qquad \qquad$  **depthofstring {...}** depthonlybox  $\qquad \qquad$  **depthonlybox** {...} depthstrut **blue**  $\begin{cases}$  depthstrut **blue**  $\begin{cases}$  depthstrut determinenoflines **but a constructed a constructed and constructed a construction of**  $\Lambda$ **.** digits  $\Delta$  digits  $\Delta$ ...} digits:string **\digits ...** directcolor **but all the contract of the contract of the contract of the contract of**  $\Lambda$  **directcolor [...]** directcolored **\directcolored [..=..]** directcolored:name **business \directcolored [...]** directgetboxllx **butters** are all the directgetboxllx in the directgetboxlly in the directgetboxle directgetboxle and directgetboxle directgetboxle and directgetboxle and directgetboxle and directgetboxle and directgetboxl directgetboxlly **being the contract of the contract of the contract of the contract of the contract of the contra** directluacode **by the contract of the contract of the contract of the contract of the contract of the contract of the direct<br>directselect directselect directselect directselect directselect directselect directselect direct** directsetup **directsetup**  $\lambda$ ...} directvspacing **being the contract of the contract of the contract of the directvspacing {...}**<br>dis {...} disabledirectives **but all the contracts**  $\alpha$   $\alpha$   $\beta$ disablemode **\disablemode [...]** disableoutputstream **\disableoutputstream** disableparpositions **\disableparpositions** disableregime **\disableregime** disabletrackers **\disabletrackers [...]** displaymath **\displaymath {...}** displaymessage **\displaymessage {...}** doadaptrightskip **blue and the control of the control of the control of the control of the control of the control of the control of the control of the control of the control of the control of the control of the control of** doaddfeature **business and the contract of the contract of the contract of the doaddfeature {...}<br>doassign doassign <b>business** and the contract of the contract of the contract of the contract of the contract of the contrac  $\begin{array}{l} \end{array} \begin{array} {c} \Delta \text{ does not contain the same number of times.} \end{array}$ docheckedpair **\docheckedpair {...}** documentvariable **business and the set of the set of the set of the set of the set of the set of the set of the set of the set of the set of the set of the set of the set of the set of the set of the set of the set of th** doeassign **being the contract of the contract of the contract of the contract of the contract of the contract of**  $\setminus$  **doeassign [...] [..=..]** dofastloopcs  $\qquad \qquad$  **dofastloopcs** {...} \... dogetattribute **but all the contract of the contract of the contract of the dogetattribute {...}** dogetattributeid **blue contains the container of the container of the container of the container of the contain** doif {...} {...} {...}<br>doifall.common

depthspanningtext **depthspanningtext** {...} {...} devanagarinumerals **\devanagarinumerals {...}** dimensiontocount **dimensiontocount dimensiontocount** {...} \...<br>directboxfromcache **dimensions** \directboxfromcache {...} {. directboxfromcache **\directboxfromcache {...} {...}** directconvertedcounter **\directconvertedcounter {...} {...}** directcopyboxfromcache **business \directcopyboxfromcache {...}** {...} directdummyparameter **but all the set of the set of the set of the set of the set of the set of the set of the set of the set of the set of the set of the set of the set of the set of the set of the set of the set of the s** directhighlight **\directhighlight {...} {...}** directlocalframed **a directlocalframed a directlocalframed** [...] {...}<br>directluacode **a directluacode a directluacode a directluacode a directluacode a d** directselect  $\begin{matrix} \text{directselect} & \text{fill} & \text{fill$ directsetbar **directsetbar {...}** <sup>OPT OPT OPT OPT OPT</sup> directsymbol **\directsymbol {...} {...}** dis **\dis {...}** disableexperiments **\disableexperiments [...]** displaymathematics **being the set of the set of the set of the set of the set of the set of the set of the set of the set of the set of the set of the set of the set of the set of the set of the set of the set of the set o** distributedhsize  $\Delta$  distributedhsize  $\Delta$  distributedhsize  $\{\ldots\}$   $\{ \ldots \}$   $\{ \ldots \}$   $\{ \ldots \}$   $\{ \ldots \}$ dividedsize **a dividedsize**  $\{... \} \{... \}$ <br>doadaptleftskip doadaptleftskip **\doadaptleftskip {...}** doassign **\doassign [...] [..=..]** doassignempty **because that the contract of the contract of the doassignempty [...] [..=..]** doboundtext **\doboundtext** {...} {...} docheckedpagestate **being a constant terms**  $\mathcal{A}$  docheckedpagestate {...} {...} {...} {...} {...} dodoubleargument **business and the set of the set of the set of the set of the set of the set of the set of the**  $\setminus$ dodoubleargumentwithset **\dodoubleargumentwithset \...** [...] [...] dodoubleempty **being the contract of the set of the set of the set of the domain**  $\ddot{o}$  **dodoubleempty \... [...] [...]** dodoubleemptywithset **\dodoubleemptywithset \...** [...] [...] dodoublegroupempty **because the contract of the contract of the contract of the contract of the contract of the contract of the contract of the contract of the contract of the contract of the contract of the contract of th** doexpandedrecurse **\doexpandedrecurse {...} {...}** dogetcommacommandelement **but all a commached in the set of the set of the set of the set of the set of the set of the set of the set of the set of the set of the set of the set of the set of the set of the set of the set** dogobbledoubleempty **butters \dogobbledoubleempty** [...] [...] dogobblesingleempty **being**  $\lambda$  dogobblesingleempty [...] doifallcommon<br>doifallcommonelse<br>doifallcommonelse<br>doifallcommonelse<br>doifallcommonelse doifallcommonelse **business a doifallcommonelse {...} {...} {...}** {...} {...} {...} {...} {...} {...} {...} {...} {...} {...} {...} {...} {...} {...} {...} {...} {...} {...} {...} {...} {...} {...} {...} {...} {...} { doifalldefinedelse **business and the contract of the contract of the contract of the doifall modes**  $\{\ldots\}$  {...} {...} {...} doifallmodes **\doifallmodes {...} {...} {...}** doifallmodeselse **business and the set of the set of the set of the set of the set of the set of the set of the s** doifassignmentelse **\doifassignmentelse {...} {...} {...}** doifassignmentelsecs **business \doifassignmentelsecs** {...} \... \... doifblackelse **being a controlled to the controller of the controller**  $\set{...}$  {...} {...}

doifcolor **being the contract of the contract of the contract of the contract of the contract of the contract of the contract of the contract of the contract of the contract of the contract of the contract of the contract** doifcommon **\doifcommon {...} {...} {...}** doifcounter  $\qquad \qquad \text{doifcounter } \{ \ldots \} \$ doifdefined **business** and **doifdefined** {...} {...}

doifbothsides **being a constructed as a constructed by the constraints**  $\text{dof}$  **hoifbothsides**  $\{\ldots\}$   $\{\ldots\}$ doifbothsidesoverruled **\doifbothsidesoverruled {...} {...} {...}** doifboxelse **\doifboxelse {...} {...} {...} {...}** doifbufferelse **business and the contract of the contract of the contract of the contract**  $\mathcal{A}$  **and**  $\mathcal{A}$  **and**  $\mathcal{A}$  **and**  $\mathcal{A}$  **and**  $\mathcal{A}$  **and**  $\mathcal{A}$  **and**  $\mathcal{A}$  **and**  $\mathcal{A}$  **and**  $\mathcal{A}$  **and**  $\mathcal{A}$  **and** doifcolorelse **business**  $\qquad \qquad \text{dof} \ \{ \ldots \} \ \{ \ldots \}$ doifcommandhandler **business \doifcommandhandler \... {...} {...}** doifcommandhandlerelse **business \doifcommandhandlerelse \... {...}** {...} doifcommonelse **\doifcommonelse {...} {...} {...} {...}** doifcontent **being the content {...}** {...} {...} \... {...} doifconversiondefinedelse **\doifconversiondefinedelse {...} {...} {...}** doifconversionnumberelse **\doifconversionnumberelse {...} {...} {...} {...}** doifcounterelse **business and the content of the content of the content of the content of the content of the content of the content of the content of the content of the content of the content of the content of the conten** doifcurrentfonthasfeatureelse **\doifcurrentfonthasfeatureelse** {...} {...} doifdefinedcounter **business \doifdefinedcounter {...}** {...} doifdefinedcounterelse **business \doifdefinedcounterelse** {...} {...} doifdefinedelse<br>doifdimensionalse **business and the contract of the contract of the contract of the contract of the contract of the contract of the contract of the contract of the contract of the contract of the contract** doifdimensionelse **and the contract of the contract of the contract of the doifdimensionelse {...} {...} {...} {...} }** doifdimenstringelse **a doifdimenstringelse {...}** {...} {...} {...} {...} {...} {...} {...} {...} {...} {...} {...} {...} {...} {...} {...} {...} {...} {...} {...} {...} {...} {...} {...} {...} {...} {...} {...} {...} {. doifdocumentargument **\doifdocumentargument {...} {...}** doifdocumentargumentelse **business in the conduction of the conduction**  $\mathcal{A}$  doifdocumentfilename {...} {...} {...} \doifdocumentfilename {...} {...} doifdocumentfilenameelse **\doifdocumentfilenameelse {...} {...} {...}** doifdocumentvariable **\doifdocumentvariable {...} {...}** doifdocumentvariableelse **business \doifdocumentvariableelse** {...} {...} doifdrawingblackelse **\doifdrawingblackelse {...} {...}** doifelse **business and the contract of the contract of the contract of the contract**  $\mathcal{A}$  **and**  $\mathcal{A}$  **and**  $\mathcal{A}$  **and**  $\mathcal{A}$  **and**  $\mathcal{A}$  **and**  $\mathcal{A}$  **and**  $\mathcal{A}$  **and**  $\mathcal{A}$  **and**  $\mathcal{A}$  **and**  $\mathcal{A}$  **and \mathcal{A** doifelseallcommon **\doifelseallcommon** {...} {...} {...} doifelsealldefined **\doifelsealldefined {...} {...} {...}** doifelseallmodes **\doifelseallmodes {...} {...} {...}** doifelseassignment **\doifelseassignment {...} {...} {...}** doifelseassignmentcs **business \doifelseassignmentcs** {...} \... \... doifelseblack **black a doifelseblack a doifelseblack f**...} **{...}** doifelsebox **but also a contract that the contract of the contract of the contract of the contract of the contract of the contract of the contract of the contract of the contract of the contract of the contract of the cont** doifelseboxincache **business \doifelseboxincache {...}** {...} {...} doifelsebuffer **\doifelsebuffer {...} {...} {...}** doifelsecolor **discussed in the contract of the contract of the contract of the discussed of the discussed of the discussed discussed discussed discussed discussed discussed discussed discussed discussed discussed discusse** \doifelsecommandhandler \... {...} {...} {...} doifelsecommon<br>doifelseconversiondefined<br>doifelseconversiondefined<br>doifelseconversiondefined<br>doifelseconversiondefined<br> $\begin{pmatrix} 1 & 1 & 1 \\ 0 & 1 & 1 \end{pmatrix}$ doifelseconversiondefined **being a conversional conversion of the conversion** of the conversion of the doifelseconversion and doifelseconversion and doifelseconversion and doifelseconversion and  $\alpha$  doifelseconversion and doifelseconversionnumber<br>doifelsecounter **and the conversionnumber {...}** {...} {...} {...}<br>doifelsecounter {...} {...} {...} {...}  $\lambda$ doifelsecounter  $\{ \ldots \}$   $\{ \ldots \}$ doifelsecurrentfonthasfeature **\doifelsecurrentfonthasfeature** {...} {...} doifelsecurrentsortingused **\doifelsecurrentsortingused {...} {...}** doifelsecurrentsynonymshown **\doifelsecurrentsynonymshown {...} {...}** doifelsecurrentsynonymused **\doifelsecurrentsynonymused {...} {...}** doifelsedefined **business**  $\qquad \qquad \text{dof} \ \{ \ldots \} \ \{ \ldots \}$ doifelsedefinedcounter **business \doifelsedefinedcounter {...}** {...} doifelsedimension **business and the contract of the contract of the contract of the contract of the contract of the contract of the contract of the contract of the contract of the contract of the contract of the contract** doifelsedimenstring  $\qquad \qquad \qquad$  **\doifelsedimenstring {...} {...**} doifelsedocumentargument **business \doifelsedocumentargument {...} {...}** doifelsedocumentfilename **being the set of the set of the set of the set of the set of the set of the set of the s** doifelsedocumentvariable **\doifelsedocumentvariable {...} {...} {...}** doifelsedrawingblack **\doifelsedrawingblack {...} {...}** doifelseempty  $\qquad \qquad \text{doticIse empty } \{ \ldots \} \{ \ldots \}$ doifelseemptyvalue **business \doifelseemptyvalue {...}** {...} doifelseemptyvariable **business \doifelseemptyvariable {...} {...} {...}** {...} doifelseenv **but allow the contract of the contract of the contract of the contract of the contract of the contract of the contract of the contract of the contract of the contract of the contract of the contract of the con** doifelsefastoptionalcheck **\doifelsefastoptionalcheck {...} {...}** doifelsefastoptionalcheckcs **\doifelsefastoptionalcheckcs \... \...** doifelsefieldbody **being a contract to the contract of the contract of the contract of the contract of the contract of the contract of the contract of the contract of the contract of the contract of the contract of the con** doifelsefieldcategory **being the control of the control of the control of the control of the control of the control of the control of the control of the control of the control of the control of the control of the control o** doifelsefigure **\doifelsefigure {...} {...} {...}** doifelsefile {...} {...}<br>doifelsefiledefined **by the contract of the contract of the contract of {...} {...**<br>doifelsefiledefined **by the contract of the contract of {...}** {...  $\Lambda$ doifelsefiledefined  $\{ \ldots \}$   $\{ \ldots \}$ doifelsefileexists **\doifelsefileexists {...} {...} {...}** doifelsefirstchar  $\qquad \qquad \begin{array}{c} \big\backslash \texttt{doif} \texttt{elsefirst} \texttt{char} \ \{ \ldots \} \ \{ \ldots \} \ \{ \ldots \} \end{array}$ doifelseflagged **being a set of the contract of the contract of the contract of the contract of the contract of the contract of the contract of the contract of the contract of the contract of the contract of the contract o** doifelsefontchar **\doifelsefontchar {...}** {...} {...}

doifelsehelp **being a contract to the contract of the contract of the contract of**  $\setminus$  **doifelsehelp {...} {...}** doifelseitalic **business and the contract of the contract of the contract of the contract of the contract of the contract of the contract of the contract of the contract of the contract of the contract of the contract of** 

doifelsefontfeature **business and the contract of the contract of the contract of the contract of the contract of the contract of the contract of the contract of the contract of the contract of the contract of the contra** doifelsefontpresent<br>
doifelsefontsynonym<br>
doifelsefontsynonym
doifelsefontsynonym
{\doifelsefontsynonym
{\doifelsefontsynonym
{\doifelsef\} \doifelsefontsynonym {...} {...} {...} doifelseframed **business and the contract of the contract of the contract of the contract of the contract of the contract of the contract of the contract of the contract of the contract of the contract of the contract of** doifelsehasspace **being a constant of the constant of the constant of the constant of the constant of the constant of the constant of the constant of the constant of the constant of the constant of the constant of the cons** doifelseincsname **\doifelseincsname {...} {...} {...} {...}** doifelseinelement **business doifelseinelement** {...} {...} doifelseinputfile **business and the contract of the contract of the contract of the contract of the contract of the contract of the contract of the contract of the contract of the contract of the contract of the contract** doifelseinsertion **business \doifelseinsertion** {...} {...} doifelseinset **\doifelseinset {...} {...} {...} {...}** doifelseinstring **being the set of the contract of the contract of the contract of the contract of the contract of the contract of the contract of the contract of the contract of the contract of the contract of the contrac** doifelseinsymbolset **business \doifelseinsymbolset {...}** {...} {...} doifelseintoks **being a constant of the constant of the constant of the constant of the constant of the constant of the constant of the constant of the constant of the constant of the constant of the constant of the consta** doifelseintwopassdata **being a constant to the constant of the constant of the constant of the constant of the constant of the constant of the constant of the constant of the constant of the constant of the constant of the** doifelselanguage **being a constant of the set of the set of the set of the set of the set of the set of the set of the set of the set of the set of the set of the set of the set of the set of the set of the set of the set** doifelselayerdata **being a constant of the set of the set of the set of the set of the set of the set of the set of the set of the set of the set of the set of the set of the set of the set of the set of the set of the set** doifelselayoutdefined **business and the set of the set of the set of the set of the set of the set of the set of the set of the set of the set of the set of the set of the set of the set of the set of the set of the set** doifelselayoutsomeline **business of the contract of the contract of the contract of the doifelselayouttextline {...} {...} {...} }** doifelselayouttextline **business of the contract of the contract of the contract of the doifelselayouttextline {...} {...} {...}<br>doifelseleapyear <b>business** \doifelseleapyear {...} {...} {...} doifelseleapyear **a doifelseleapyear {...}** {...} {...} {...} {...} {...} {...} {...} {...} {...} {...} {...} {...} {...} {...} {...} {...} {...} {...} {...} {...} {...} {...} {...} {...} {...} {...} {...} {...} {...} {. doifelselist **\doifelselist {...} {...} {...}** doifelselocation **being a contract to the contract of the set of the contract of the set of the set of the set o** doifelselocfile  $\qquad \qquad \text{dotic} \$   $\qquad \qquad \text{dotic} \$   $\qquad \qquad \text{dotic} \$   $\qquad \qquad \text{dotic} \$ doifelseMPgraphic **business doifelseMPgraphic {...} {...}** doifelsemainfloatbody **being a support of the set of the set of the set of the set of the set of the set of the set of the set of the set of the set of the set of the set of the set of the set of the set of the set of the** doifelsemarkedpage **\doifelsemarkedpage {...} {...} {...}** doifelsemarking **being the set of the set of the set of the set of the set of the set of the set of the set of the set of the set of the set of the set of the set of the set of the set of the set of the set of the set of t** doifelsemeaning **being the contract of the contract of the contract of the contract of the contract of the contract of the contract of the contract of the contract of the contract of the contract of the contract of the con** doifelsemessage **being a constant of the constant of the constant of the constant of the constant of the constant of the constant of the constant of the constant of the constant of the constant of the constant of the const** doifelsemode **being a constructed as a constructed by the constraints of the constraints of the constraints of the constraints of the constraints of the constraints of the constraints of the constraints of the constraints** doifelsenextbgroup **business** and the domain  $\alpha$  and  $\beta$  (...} {...} doifelsenextbgroupcs **business and the set of the set of the set of the set of the set of the set of the set of the set of the set of the set of the set of the set of the set of the set of the set of the set of the set o** doifelsenextchar **being a contract to the contract of the set of the contract of the contract of the doifelsenextchar {...} {...}** doifelsenextoptional **\doifelsenextoptional {...} {...}** doifelsenextoptionalcs **business \doifelsenextoptionalcs** \... \... doifelsenextparenthesis **being a constant of the set of the set of the set of the set of the set of the set of t** doifelsenonzeropositive **business \doifelsenonzeropositive {...} {...}** {...} doifelsenoteonsamepage **a doifelsenoteonsamepage {...}** {...} {...} {...} {...} \doifelsenothing {...} {...} {...} doifelsenumber<br>doifelseobjectfound<br>doifelseobjectfound {...} {...} doifelseobjectfound<br>doifelseobjectreferencefound<br>doifelseobjectreferencefound<br>doifelseobjectreferencefound<br>doifelseobjectreferencefound<br>doifelseobjectreferencefound<br>doifelseobjectreferencefound doifelseobjectreferencefound<br>doifelseodopage {...} {...} {...} {...}<br>doifelseodopage {...} {...} doifelseoddpage **\doifelseoddpage {...} {...}** doifelseoddpagefloat **bluestight and the set of the set of the set of the set of the set of the set of the set of the set of the set of the set of the set of the set of the set of the set of the set of the set of the set** doifelseoldercontext **\doifelseoldercontext {...}** {...} doifelseolderversion **being a constant of the constant of the constant of the constant of the constant of the doifelseolderversion {...} {...} {...}** doifelseoverlapping **being the set of the set of the set of the set of the set of the set of the set of the set o** doifelseoverlay **be a consequently assumed to the consequently set of the consequently fields**  $\mathcal{A}$ doifelseparallel **\doifelseparallel {...} {...} {...} {...}** doifelseparentfile **business and the set of the set of the set of the set of the set of the set of the set of the set of the set of the set of the set of the set of the set of the set of the set of the set of the set of** doifelsepath  $\qquad \qquad \qquad \qquad \text{dof} \text{theorem 1.1.} \{... \} \{... \}$ doifelsepathexists **\doifelsepathexists {...} {...} {...}** doifelsepatterns **being the contract of the contract of the contract of the contract of the contract of the contract of the contract of the contract of the contract of the contract of the contract of the contract of the co** doifelseposition **being the contract of the contract of the contract of the contract of the contract of the contract of the contract of the contract of the contract of the contract of the contract of the contract of the co** doifelsepositionaction **being the set of the set of the set of the set of the set of the set of the set of the set of the set of the set of the set of the set of the set of the set of the set of the set of the set of the s** doifelsepositiononpage  $\setminus$ doifelsepositiononpage {...} {...} {...} doifelsepositionsonsamepage **\doifelsepositionsonsamepage** {...} {...} {...} doifelsepositionsonthispage  $\qquad \qquad$  \doifelsepositionsonthispage {...} {...} {...} doifelsepositionsused **business and the set of the set of the set of the set of the set of the set of the set of the set of the set of the set of the set of the set of the set of the set of the set of the set of the set** doifelsereferencefound  $\qquad \qquad \text{doifelsereferencefound } \{ \ldots \} \; \{ \ldots \}$ doifelserightpage **\doifelserightpage {...} {...}** doifelserightpagefloat **\doifelserightpagefloat** {...} {...}<br>doifelserighttoleftinbox **\doifelserighttoleftinbox** ... {...} doifelserighttoleftinbox **\doifelserighttoleftinbox** ... {...} {...}<br>doifelsesamelinereference \doifelsesamelinereference {...} {...} {. doifelsesamelinereference **\doifelsesamelinereference** {...} {...} {...}<br>doifelsesamestring {...} {...} {...} {...}  $\lambda$ doifelsesamestring  $\{\ldots\}$   $\{\ldots\}$   $\{\ldots\}$ doifelsesetups **being the contract of the contract of the contract of the contract of the contract of the contract of the contract of the contract of the contract of the contract of the contract of the contract of the cont** doifelsesomebackground **\doifelsesomebackground {...} {...} {...}** doifelsesomespace **business and the contract of the contract of the contract of the contract**  $\mathcal{A}$  **and**  $\mathcal{A}$  **and**  $\mathcal{A}$  **and**  $\mathcal{A}$  **and**  $\mathcal{A}$  **and**  $\mathcal{A}$  **and**  $\mathcal{A}$  **and**  $\mathcal{A}$  **and**  $\mathcal{A}$  **and**  $\mathcal{A}$  **a** doifelsesomething **being the contract of the contract of the contract of the contract of the contract of the contract of the contract of the contract of the contract of the contract of the contract of the contract of the c** doifelsesometoks **being a constant of the set of the set of the set of the set of the set of the set of the set of the set of the set of the set of the set of the set of the set of the set of the set of the set of the set** 

doifempty **a** doifempty **a** doifempty **a** doifempty **a** doifempty **a** doifempty **a** doifempty **a** doifempty **a** doifempty **a** doifempty **a** doifempty **a** doifempty **a** doifempty **a** doifempty **a** doifempty **a** doifempty **a** doifemptytoks **being a contract to the contract of the contract of the contract of the contract of the contract of the contract of the contract of the contract of the contract of the contract of the contract of the contrac** doifemptyvalue **business and the set of the set of the set of the set of the set of the set of the set of the set of the set of the set of the set of the set of the set of the set of the set of the set of the set of the** doiffile **business and the set of the set of the set of the set of the set of the set of the set of the set of the set of the set of the set of the set of the set of the set of the set of the set of the set of the set of** doifhelpelse **business a** a control doifhelpelse {...} {...} doifhelpelse {...} {...} doifitalicelse **being the contract of the contract of the contract of the contract of the contract of the contract of the contract of the contract of the contract of the contract of the contract of the contract of the cont** doifmode **by the set of the set of the set of the set of the set of the set of the set of the set of the set of the set of the set of the set of the set of the set of the set of the set of the set of the set of the set of** 

doifelsestringinstring **being the set of the set of the set of the set of the set of the set of the set of the s** doifelsestructurelisthasnumber **\doifelsestructurelisthasnumber {...}** {...} doifelsestructurelisthaspage **\doifelsestructurelisthaspage {...}** {...} doifelsesymboldefined **\doifelsesymboldefined {...} {...} {...}** doifelsesymbolset **business doifelsesymbolset** {...} {...} doifelsetext **business and the contract of the contract of the contract of the contract**  $\{... \} \{... \} \{... \}$ doifelsetextflow **being the set of the set of the set of the set of the set of the set of the set of the set of the set of the set of the set of the set of the set of the set of the set of the set of the set of the set of** doifelsetextflowcollector **\doifelsetextflowcollector {...} {...} {...}** doifelsetopofpage **bluestights** and  $\ddot{\theta}$  and  $\ddot{\theta}$  and  $\ddot{\theta}$  and  $\ddot{\theta}$  and  $\ddot{\theta}$  and  $\ddot{\theta}$  and  $\ddot{\theta}$  and  $\ddot{\theta}$  and  $\ddot{\theta}$  and  $\ddot{\theta}$  and  $\ddot{\theta}$  and  $\ddot{\theta}$  and  $\ddot{\theta}$  and  $\ddot{\theta}$  and  $\ddot$ doifelsetypingfile **business**  $\qquad \qquad \text{doifelsetypingfile } \ldots \} \{ \ldots \}$ doifelseundefined **business and the contract of the contract of the contract of the contract**  $\{ \ldots \}$  **{...}** doifelseurldefined **\doifelseurldefined {...} {...} {...}** doifelsevalue **\doifelsevalue {...} {...} {...} {...}** doifelsevaluenothing  $\qquad \qquad \qquad$   $\qquad \qquad$   $\qquad$   $\qquad$  doifelsevariable **business and the set of the contract of the set of the contract of the contract of the contract of the contract of the contract of the contract of the contract of the contract of the contract of the con** doifemptyelse **being the contract of the contract of the contract of the contract of the contract of the contract of the contract of the contract of the contract of the contract of the contract of the contract of the contr** doifemptyvalueelse **business and the contract of the contract of the contract of the doifemptyvalueelse {...} {...} {...} doifemptyvariable <b>doifemptyvariable doifemptyvariable** {...} {...} {...} } doifemptyvariable **doifemptyvariable {...}** {...} {...} {...} {...} {...} {...} {...} {...} {...} {...} {...} {...} {...} {...} {...} {...} {...} {...} {...} {...} {...} {...} {...} {...} {...} {...} {...} {...} {...} {... doifemptyvariableelse **business and the contract of the contract of the contract of the doifem**<br>doifeny **doifeny doifeny f...}** {...} {...} {...} {...} {...} {...} {...} {...} {...} {...} {...} {...} {...} {...} {...} doifenv **\doifenv {...} {...}** doifenvelse **doifenvelse \doifenvelse** {...} {...} {...} {...} \doiffastoptionalcheckcselse \... \... doiffastoptionalcheckelse **\doiffastoptionalcheckelse {...} {...}** doiffieldbodyelse **business and the contract of the contract of the contract of the contract of the contract of the contract of the contract of the contract of the contract of the contract of the contract of the contract** doiffieldcategoryelse **\doiffieldcategoryelse {...} {...} {...}** doiffigureelse **business a doiffigureelse** {...} {...} {...} doiffiledefinedelse **business in the contract of the contract of the contract of the contract of the contract of the contract of the contract of the contract of the contract of the contract of the contract of the contract** doiffileelse **\doiffileelse {...} {...} {...}** doiffileexistselse **\doiffileexistselse {...} {...} {...}** doiffirstcharelse **\doiffirstcharelse {...} {...} {...} {...}** doifflaggedelse **business \doifflaggedelse {...}** {...} doiffontcharelse **being a constant of the constant of the constant of the constant of the constant of the constant of the constant of the constant of the constant of the constant of the constant of the constant of the cons** doiffontfeatureelse **business \doiffontfeatureelse** {...} {...} doiffontpresentelse **\doiffontpresentelse {...} {...} {...}** doiffontsynonymelse **business are to consider the constant of the constant of the doiffontsynonymelse {...} {...} {...} {...} }** doifhasspaceelse **business are all to the contract of the set of the contract of the doifhasspaceelse {...} {...} {...} }** doifincsnameelse **below a** and **doifincsnameelse** {...} {...} {...} {...} {...} doifinelementelse **a doifinelementelse {...}** {...} {...} {...} {...} {...} {...} {...} {...} {...} {...} {...} {...} {...} {...} {...} {...} {...} {...} {...} {...} {...} {...} {...} {...} {...} {...} {...} {...} {...} doifinputfileelse **a**dding a state of the continuous point of the continuous of the continuous continuous define<br>doifinsertionelse doifinsertionelse f...} {...} {...}  $\lambda$ doifinsertionelse  $\{\ldots\}$   $\{\ldots\}$   $\{\ldots\}$ doifinset **doifinset** {...} {...} {...} {...} }<br>doifinsetelse **doifinsetelse** {...} {...} } doifinsetelse **\doifinsetelse {...} {...} {...} {...}** doifinstring **being the contract of the contract of the contract of the doifinstring {...} {...}** doifinstringelse **\doifinstringelse {...} {...} {...} {...}** doifinsymbolset **being a constant of the constant of the constant of the constant of the constant of the constant of the constant of the constant of the constant of the constant of the constant of the constant of the const** doifinsymbolsetelse **business \doifinsymbolsetelse {...} {...} {...}** doifintokselse **business and the contract of the contract of the contract of the contract**  $\mathcal{A}$ **...**  $\{... \} \{... \}$ doifintwopassdataelse **business \doifintwopassdataelse {...}** {...} {...} doiflanguageelse **bluesting** and the **doiflanguageelse {...}** {...} doiflayerdataelse **business \doiflayerdataelse** {...} {...} {...} doiflayoutdefinedelse **\doiflayoutdefinedelse {...} {...} {...}** doiflayoutsomelineelse **business \doiflayoutsomelineelse** {...} {...} doiflayouttextlineelse **business \doiflayouttextlineelse** {...} {...} doifleapyearelse **being a constant of the set of the set of the set of the set of the set of the set of the set of the set of the set of the set of the set of the set of the set of the set of the set of the set of the set** doiflistelse **a** doiflistelse {...} {...} {...} doiflistelse {...} {...} {...} doiflocationelse **a** doiflocationelse **a** doiflocationelse **a** doiflocationelse **a** doiflocationelse **a** doiflocationelse **a** doiflocationelse doiflocationelse **\doiflocationelse {...} {...}** doiflocfileelse **\doiflocfileelse {...} {...} {...}** doifMPgraphicelse **doifMPgraphicelse {...}** {...} {...} {...} {...} {...} {...} {...} {...} {...} {...} {...} {...} {...} {...} {...} {...} {...} {...} {...} {...} {...} {...} {...} {...} {...} {...} {...} {...} {...} {... doifmainfloatbodyelse **\doifmainfloatbodyelse** {...} {...}<br>doifmarkingelse **doifmarkingelse** {...} {...} doifmarkingelse **beidening to the contract of the contract of the contract of the doifmantingelse {...} {...} {<br>doifmeaningelse <b>beidening** and the doifmeaning of the doifmeaning of the doifmeaning of the doifmeaning of th doifmeaningelse **business are to the contract of the contract of the contract of the doifmeaningelse \... \... {...} {...} {...} {...} {...} {...} {...} {...} {...} {...} {...} {...} {...} {...} {...} {...} {...} {...} {..** doifmessageelse **\doifmessageelse {...} {...} {...} {...}** doifmodeelse **\doifmodeelse {...} {...} {...}** doifnextbgroupcselse **business \doifnextbgroupcselse** \... \... doifnextbgroupelse **business and the contract of the contract of the contract of the contract of the contract of the contract of the contract of the contract of the contract of the contract of the contract of the contrac** 

doifnot **be about the contract of the contract of the contract of the contract of the contract of the contract of the contract of the contract of the contract of the contract of the contract of the contract of the contract** doifnotcounter **\doifnotcounter {...}** {...} doifnotempty **because the contract of the contract of the contract of the doifnotempty {...} {...}** doifnotenv **but allow the contract of the contract of the contract of the contract**  $\Lambda$  **{...}** doifnotfile **doifnotfile doifnotfile** {...} {...} doifnotflagged {...} {...} doifnothing **doifficially**  $\qquad \qquad \text{dof.} \{ \ldots \}$ doifnotmode **business and the set of the set of the set of the set of the set of the set of the set of the set of the set of the set of the set of the set of the set of the set of the set of the set of the set of the set** doifnotnumber **\doifnotnumber {...}** {...} doifnotsetups **being a contract to the contract of the contract of the doifnotsetups {...} {...}** doifnumber **\doifnumber {...} {...}** doifoddpageelse **bluestight** and **a contract the contract of the contract of the contract of the contract of the contract of the contract of the contract of the contract of the contract of the contract of the contract of t** doifsetups **being the contract of the contract of the contract of the contract of the contract of the contract of the contract of the contract of the contract of the contract of the contract of the contract of the contract** doifsomething **being the contract of the contract of the contract of the contract of the contract of the contract of the contract of the contract of the contract of the contract of the contract of the contract of the contr** doifsometoks **\doifsometoks** \... {...}

doifnextcharelse **\doifnextcharelse {...} {...} {...}** doifnextoptionalcselse **business \doifnextoptionalcselse** \... \... doifnextoptionalelse **\doifnextoptionalelse {...} {...}** doifnextparenthesiselse **\doifnextparenthesiselse {...} {...}** doifnonzeropositiveelse **business in the contract of the contract of the contract of the contract of the contract of the contract of the contract of the contract of the contract of the contract of the contract of the contr** doifnotallcommon **being a contract to the contract of the contract of the contract of the contract of the contract of the contract of the contract of the contract of the contract of the contract of the contract of the cont** doifnotallmodes **being a constant of the set of the set of the set of the set of the set of the set of the set of the set of the set of the set of the set of the set of the set of the set of the set of the set of the set o** doifnotcommandhandler **business \doifnotcommandhandler \... {...}** {...} doifnotcommon **being the common field of the common {...}** {...} doifnotdocumentargument **\doifnotdocumentargument {...} {...}** doifnotdocumentfilename **\doifnotdocumentfilename {...} {...}** doifnotdocumentvariable **business \doifnotdocumentvariable** {...} {...} doifnotemptyvalue **business doifnotemptyvalue {...}** {...} doifnotemptyvariable **business \doifnotemptyvariable {...}** {...} doifnoteonsamepageelse **\doifnoteonsamepageelse {...} {...} {...}** doifnotescollected **being the contract of the contract of the contract of the contract of the contract of the doifnotfile**  $\{... \}$  **{...}** doifnotflagged **\doifnotflagged {...} {...}** doifnothingelse **\doifnothingelse {...} {...} {...}** doifnotinset **\doifnotinset {...} {...} {...}** doifnotinsidesplitfloat **being the set of the set of the set of the set of the set of the set of the set of the s** doifnotinstring **being the set of the set of the set of the set of the set of the set of the set of the set of the set of the set of the set of the set of the set of the set of the set of the set of the set of the set of t** doifnotsamestring **being the set of the set of the set of the set of the set of the set of the set of the set of the set of the set of the set of the set of the set of the set of the set of the set of the set of the set of** doifnotvalue **\doifnotvalue {...} {...} {...}** doifnotvariable **\doifnotvariable {...} {...} {...}** doifnumberelse **business and the contract of the contract of the contract of the contract**  $\alpha$  **and**  $\beta$  **{...} {...}** doifobjectfoundelse  $\qquad \qquad \text{Aof} \ \{ \ldots \} \ \{ \ldots \} \ \{ \ldots \}$ doifobjectreferencefoundelse **\doifobjectreferencefoundelse** {...} {...} {...} {...} doifoddpagefloatelse **doifoddpagefloatelse** {...} {...}<br>doifoldercontextelse **doifoldercontextelse** {...} {...} doifoldercontextelse **business and the context of the context**else {...} {...} {...}<br>doifolderversionelse **business and the context of the context of the context of the context of the context of t**  $\dot{\phi}$   $\ddot{\phi}$   $\ddot{\phi$ doifoverlappingelse **business and the contract of the contract of the contract of the doifoverlayelse {...} {...} {...} {...} {...} }** doifoverlayelse **business and the contract of the contract of the contract of the contract of the doiformal lelse** f...} {...} {...} doifparallelelse **a doifparallelelse doifparallelelse** {...} {...} {...} {...} {...} {...} {...}  $\lambda$ doifparentfileelse  $\{ \ldots \}$   $\{ \ldots \}$ doifpathelse **being the contract of the contract of the contract of the doifpathelse {...} {...} {...}** doifpathexistselse **\doifpathexistselse {...} {...} {...}** doifpatternselse **business and the contract of the contract of the contract of the contract of the contract of the contract of the contract of the contract of the contract of the contract of the contract of the contract** doifposition **being a constructed as a constructed by the set of the set of the set of the set of the set of the set of the set of the set of the set of the set of the set of the set of the set of the set of the set of the** doifpositionaction **being a constructed**  $\mathcal{A}$  (...} {...} {...} doifpositionactionelse **\doifpositionactionelse {...} {...} {...}** doifpositionelse **business and the set of the set of the set of the set of the set of the set of the set of the set of the set of the set of the set of the set of the set of the set of the set of the set of the set of th** doifpositiononpageelse **business \doifpositiononpageelse** {...} {...} {...} doifpositionsonsamepageelse **\doifpositionsonsamepageelse {...} {...} {...}** doifpositionsonthispageelse **\doifpositionsonthispageelse {...} {...} {...}** doifpositionsusedelse **\doifpositionsusedelse {...} {...}** doifreferencefoundelse **business \doifreferencefoundelse** {...} {...} doifrightpagefloatelse **\doifrightpagefloatelse {...} {...}** doifrighttoleftinboxelse **\doifrighttoleftinboxelse ... {...} {...}** doifsamelinereferenceelse **business \doifsamelinereferenceelse** {...} {...} doifsamestring **being the contract of the contract of the contract of the contract of the contract of the contract of the contract of the contract of the contract of the contract of the contract of the contract of the cont** doifsamestringelse **\doifsamestringelse {...} {...} {...} {...}** doifsetupselse **doifsetupselse** {...} {...} {...} {...} {...} {...} {...} {...} {...} {...} {...} {...} {...} {...} {...} {...} {...} {...} {...} {...} {...} {...} {...} {...} {...} {...} {...} {...} {...} {...} {...} {... doifsomebackground<br>doifsomebackgroundelse<br>doifsomebackgroundelse<br>doifsomebackgroundelse<br>doifsomebackgroundelse doifsomebackgroundelse<br>doifsomespaceelse **business \doifsomespaceelse {...}** {...} {...} {...} doifsomespaceelse **\doifsomespaceelse {...} {...} {...}** doifsomethingelse **\doifsomethingelse {...} {...} {...}** doifsometokselse **businesselse \doifsometokselse** \... {...} {...} doifstringinstringelse **being the conduct of the conduction**  $\mathcal{A}$  and  $\mathcal{A}$  and  $\mathcal{A}$  and  $\mathcal{A}$  and  $\mathcal{A}$  and  $\mathcal{A}$  and  $\mathcal{A}$  and  $\mathcal{A}$  and  $\mathcal{A}$  and  $\mathcal{A}$  and  $\mathcal{A}$  and  $\mathcal{A}$  and  $\mathcal{$ 

doifsymbolsetelse **\doifsymbolsetelse {...} {...} {...}** doiftext **be a contract to the contract of the contract of the contract**  $\alpha$  **(doiftext {...} {...}** doiftextelse **business** and **doiftextelse** {...} {...} doiftextflowelse **business and the contract of the contract of the contract of the contract of the contract of the contract of the contract of the contract of the contract of the contract of the contract of the contract** doiftopofpageelse **blue a doiftopofpageelse** {...} {...} doifundefined **a doifundefined** {...} {...} doifundefinedcounter **\doifundefinedcounter {...} {...}**<br>doifundefinedelse **doifundefinedelse {...} {...}** {. doifvalue **business and the set of the set of the set of the set of the set of the set of the set of the set of the set of the set of the set of the set of the set of the set of the set of the set of the set of the set o** doifvaluenothing<br>doifvaluenothingelse<br>doifvaluenothingelse<br>doifvaluenothingelse<br>doifvaluenothingelse doifvaluesomething<br>doifvariable<br>doifvariable **business** and **doifvariable**  $\{... \} \{... \} \{... \}$ doifvariable  $\begin{matrix} 1 & 0 & 0 \\ 0 & 0 & 0 \end{matrix}$  (...} {...} {...} {...} {...} {...} { dollar **\dollar**  $\qquad$  \dollar doloop **\doloop {...}** doloopoverlist **business \doloopoverlist {...}** {...} donothing **\donothing** dontconvertfont **\dontconvertfont** dontleavehmode **but a set of the set of the set of the set of the set of the set of the set of the set of the set of the set of the set of the set of the set of the set of the set of the set of the set of the set of the se** dontpermitspacesbetweengroups **\dontpermitspacesbetweengroups** dopositionaction **being the contraction**  $\Lambda$  dopositionaction {...} doprocesslocalsetups **\doprocesslocalsetups {...}** dorechecknextindentation **business \dorechecknextindentation** dorecurse **discusse and the contract of the contract of the contract of the discussed versus discussed versus**  $\setminus$  **dorepeatwithcommand [** doreplacefeature **discussions defined a doreplacefeature** {...} doresetandafffeature **definitively doresetandafffeature {...}**<br>doresetattribute doresetattribute {...} doresetattribute **by the control of the control of the control of the control of the doresetattribute {...} \...**<br>dorotatebox **f...**} \... dosetattribute **but all the set of the set of the set of the set of the set of the set of the set of the set of the set of the set of the set of the set of the set of the set of the set of the set of the set of the set of** dosetleftskipadaption **blue assets and the set of the set of the set of the set of the set of the set of the set of the set of the set of the set of the set of the set of the set of the set of the set of the set of the set** dosetrightskipadaption **being the contract of the contract of the contract of the contract of the dose of the dose of the dose of the dose of the dose of the dose of the dose of the dose of the dose of the dose of the dose** dosetupcheckedinterlinespace:argument **\dosetupcheckedinterlinespace {...}** dosetupcheckedinterlinespace:name **\dosetupcheckedinterlinespace {...}** dosingleargument **being the set of the set of the set of the set of the set of the set of the set of the set of the set of the set of the set of the set of the set of the set of the set of the set of the set of the set of** dosingleempty **being a support of the set of the set of the set of the set of the set of the set of the set of the set of the set of the set of the set of the set of the set of the set of the set of the set of the set of t** dosinglegroupempty **\dosinglegroupempty** \... {...} dosubtractfeature **dosubtractfeature {...}**<br>dotfskip {...} dotoks **\dotoks \...** doublebond **\doublebond** dowith **\dowith {...} {...}** dowithnextbox **by the set of the set of the set of the set of the set of the set of the set of the set of the set of the set of the set of the set of the set of the set of the set of the set of the set of the set of the se** 

doifstructurelisthasnumberelse **\doifstructurelisthasnumberelse {...} {...}** doifstructurelisthaspageelse **\doifstructurelisthaspageelse {...} {...}** doifsymboldefinedelse **by the contract of the contract of the contract of the contract of the contract of the contract of the contract of the contract of the contract of the contract of the contract of the contract of the** doiftextflowcollectorelse **by the conductant of the set of the conductorelse {...}** {...} doiftypingfileelse **butter and the controller of the controller**  $\mathcal{A}$  and  $\mathcal{A}$  and  $\mathcal{A}$  and  $\mathcal{A}$  and  $\mathcal{A}$  and  $\mathcal{A}$  and  $\mathcal{A}$  and  $\mathcal{A}$  and  $\mathcal{A}$  and  $\mathcal{A}$  and  $\mathcal{A}$  and  $\mathcal{A}$  and doifundefinedelse **\doifundefinedelse {...} {...} {...}** doifunknownfontfeature **business \doifunknownfontfeature {...}** {...} doifurldefinedelse **busined as a contract of the contract of the contract of the contract of the contract of the contract of the contract of the contract of the contract of the contract of the contract of the contract of t** doifvalueelse **business and the set of the set of the set of the set of the set of the set of the set of the set of the set of the set of the set of the set of the set of the set of the set of the set of the set of the s**  $\setminus$ doifvaluenothingelse  $\{\ldots\}$   $\{\ldots\}$   $\{\ldots\}$ doifvariableelse **business in the contract of the contract of the contract of the contract of the doindentation**<br>doindentation doindentation **\doindentation** doquadrupleargument **business in the set of the set of the set of the set of the set of the set of the set of the set of the set of the set of the set of the set of the set of the set of the set of the set of the set of th** doquadrupleempty **\doquadrupleempty \... [...] [...] [...] [...]** doquadruplegroupempty **\doquadruplegroupempty \... {...} {...} {...} {...}** doquintupleargument **being the contract of the contract of the contract of the contract of the contract of the contract of the contract of the contract of the contract of the contract of the contract of the contract of the** doquintupleempty **being the contract of the contract of the contract of the contract of the contract of the contract of the contract of the contract of the contract of the contract of the contract of the contract of the co** doquintuplegroupempty **\doquintuplegroupempty \... {...} {...} {...}** {...} \dorepeatwithcommand [...] \... dorotatebox **\dorotatebox {...} \... {...}** dosetupcheckedinterlinespace **\dosetupcheckedinterlinespace {..=..}** doseventupleargument **\doseventupleargument \... [...] [...] [...] [...] [...] [...] [...]** doseventupleempty **be a contempt of the contempt of the contempt of the contempt of the contempt of the contempt of the contempt of the contempt of the contempt of the contempt of the contempt of the contempt of the contem** dosixtupleargument **being the contract of the contract of the contract of the contract of the contract of the contract of the contract of the contract of the contract of the contract of the contract of the contract of the** dosixtupleempty **being the contract of the set of the set of the set of the set of the set of the set of the set of the set of the set of the set of the set of the set of the set of the set of the set of the set of the set** dostarttagged **distribution distribution a distribution a distribution a distribution distribution a distribution distribution distribution distribution distribution distribution distributio** dostepwiserecurse **\dostepwiserecurse {...} {...} {...} {...}** dotfskip **\dotfskip {...}** dotripleargument **discussed in the control of the control of the control of the control of the discussed discussed in the discussed discussed discussed discussed discussed discussed discussed discussed discussed discussed** dotripleargumentwithset **\dotripleargumentwithset \...** [...] [...] [...] [...]<br>dotripleempty \... [...] [...] [...] [...] dotripleempty<br>dotripleemptywithset<br>dotripleemptywithset<br>dotripleemptywithset<br> $\setminus$ ... [...] [...] dotripleemptywithset **\dotripleemptywithset \... [...] [...] [...]** dotriplegroupempty **\dotriplegroupempty** \... {...} {...} dowithnextboxcontent **boxide \dowithnextboxcontent {...}** {...} \... {...}

dowithpargument **\dowithpargument** \... dowithrange **but all the set of the set of the set of the set of the set of the set of the set of the set of the set of the set of the set of the set of the set of the set of the set of the set of the set of the set of the** dowithwargument **butter and the set of the set of the set of the set of the set of the set of the set of the set of the set of the set of the set of the set of the set of the set of the set of the set of the set of the set** dpofstring  $\qquad \qquad \text{dpofstring} \{ \ldots \}$ drehen **1.** 1...} duennelinie **behaardige van die behaardige van die voormandige van die volgense van die voormandige van die vo** duennerumriss **but a constructed a constructed and the set of the duennerumriss [..=..]** dummydigit **\dummydigit** dummyparameter **\dummyparameter {...}** ETEX **\ETEX** EveryLine **1... EveryLine** 1... **F** EveryPar **1...**} efcmaxheight **\efcmaxheight {...}** efcmaxwidth **\efcmaxwidth {...}** efcminheight **a example of the contract of the contract of the contract of the contract**  $\begin{array}{c} \text{defcmin} \\ \text{defcminwidth} \end{array} \begin{array}{c} \text{defcmin} \\ \text{defcminwidth} \end{array}$ efcparameter **\efcparameter** {...} {...}<br>effect **beffect beffect beffect c beffect c b** effect **that is a constructed to the construction of the construction of the construction**  $\setminus$  **einezeile [...] {...}<br>|einezeile**  $\vert$ einheit:instance einheit:instance:unit  $\begin{cases} \frac{1}{1} & \text{if } \{... \} \end{cases}$ elapsedseconds **\elapsedseconds** elapsedtime **business \elapsedtime** em  $\setminus$ em emphasisboldface **\emphasisboldface** emphasistypeface **\emphasistypeface** emptylines **below that the contract of the contract of**  $\emptyset$  [...] emspace **between the contract of the contract of the contract of the contract of**  $\lambda$  **emspace enabledirectives and the set of the contractives (i.i)** enableexperiments **\enableexperiments [...]** enablemode **\enablemode [...]** enableoutputstream **\enableoutputstream [...]** enableparpositions **\enableparpositions** enableregime **\enableregime [...]** enabletrackers **below that the enabletrackers**  $\ldots$ enskip **\enskip** enspace **\enspace** env **b**  $\begin{cases} \text{env} \quad {\dots} \end{cases}$ envvar **die enverteer van die envertryk van die voormalige van die voormalige van die voormalige van die voormalige van die voormalige van die van die voormalige van die voormalige van die van die voormalige van die van di** epos **below that the contract of the contract of the contract of**  $\langle \cdot, \cdot \rangle$ equaldigits **\equaldigits {...}** erhoehen **\... \erhoehen** \... erhoehen:argument **\erhoehen (...)** ersteunterseite **\ersteunterseite** eTeX **\eTeX** exitloop **\exitloop** exitloopnow **\exitloopnow** expanded **be a set of the contract of the contract of the contract of the contract of the contract of the contract of the contract of the contract of the contract of the contract of the contract of the contract of the cont** expdoif **\expdoif {...} {...} {...}** expdoifnot<br>expdoifnot {...} {...}<br>externalfigurecollectionmaxheight **bexternalfigurecollectionmaxheight** fakebox ... farbbalken **\farbbalken [...]**

dowithnextboxcontentcs **\dowithnextboxcontentcs** \... \... {...} dowithnextboxcs **being the contract of the contract of the contract of the contract of the contract of the contract of the contract of the downth downthextboxcs \... \...**  $\{ \ldots \}$ edefconvertedargument **\edefconvertedargument \... {...}** efcminwidth **\efcminwidth {...}** einezeile **\einezeile [...]** executeifdefined **between the secuteifdefined {...}** {...} expandcheckedcsname **\expandcheckedcsname \... {...} {...}** expandeddoif **\expandeddoif {...} {...} {...}** expandeddoifelse **\expandeddoifelse {...} {...} {...} {...}** expandeddoifnot **because the contract of the set of the set of the set of the set of the set of the set of the set of the set of the set of the set of the set of the set of the set of the set of the set of the set of the s** expandfontsynonym **\expandfontsynonym** \... {...} expdoifcommonelse **\expdoifcommonelse {...} {...} {...} {...}** expdoifelse **\expdoifelse {...} {...} {...} {...}** expdoifelsecommon **\expdoifelsecommon {...} {...} {...} {...}** expdoifelseinset **\expdoifelseinset {...} {...} {...} {...}** expdoifinsetelse **\expdoifinsetelse {...} {...} {...} {...}** externalfigurecollectionmaxheight **\externalfigurecollectionmaxheight {...}**<br>externalfigurecollectionmaxwidth **\externalfigurecollectionmaxwidth {...**} externalfigurecollectionmaxwidth **\externalfigurecollectionmaxwidth** {...}<br>externalfigurecollectionminheight **\externalfigurecollectionminheight** {...} externalfigurecollectionminheight **\externalfigurecollectionminheight {...}** externalfigurecollectionminwidth **\externalfigurecollectionminwidth {...}** externalfigurecollectionparameter **\externalfigurecollectionparameter {...} {...}** externeabbildung **bildung bildung headbooks headbooks headbooks headbooks headbooks headbooks headbooks headbooks headbooks headbooks headbooks headbooks headbooks headbooks headbooks head** 

farbewert **farbewert farbewert farbewert f**astdecrement **f**astdecrement **f** fastincrement **but all the set of the set of the set of the set of the set of the set of the set of the set of the set of the set of the set of the set of the set of the set of the set of the set of the set of the set of t** fastloopfinal **\fastloopfinal** fastloopindex **\fastloopindex** fastscale **\fastscale {...} {...}** fastsetup **\fastsetup {...}** feature **\feature [...] [...]** feature:direct **below heature {...}** {...} feld **\feld [...] [...]** fence **\fence** fenced **fenced**  $\{f, f\}$ <br>fence:example **fenced**  $\{f, f\}$  $\vert$ fence:example festesspatium **intervalse and the set of the set of the set of the set of the set of the set of the set of the set of the set of the set of the set of the set of the set of the set of the set of the set of the set of the s** fetchallmarks **for the set of the set of the set of the set of the set of the set of the set of the set of the set of the set of the set of the set of the set of the set of the set of the set of the set of the set of the s** fetchmark **function contract the contract of the contract (1.1)** [...] [...] [...] [...] [...] [...] [...] [...] [...] [...] [...] [...] [...] [...] [...] [...] [...] [...] [...] [...] [...] [...] [...] [...] [...] [...] fetchonemark **\fetchonemark [...] [...]** fetchtwomarks **\fetchtwomarks [...]** fett  $\setminus$  **fett** fettgeneigt **\fettgeneigt** fettitalic **\fettitalic** fieldbody **\fieldbody [...] [..=..]** figurefilename **\figurefilename** figurefilepath **\figurefilepath** figurefiletype **\figurefiletype** figurefullname **\figurefullname** figureheight **\figureheight** figurenaturalheight **\figurenaturalheight** figurenaturalwidth **\figurenaturalwidth** filename **filename filename filename filename filename filename filename f** *filledhboxb* ... filledhboxc **\filledhboxc ... {...}** filledhboxg **\filledhboxg ... {...}** filledhboxk **\filledhboxk ... {...}** filledhboxm **\filledhboxm ... {...}** filledhboxr **\filledhboxr ... {...}** filledhboxy **\filledhboxy ... {...}** filler **heating the set of the set of the set of the set of the set of the set of the set of the set of the set of the set of the set of the set of the set of the set of the set of the set of the set of the set of the set** fillupto **\fillupto [...] {...}** firstcharacter **\firstcharacter** firstcountervalue **first in the set of the set of the set of the set of the set of the set of the set of the set of the set of the set of the set of the set of the set of the set of the set of the set of the set of the set** firstinlist **\firstinlist [...]**

```
farbe \farbe [...] {...}
                                       fastdecrement \fastdecrement \...
fastlocalframed \fastlocalframed [...] [..=..] {...}
fastsetupwithargument \fastsetupwithargument {...} {...}
fastsetupwithargumentswapped \fastsetupwithargumentswapped {...} {...}
fastswitchtobodyfont \fastswitchtobodyfont {...}
fastsxsy \fastsxsy {...} {...} {...}
feldstapel \feldstapel [...] [...] [..=..]
fetchallmarkings \fetchallmarkings [...] [...]
                                       fetchmarking \fetchmarking [...] [...] [...]
fetchonemarking \fetchonemarking [...] [...] [...]
fetchruntinecommand \fetchruntinecommand \... {...}
fetchtwomarkings \fetchtwomarkings [...] [...]
fifthoffivearguments \fifthoffivearguments {...} {...} {...} {...} {...}
fifthofsixarguments \fifthofsixarguments {...} {...} {...} {...} {...} {...}
figuresymbol \figuresymbol [...] [..=..]
                                       figurewidth \figurewidth
                                       filledhboxb \filledhboxb ... {...}
filterfromnext {...} {...} {...} {...} {...} {...} {...} {...} {...}<br>
filterfromvalue frick {...} appropressing { } { } appropressing { } {...} {...} appropressing { } {...} {...} {...} appropressing { } {...} {...} 
OPT filterfromvalue \filterfromvalue {...} {...} {...}
filterpages \filterpages [...] [...] [..=..]
                                       filterreference \filterreference {...}
findtwopassdata \findtwopassdata {...} {...}
finishregisterentry \finishregisterentry [...] [..=..] [..=..]
                                       firstcounter \firstcounter [...] [...]
                                       firstoffivearguments \firstoffivearguments {...} {...} {...} {...} {...}
firstoffourarguments \firstoffourarguments {...} {...} {...} {...}
firstofoneargument \firstofoneargument {...}
firstofoneunexpanded \firstofoneunexpanded {...}
firstofsixarguments \firstofsixarguments {...} {...} {...} {...} {...} {...}
firstofthreearguments \firstofthreearguments {...} {...} {...}
firstofthreeunexpanded \firstofthreeunexpanded {...} {...} {...}
```
firstrealpage **\firstrealpage** firstrealpagenumber **\firstrealpagenumber** firstsubpagenumber **\firstsubpagenumber** firstuserpage **\firstuserpage** firstuserpagenumber **\firstuserpagenumber** flag **\flag {...}** flushbox<br>flushboxregister **the contract of the contract of the contract of the contract of the flushboxregister ...**<br>**flushboxregister** ... flushcollector **\flushcollector [...]** flushedrightlastline **\flushedrightlastline** flushlayer **\flushlayer [...]** flushlocalfloats **\flushlocalfloats** flushnextbox **\flushnextbox** flushnotes **\flushnotes** flushoutputstream **\flushoutputstream [...]** flushshapebox **\flushshapebox** flushtokens **\flushtokens [...]** flushtoks **\flushtoks \...** folgendeunterseite **\folgendeunterseite** fontalternative **\fontalternative** fontbody **\fontbody** fontchar **find** fontcharbyindex **\fontcharbyindex {...}** fontclass **\fontclass**  $\left| \begin{array}{c} \sqrt{2} \\ \sqrt{2} \\ \sqrt{2} \end{array} \right|$ fontface **\fontface** fontsize **\fontsize** fontstyle **\fontstyle** footnotetext:assignment **\footnotetext [..=..]** forcelocalfloats **\forcelocalfloats** forgeteverypar **\forgeteverypar** forgetparskip **\forgetparskip** forgetragged<br>format formel **\formel [...] {...}** formelnummer **\formelnummer [...]** foundbox **\foundbox {...} {...}** frameddimension **\frameddimension {...}** framedparameter **\framedparameter {...}** frenchspacing **\frenchspacing** frozenhbox **\frozenhbox {...}** frule **the set of the set of the set of the set of the set of the set of the set of the set of the set of the set of the set of the set of the set of the set of the set of the set of the set of the set of the set of the se** GetPar **blue** GetPar **blue**  $\setminus$ GetPar GotoPar **blue Contract Contract Contract Contract Contract Contract Contract Contract Contract Contract Contract Contract Contract Contract Contract Contract Contract Contract Contract Contract Contract Contract Contract** Greeknumerals **being the controller of the Converted Serverse (EDS)**<br>gdef converted argument and the converted argument of the converted argument of the converted argument of the c **geneigt \geneigt \geneigt** geneigtfett **behanneligter i Staat (Seiter Schwarzen)**<br>gestreckt bestreckt behanneligter i Staat (Seiter Schwarzen)<br>gestreckt bestreckt bestreckt bestreckt bestreckt bestreckt bestreckt bestreckt bestreckt bestreckt bestre getboxlly ...

```
firstoftwoarguments \firstoftwoarguments {...} {...}
firstoftwounexpanded \firstoftwounexpanded {...} {...}
firstsubcountervalue \firstsubcountervalue [...] [...]
fitfieldframed \fitfieldframed [..=..] {...}
fittopbaselinegrid \fittopbaselinegrid {...}
floatuserdataparameter \floatuserdataparameter {...}
                                                   flushboxregister \flushboxregister ...
                                                   flushtextflow \flushtextflow {...}
fontclassname business and the set of the set of the set of the set of the set of the set of the set of the set of the set of the set of the set of the set of the set of the set of the set of the set of the set of the s
fontfeaturelist \fontfeaturelist [...] [...]
footnotetext \footnotetext [...] {...}
forcecharacterstripping \forcecharacterstripping
forgetparameters \forgetparameters [...] [..=..]
                                                   format \format [...] [..=..] {...}
fourthoffivearguments \fourthoffivearguments {...} {...} {...} {...} {...}
fourthoffourarguments \fourthoffourarguments {...} {...} {...} {...}
fourthofsixarguments \fourthofsixarguments {...} {...} {...} {...} {...} {...}
freezedimenmacro being the contract of the set of the set of the set of the set of the set of the set of the set of the set of the set of the set of the set of the set of the set of the set of the set of the set of the se
freezemeasure \freezemeasure [...] [...]
fromlinenote \fromlinenote [...] {...}
                                                   gdefconvertedargument \gdefconvertedargument \... {...}
gdefconvertedcommand \gdefconvertedcommand \... \...
gefuelltesrechteck \gefuelltesrechteck [..=..] {...} {...}
                                                   gefuelltezeile \gefuelltezeile [..=..]
gestreckt definition and the set of the set of the set of the set of the set of the set of the set of the set of the set of the set of the set of the set of the set of the set of the set of the set of the set of the set
getboxfromcache business \getboxfromcache {...} {...} ...<br>getboxllx ...
                                                   getboxllx \getboxllx ...
```
getcommacommandsize **betcommacommandsize** [...]<br>getcommalistsize **betcommandsize** [...] getcommalistsize **between** the set of the set of the set of the set of the set of the set of the set of the set o<br>getdayoftheweek **interest of the set of the set of the set of the set of the set of the set of the set of th** getdefinedbuffer **business in the set of the set of the set of the set of the set of the set of the set of the s getfirstcharacter better constant to the set of the set of the set of the set of the set of the set of the set of the set of the set of the set of the set of the set of the set of the set of the set of the set of the** getinlineuserdata **\getinlineuserdata** getlasttwopassdata **betagalar (i.e. 1995)** (getlasttwopassdata {...}<br>getlocalfloat **betagalar (i.e. 1996)** (getlocalfloat {...} getlocalfloats **\getlocalfloats getMPdrawing \getMPdrawing** getmessage **\getmessage {...} {...}** getnoflines **\frac{\getnoflines {...}** getobject **\getobject {...} {...} getpaletsize** *n***gilial control in the set of the set of the set of the set of the set of the set of the set of the set of the set of the set of the set of the set of the set of the set of the set of the set of the set o** getprivatechar **better as a consequence of the set of the set of the set of the set of the set of the set of the set of the set of the set of the set of the set of the set of the set of the set of the set of the set of the** getrandomseed **\getrandomseed** \... getrawnoflines **\getrawnoflines {...}** getreference **by a set of the set of the set of the set of the set of the set of the set of the set of the set o getreferenceentry between the set of the set of the set of the set of the set of the set of the set of the set of the set of the set of the set of the set of the set of the set of the set of the set of the set of the se** getroundednoflines **\getroundednoflines {...}** gettokenlist **bettokenlist and the set of the set of the set of the set of the set of the set of the set of the set of the set of the set of the set of the set of the set of the set of the set of the set of the set of th** gettwopassdatalist **\gettwopassdatalist {...}** getuserdata **\getuserdata** getvalue **by the set of the set of the set of the set of the set of the set of the set of the set of the set of the set of the set of the set of the set of the set of the set of the set of the set of the set of the set of** getvariable **\getvariable {...} {...}** gitter **the set of the set of the set of the set of the set of the set of the set of the set of the set of the set of the set of the set of the set of the set of the set of the set of the set of the set of the set of the s** globaldisablemode **\globaldisablemode [...]** globalletempty **by the set of the set of the set of the set of the set of the set of the set of the set of the set of the set of the set of the set of the set of the set of the set of the set of the set of the set of the s** globalpopbox **\globalpopbox ...** globalpopmacro **\eleft(\globalpopmacro \eleft(\globalpopmacro \eleft()**<br>globalpreventmode **\eleft()** globalpreventmode **\globalpreventmode** [...]<br>globalprocesscommalist **\globalprocesscommalist** globalpushbox **\globalpushbox ...**

**getbufferdata between the contract of the set of the set of the set of the set of the set of the set of the set of the set of the set of the set of the set of the set of the set of the set of the set of the set of the s** getdayoftheweek **\getdayoftheweek {...} {...} {...}** getdayspermonth **\getdayspermonth {...} {...}** getdocumentargument **\getdocumentargument {...}** getdocumentargumentdefault **\getdocumentargumentdefault {...} {...}** getdocumentfilename **\getdocumentfilename {...}** getdummyparameters **\getdummyparameters [..=..]** getemptyparameters **between the set of the set of the set of the set of the set of the set of the set of the set of the set of the set of the set of the set of the set of the set of the set of the set of the set of the set** geteparameters **\geteparameters [...] [..=..]** getexpandedparameters **by the set of the set of the set of the set of the set of the set of the set of the set of the set of the set of the set of the set of the set of the set of the set of the set of the set of the set o** getfiguredimensions **\getfiguredimensions [...] [..=..]** getfirsttwopassdata **\getfirsttwopassdata {...}** getfromcommacommand **bettromcommacommand \getfromcommacommand [...]** [...] [...]<br>getfromcommalist **command \getfromcommalist** [...] [...] getfromcommalist **and the set of the set of the set of the set of the set of the set of the set of the set of the set of the set of the set of the set of the set of the set of the set of the set of the set of the set of th** getfromtwopassdata **\getfromtwopassdata {...} {...}**  $\begin{array}{l} \texttt{\texttt{getglyphdirect}} \end{array} \qquad \qquad \begin{array}{l} \texttt{\texttt{getglyphdirect}} \ \texttt{\{...}\} \ \texttt{\{...}\} \end{array}$ getglyphstyled **\getglyphstyled {...} {...}** getgparameters **betgparameters** [...] [..=..]<br>getinlineuserdata **betgparameters** [...] [..=..] getlocalfloat **\getlocalfloat {...}** getMPlayer **\getMPlayer [...] [..=..] {...}** getnamedglyphdirect **\getnamedglyphdirect {...} {...}** getnamedglyphstyled **\getnamedglyphstyled {...} {...}** getnamedtwopassdatalist **bethamedtwopassdatalist** \... {...}<br>getnaturaldimensions **bethatural intervalses** \getnaturaldimensions ... getnaturaldimensions **\getnaturaldimensions ...** getobjectdimensions **\getobjectdimensions {...} {...}** getparameters **blue contains the contract of the contract of the contract of the contract of the contract of the contract of the contract of the contract of the contract of the contract of the contract of the contract of t** getprivateslot **\getprivateslot {...} getrandomcount between contract the set of the set of the set of the set of the set of the set of the set of the set of the set of the set of the set of the set of the set of the set of the set of the set of the set o** getrandomdimen **\getrandomdimen \... {...} {...}** etrandomfloat **between** the settlement of the settlement of the settlement of the settlement of the settlement of the settlement of the settlement of the settlement of the settlement of the settlement of the settlement of getrandomnumber **\getrandomnumber \... {...} {...}** getraweparameters **being a set of the set of the set of the set of the set of the set of the set of the set of the set of the set of the set of the set of the set of the set of the set of the set of the set of the set of t** getrawgparameters **\getrawgparameters [...] [..=..]** getrawparameters **by the set of the set of the set of the set of the set of the set of the set of the set of the set of the set of the set of the set of the set of the set of the set of the set of the set of the set of the** getrawxparameters **\getrawxparameters [...] [..=..]** getsubstring  $\setminus$ getsubstring {...} {...} {...} gettwopassdata **\gettwopassdata {...}** getuvalue **\getuvalue {...}** getvariabledefault **betwariabledefault** {...} {...} {...} {...}<br>getxparameters **betware the set of the set of the set of the set of the set of the set of the set of the set of the set of the set of the set of the set of th** getxparameters **butter contained a set of the set of the set of the set of the set of the set of the set of the set of the set of the set of the set of the set of the set of the set of the set of the set of the set of th** globalenablemode **\globalenablemode [...]** globalprocesscommalist **\globalprocesscommalist [...] \...**

globalpushmacro **\...**<br>globalpushreferenceprefix **but and the set of the set of the set of the set of the set of the set of the set of** globalundefine **\globalundefine {...}** glyphfontfile **\glyphfontfile {...}** gobbleoneoptional **\gobbleoneoptional [...]** gobblespacetokens **\gobblespacetokens grabuntil (...)**  $\chi$ ... graufarbe **\graufarbe [...] {...}** grave **but all the set of the set of the set of the set of the set of the set of the set of the set of the set of the set of the set of the set of the set of the set of the set of the set of the set of the set of the set o** grayvalue **\grayvalue {...}** greeknumerals **\greeknumerals {...}** gross ... **by the set of the set of the set of the set of the set of the set of the set of the set of the set of the set of the set of the set of the set of the set of the set of the set of the set of the set of the set of** grotesk **\grotesk** gsetboxllx **because and the set of the set of the set of the set of the set of the set of the set of the set of the set of the set of the set of the set of the set of the set of the set of the set of the set of the set of** gsetboxlly ... {...}<br>gujaratinumerals **the contract of the contract of the contract of the contract of the contract of the contract o** gujaratinumerals **being the set of the set of the set of the set of the set of the set of the set of the set of t<br>gurmurkhinumerals <b>being the set of the set of the set of the set of the set of the set of the set of the se** haarlinie **\haarlinie** halflinestrut **\halflinestrut** halfstrut **\halfstrut handschrift \handschrift** hash **\hash** hat **hat is a set of the set of the set of the set of the set of the set of the set of the set of the set of the set of the set of the set of the set of the set of the set of the set of the set of the set of the set of the** hauptsprache **\hauptsprache [...]** hboxofvbox ... hbox:example  $\hbox{hbox:1}$ hdofstring **blue and the set of the set of the set of the set of the set of the set of the set of the set of the set of the set of the set of the set of the set of the set of the set of the set of the set of the set of the** headhbox ...  $\{\ldots\}$ headnumbercontent **\headnumbercontent** headnumberdistance **\headnumberdistance** headnumberwidth **\headnumberwidth headsetupspacing \headsetupspacing headtextcontent beadtext headtext headtext headtext** headtextdistance **\headtextdistance headtextwidth headtextwidth headtextwidth headtextwidth headtextwidth headtextwidth headwidth \headwidth** heightofstring **\heightofstring {...}** help:instance  $\setminus$  HELP [...] {...} {...}

```
globalpushreferenceprefix \globalpushreferenceprefix {...} ... \globalpopreferenceprefix {...} ... \globalswapcounts \... \...
globalswapcounts being a controlled as a controlled by the set of the set of the set of the set of the set of the set of the set of the set of the set of the set of the set of the set of the set of the set of the set of t
globalswapdimens being a controlled to the set of the set of the set of the set of the set of the set of the s<br>globalswapmacros being a controlled to the set of the set of the set of the set of the set of the set of the
                                                                         globalswapmacros \globalswapmacros \... \...
gobbledoubleempty \gobbledoubleempty [...] [...]
gobbleeightarguments being the set of the set of the set of the set of the set of the set of the set of the set of the set of the set of the set of the set of the set of the set of the set of the set of the set of the set
gobblefivearguments<br>
gobblefiveoptionals<br>
gobblefiveoptionals
(gobblefiveoptionals
[...]
[...]
[...]
                                                                         gobblefiveoptionals \gobblefiveoptionals [...] [...] [...] [...] [...]
gobblefourarguments business business \displanetial \displanetial \displanetial \displanetial \displanetial \displanetial \displanetial \displanetial \displanetial \displanetial \displanetial \displanetial \displaneti
gobblefouroptionals \gobblefouroptionals [...] [...] [...] [...]
gobbleninearguments \gobbleninearguments {...} {...} {...} {...} {...} {...} {...} {...} {...}
gobbleoneargument \gobbleoneargument {...}
gobblesevenarguments by the computer of the computer of the computer \{... \} \{... \} \{... \} \{... \} \{... \} \{... \}gobblesingleempty \gobblesingleempty [...]<br>gobblesixarguments \gobblesixarguments {...
                                                                         gobblesixarguments \gobblesixarguments {...} {...} {...} {...} {...} {...}
gobbletenarguments beidenarguments {...} {...} {...} {...} {...} {...} {...} {...} {...} {...} {...} {...} {...} {...} {...} {...} {...} {...} {...} {...} {...} {...} {...} {...} {...} {...} {...} {...} {...} {...} {...}
gobblethreearguments being a computed by the earguments \{... \} \{... \} \{... \} (...} [...]
gobblethreeoptionals being the set of the set of the set of the set of the set of the set of the set of the s<br>gobbletwoarguments being the set of the set of the set of the set of the set of the set of the set of the set
gobbletwoarguments being the contract of the set of the set of the set of the set of the set of the set of the set of the set of the set of the set of the set of the set of the set of the set of the set of the set of the 
gobbletwooptionals but all the control of the control of the control of the control of the control of the control of the control of the control of the control of the control of the control of the control of the control of
                                                                         gobbleuntil \gobbleuntil \...
gobbleuntilrelax \gobbleuntilrelax ... \relax
grabbufferdata \grabbufferdata [...] [...] [...] [...]
grabbufferdatadirect \grabbufferdatadirect {...} {...} {...}
greedysplitstring blue and the set of the set of the set of the set of the set of the set of the set of the set of the set of the set of the set of the set of the set of the set of the set of the set of the set of the set
groupedcommand \groupedcommand {...} {...}
                                                                         gurmurkhinumerals \gurmurkhinumerals {...}
                                                                        hairspace \hairspace
                                                                         halfwaybox \halfwaybox {...}
handletokens handletokens ... \with \...
hboxreference but all the set of the set of the set of the set of the set of the set of the set of the set of the set of the set of the set of the set of the set of the set of the set of the set of the set of the set of t
headreferenceattributes \headreferenceattributes
                                                                        headvbox \headvbox ... {...}
heightanddepthofstring \heightanddepthofstring {...}
heightspanningtext \heightspanningtext {...} {...} {...}
help:instance:helptext \hbox{helptext } [\text{helptext } [\dots] \ \{ \dots \} \ \{ \dots \}
```
heutigeskopfnummer **\heutigeskopfnummer** hiddencitation **but allow the set of the set of the set of the set of the set of the set of the set of the set o** hiddencite **\hiddencite**  $\Lambda$ highlight **highlight** [...] {...} highlight:example  $\text{hifHLIGHT } \{... \}$ highordinalstr **\highordinalstr {...}** hilo **\hilo [...] {...} {...}** hintergrund **\hintergrund {...}** hintergrund:example  $\hbox{h1}$  \HINTERGRUND {...} **hoch**  $\hbar$ hoch: instance  $\text{MIGH } \{... \}$ hoch:instance:unitshigh  $\text{label} \$ holepuffer:instance \\getBUFFER hpos **1...** hpos **1... hpos 1... hpos 1... hpos 1... h** hsizefraction **\handeleftaction \handeleftaction** {...} {...} hsmash **\hsmash {...}** hsmashbox **\hsmashbox ...** hsmashed **\hsmashed {...}** hspace **\hspace [...] [...]** htdpofstring **\htdpofstring {...}** htofstring **\htofstring {...}** hyphen **\hyphen hyphenatedfile by hyphenatedfile c hyphenatedfile f**...} hyphenatedfilename **but all the set of the set of the set of the set of the set of the set of the set of the set of the set of the set of the set of the set of the set of the set of the set of the set of the set of the set** hyphenatedhbox **\hyphenatedhbox** {...}<br>hyphenatedpar **\hyphenatedpar** {...} hyphenatedurl **buring the set of the set of the set of the set of the set of the set of the set of the set of the set of the set of the set of the set of the set of the set of the set of the set of the set of the set of th** hyphenatedword **\hyphenatedword {...}**<br>INRSTEX **\hyphenatedword** {...}  $\begin{matrix} \text{ibox} \\ \text{ibox} \end{matrix}$ iff **\iff** ignoreimplicitspaces **\ignoreimplicitspaces** ignoretagsinexport **\ignoretagsinexport [...]** ignorevalue **\ignorevalue {...}** impliedby **\impliedby** implies **\implies** imumriss **\imumriss [..=..] {...}**  $\ln$  **\in** {...} {...} [...] includemenu **\includemenu [...]** includeversioninfo **\includeversioninfo {...}** incrementedcounter **\incrementedcounter [...]** incrementpagenumber **\incrementpagenumber** incrementsubpagenumber **\incrementsubpagenumber** incrementvalue **business in the set of the set of the set of the set of the set of the set of the set of the set of the set of the set of the set of the set of the set of the set of the set of the set of the set of the set** infofont **\infofont** infofontbold **\infofontbold** initializeboxstack **\initializeboxstack {...}** inlinebuffer **\inlinebuffer [...]** inlinedbox **\inlinedbox {...}** inlinemath **\inlinemath {...}** inlinemathematics **\inlinemathematics {...}**

heutigesdatum **bluestiges heutigesdatum** [...] hglue **\hglue ...** hilfetext **\hilfetext [...] {...} {...}** himilo **\himilo {...} {...} {...}** hl **\hl [...]** holebeschriftung **holebeschriftung (i...]** [...] [...] [...]<br>holepuffer **\holepuffer** [...] holepuffer **\holepuffer [...]** horizontalgrowingbar **\horizontalgrowingbar [..=..]** horizontalpositionbar **\horizontalpositionbar [..=..]**<br>
hphantom **\hphantom \hphantom \hphantom \hphantom \hphantom \hphantom \hphantom \** hphantom **\hphantom {...}** hyphenatedcoloredword **\hyphenatedcoloredword {...}** hyphenatedpar **\hyphenatedpar {...}** INRSTEX **\INRSTEX** ifassignment **discussion \ifassignment** ... \else ... \fi<sup>iff</sup> ifinobject **\ifinobject ... \else ... \fi** ifinoutputstream **\ifinoutputstream ... \else ... \fi** ifparameters **\ifparameters ... \else ... \fi** iftrialtypesetting **\iftrialtypesetting ... \else ... \fi** immediatesavetwopassdata **\immediatesavetwopassdata {...} {...} {...}** incrementcounter **\incrementcounter [...] [...]** indentation **\indentation** inheritparameter **\inheritparameter [...] [...] [...]** inhibitblank **\inhibitblank**

inlinemessage **\inlinemessage {...}** inlineordisplaymath **\inlineordisplaymath {...} {...}** inlinerange **\inlinerange [...]** innerflushshapebox **\innerflushshapebox** input **\input {...}** inputfilebarename **\inputfilebarename** inputfilename **\inputfilename** inputfilerealsuffix **\inputfilerealsuffix** inputfilesuffix **\inputfilesuffix** inputgivenfile **\inputgivenfile {...}** input:string **\input ...** insertpages **\insertpages [...] [...] [..=..]** installactionhandler **\installactionhandler {...}** installactivecharacter **\installactivecharacter ...** installattributestack **\installattributestack \...** installcorenamespace **\installcorenamespace {...}** installdefinitionset **\installdefinitionset \... {...}** installglobalmacrostack **\installglobalmacrostack \...** installieresprache **\installieresprache [...] [..=..]** installmacrostack **\installmacrostack \...** installnamespace **\installnamespace {...}** installoutputroutine **\installoutputroutine \... {...}** installpagearrangement **\installpagearrangement ... {...}** installparentinjector **\installparentinjector \... {...}** installsetuphandler **\installsetuphandler \... {...}** installshipoutmethod **\installshipoutmethod {...} {...}** installunitsspace **\installunitsspace {...} {...}** installversioninfo **\installversioninfo {...} {...}** integerrounding **\integerrounding {...}** interaktionsbalken **\interaktionsbalken [...] [..=..]** interaktionsknopfe **blue and the contract of the set of the set of the set of the set of the set of the set of t<br>
interaktionsmenue <b>blue and the set of the set of the set of the set of the set of the set of the set of the** |intertext **discretext** {...} invokepageheandler **\invokepageheandler {...} {...}** inzeile **\inzeile {...} [...]** irgendwo **\irgendwo {...} {...} [...]** istltdir **\istltdir ...** istrtdir **\istrtdir ...**

inlineprettyprintbuffer **\inlineprettyprintbuffer {...} {...}** installanddefineactivecharacter **\installanddefineactivecharacter ... {...}** installautocommandhandler **\installautocommandhandler \... {...} \...** installautosetuphandler **\installautosetuphandler \... {...}** installbasicautosetuphandler **\installbasicautosetuphandler \... {...} \...** installbasicparameterhandler **\installbasicparameterhandler \... {...}** installbottomframerenderer **\installbottomframerenderer {...} {...}** installcommandhandler **\installcommandhandler \... {...} \...** installdefinehandler **\installdefinehandler \... {...} \...** installdefinitionsetmember **\installdefinitionsetmember \... {...} \... {...}** installdirectcommandhandler **\installdirectcommandhandler \... {...}** installdirectparameterhandler **\installdirectparameterhandler \... {...}** installdirectparametersethandler **\installdirectparametersethandler \... {...}** installdirectsetuphandler **\installdirectsetuphandler \... {...}** installdirectstyleandcolorhandler **\installdirectstyleandcolorhandler \... {...}** installframedautocommandhandler **\installframedautocommandhandler \... {...} \...** installframedcommandhandler **\installframedcommandhandler \... {...} \...** \installieresprache [...] [...] installleftframerenderer **\installleftframerenderer {...} {...}** installparameterhandler **\installparameterhandler \... {...}** installparameterhashhandler **\installparameterhashhandler \... {...}** installparametersethandler **\installparametersethandler \... {...}** installrightframerenderer **\installrightframerenderer {...} {...}** installrootparameterhandler **\installrootparameterhandler \... {...}** installsetuponlycommandhandler **\installsetuponlycommandhandler \... {...}** installsimplecommandhandler **\installsimplecommandhandler \... {...} \...** installsimpleframedcommandhandler **\installsimpleframedcommandhandler \... {...} \...** installstyleandcolorhandler **\installstyleandcolorhandler \... {...}** installswitchcommandhandler **\installswitchcommandhandler \... {...} \...** installswitchsetuphandler **\installswitchsetuphandler \... {...}** installtexdirective **\installtexdirective {...} {...} {...}** installtextracker **\installtextracker {...} {...} {...}** installtopframerenderer **\installtopframerenderer {...} {...}** installunitsseparator **\installunitsseparator {...} {...}** interaktionsmenue **\interaktionsmenue [...] [..=..]**

italic **\italic** italiccorrection **\italiccorrection** italicface **\italicface** italicfett **\italicfett** jobfilename **\jobfilename** jobfilesuffix **\jobfilesuffix Kap** *NA Kap {...}* **kalligraphie \kalligraphie kap**  $\kappa$  **\kap** {...} **keeplinestogether** *keeplinestogether keeplinestogether {...}* keepunwantedspaces **\keepunwantedspaces** keinekopfundfusszeilen **\keinekopfundfusszeilen keinspatium** *\keinspatium* keinzeilenobenundunten **\keinzeilenobenundunten kerncharacters being the set of the set of the set of the set of the set of the set of the set of the set of the set of the set of the set of the set of the set of the set of the set of the set of the set of the set of** klein **\klein** kleinfett **\kleinfett** kleinfettgeneigt **\kleinfettgeneigt** kleinfettitalic **\kleinfettitalic** kleingeneigt **\kleingeneigt** kleingeneigtfett **\kleingeneigtfett kleinnormal \kleinnormal** kleintippen **\kleintippen \kleintippen**<br>klonierefeld **\klonierefeld knopf b health is a contract of the set of**  $\kappa$  **<b>health is a contract of the set of**  $\kappa$  **health is a contract of the set of the set of the set of the set of the set of the set of the set of the set of the set of t knopf:example**  $\begin{bmatrix} 1 & 1 \\ 0 & 1 \end{bmatrix}$ **kommentar:instance**  $\setminus$  **COMMENT** [...] [..=..] {...} **kommentar:instance:comment**  $\setminus$  **comment** [...] [..=..] {...} komponente **business in the set of the set of the set of the set of the set of the set of the set of the set of the set of the set of the set of the set of the set of the set of the set of the set of the set of the set of komponente:string**  $\kappa$ **...** konvertierezahl **\konvertierezahl {...} {...} kopfnummer blue computer that the computer**  $\kappa$  **[...] [...]** [...] **kopierefeld** *kopierefeld* [...] [...] koreancirclenumerals **\koreancirclenumerals {...} koreannumerals being the contract of the set of the set of the set of the set of the set of the set of the set of the set of the set of the set of the set of the set of the set of the set of the set of the set of the se koreannumeralsc \koreannumeralsc** {...} **koreannumeralsp \koreannumeralsp \koreannumeralsp {...**} koreanparentnumerals **\koreanparentnumerals {...}** korrigierezwischenraum **bei Staat (\* 1988)**<br>
Korrigierezwischenraum **(\* 1988)**<br>
KAMSTEX **LAMSTEX**<br>
LAMSTEX<br>
LATEX LATEX **\LATEX** LamSTeX **\LamSTeX** LaTeX **\LaTeX** LUAJITTEX **\LUAJITTEX** LUATEX **\LUATEX** Lua **III.** Annual annual ann an t-Iomraid ann an t-Iomraid ann an t-Iomraid ann an t-Iomraid ann an t-Iomraid ann LuajitTeX **\LuajitTeX** LuaTeX **\LuaTeX** |labellanguage:instance \\LABELsprache |labellanguage:instance:btxlabel \btxlabelsprache |labellanguage:instance:head \headsprache |labellanguage:instance:label \\labelsprache |labellanguage:instance:mathlabel \mathlabelsprache |labellanguage:instance:operator \\operatorsprache |labellanguage:instance:prefix  $\Box$  $[labellanguage:isuffix} \centering \begin{minipage}{0.5\textwidth} \begin{tabular}{@{}l@{}} \textbf{labellanguage:1} & \textbf{labellanguage:1} \end{tabular} \end{minipage} \vspace{0.0000cm} \begin{tabular}{@{}l@{}} \textbf{label} & \textbf{label} \end{tabular} \end{minipage} \vspace{0.0000cm} \begin{tabular}{@{}l@{}} \textbf{label} \end{tabular} \end{minipage} \vspace{0.0000cm} \begin{tabular}{@{}l@{}} \textbf{label} \end{tabular} \end{minipage} \vspace{0.0000cm} \begin{$ |labellanguage:instance:taglabel \taglabelsprache |labellanguage:instance:unit \unitsprache | abeltexts:instance density and the set of the set of the set of the set of the set of the set of the set of the set of the set of the set of the set of the set of the set of the set of the set of the set of the set of th labeltexts:instance:head \headtexts **{...} {...}** labeltexts:instance:label \labeltexts **{...} {...}** | abeltexts:instance:mathlabel  $\downarrow$  **habeltexts {...} {...}**<br>| abeltext:instance  $\downarrow$  [*IREI text {* } | abeltext:instance:btxlabel  $\begin{array}{c} \begin{array}{c} \end{array} \\ \begin{array}{c} \end{array} \\ \begin{array}{c} \end{array} \\ \begin{array}{c} \end{array} \\ \begin{array}{c} \end{array} \\ \begin{array}{c} \end{array} \\ \begin{array}{c} \end{array} \\ \begin{array}{c} \end{array} \\ \begin{array}{c} \end{array} \\ \begin{array}{c} \end{array} \\ \begin{array}{c} \end{array} \\ \begin{array}{c} \end{array} \\ \begin{array}{c} \end{array} \\ \begin{array}{c} \end{array} \\ \begin{$  $\begin{tabular}{|l|l|} \hline \texttt{labeltext} & \texttt{label} \\ \texttt{label} & \texttt{label} \\ \hline \end{tabular}$  $\begin{tabular}{ll} \texttt{label} \texttt{label} \texttt{label} \end{tabular}$ labeltext:instance:mathlabel \mathlabeltext **{...}** |labeltext:instance:operator \\operatortext {...} |labeltext:instance:prefix  $\text{Lap}$ |labeltext:instance:suffix  $\setminus$  \suffixtext {...}

itemtag **\itemtag [...]** kleinitalicfett **\kleinitalicfett** klonierefeld **\klonierefeld [...] [...] [...] [...]** \LABELtext **{...}**<br>\btxlabeltext **{...}** 

|labeltext:instance:unit \unittext {...} | 1abel:example  $\big|$  \LABEL [...] {...} languageCharacters **\languageCharacters {...}** languagecharacters **\languagecharacters {...}** languagecharwidth **\languagecharwidth {...} lastcounter a lastcounter lastcounter** [...] [...] lastcountervalue **\lastcountervalue [...]** | lastdigit **\lastdigit {...}** lastlinewidth **\lastlinewidth** lastnaturalboxdp **\lastnaturalboxdp** lastnaturalboxht **\lastnaturalboxht** lastnaturalboxwd **\lastnaturalboxwd** lastpredefinedsymbol **\lastpredefinedsymbol lastrealpage \lastrealpage \lastrealpage** lastrealpagenumber **\lastrealpagenumber** lastsubpagenumber **\lastsubpagenumber** lasttwodigits **\lasttwodigits {...}** lastuserpage **\lastuserpage** lastuserpagenumber **\lastuserpagenumber** lateluacode **black and the contract of the contract of the contract of the contract and all extreme in the contra<br>
layeredtext [...= layerheight \layerheight \layerheight** layerwidth **\layerwidth** leftbottombox **\leftbottombox {...}** leftbox  $\begin{bmatrix} \text{leftbox } \dots \end{bmatrix}$ **lefthbox**  $\{\ldots\}$  $\label{thm:1} \begin{array}{l} \hspace{-0.6cm} \texttt{\textbf{leftLABELtext} \{...}\} \end{array}$ leftlabeltext:instance:head \leftheadtext **{...}** leftlabeltext:instance:label \leftlabeltext **{...}** leftlabeltext:instance:mathlabel \leftmathlabeltext **{...}** leftline **\leftline** {...} leftorrighthbox **\leftorrighthbox ... {...}** leftorrightvbox **\leftorrightvbox ... {...}** leftorrightvtop **better in the set of the set of the set of the set of the set of the set of the set of the set o<br>
leftskipadaption <b>better in the set of the set of the set of the set of the set of the set of the set of th** leftskipadaption **\leftskipadaption** leftsubguillemot **\leftsubguillemot lefttoright**<br>lefttorighthbox lefttorighthbox **\lefttorighthbox** ... {...}<br>lefttorightvbox **\lefttorightvbox** ... {...} lefttorightvtop **better in the set of the set of the set of the set of the set of the set of the set of the set o**<br>
letbeundefined **better in the set of the set of the set of the set of the set of the set of the set of the** letempty **\letempty \letempty \letempty \letempty \letempty \letempty \letempty \letempty \letempty \letempty \letempty \letempty \letempty \letempty \letempty \letempty \letempty \letempt** letgvalue **business and the set of the set of the set of the set of the set of the set of the set of the set of the set of the set of the set of the set of the set of the set of the set of the set of the set of the set o** letgvalueempty **\letgvalueempty {...}** letgvalurelax **\letgvalurelax {...}** letterampersand **\letterampersand** letterat **\letterat**  $\setminus$  \letterat letterbackslash **\letterbackslash** letterbar **\letterbar letterbgroup \letterbgroup letterclosebrace and the contract of the contract of the contract of the contract of the contract of the contract of the contract of the contract of the contract of the contract of the contract of the contract of the co letterdollar \letterdollar \letterdollar** letterdoublequote **\letterdoublequote** letteregroup **betteregroup and the set of the contract of the contract of the contract of the contract of the contract of the contract of the contract of the contract of the contract of the contract of the contract of th** letterexclamationmark **\letterexclamationmark letterhash \letterhash \letterhash letterhat \letterhat \letterhat letterleftbrace \letterleftbrace** letterleftbracket **\letterleftbracket**

labeltext:instance:taglabel \taglabeltext **{...}** lastsubcountervalue **\lastsubcountervalue [...] [...]** layeredtext **\layeredtext [..=..] [..=..] {...} {...}** lazysavetaggedtwopassdata **\lazysavetaggedtwopassdata {...} {...} {...} {...}** lazysavetwopassdata **\lazysavetwopassdata {...} {...} {...}** lbox **\lbox ... {...}** lefttopbox **\lefttopbox {...}** lefttorightvbox **\lefttorightvbox ... {...}** letbeundefined **\letbeundefined {...} letcatcodecommand and the set of the set of the set of the set of the set of the set of the set of the set of the set of the set of the set of the set of the set of the set of the set of the set of the set of the set of** letcscsname **\letcscsname \... \csname ... \endcsname** letcsnamecs **\letcsnamecs \csname ... \endcsname \...** letcsnamecsname **bleed and the set of the set of the set of the set of the set of the set of the set of the set of the set of the set of the set of the set of the set of the set of the set of the set of the set of the set letdummyparameter**  $\left.\right.\right\} \left.\right\}$ lettercolon **\lettercolon** letterescape **\letterescape**

**letterless \letterless** lettermore **\lettermore \lettermore letteropenbrace \letteropenbrace \letteropenbrace** letterpercent **\letterpercent** letterquestionmark **\letterquestionmark**  $\begin{tabular}{|l|l|} \hline \multicolumn{1}{|l|} \hline \multicolumn{1}{|l|} \hline \multicolumn{1}{|l|} \hline \multicolumn{1}{|l|} \hline \multicolumn{1}{|l|} \hline \multicolumn{1}{|l|} \hline \multicolumn{1}{|l|} \hline \multicolumn{1}{|l|} \hline \multicolumn{1}{|l|} \hline \multicolumn{1}{|l|} \hline \multicolumn{1}{|l|} \hline \multicolumn{1}{|l|} \hline \multicolumn{1}{|l|} \hline \multicolumn{1}{|l|} \hline \multicolumn{1}{|l|$ letterrightbracket **\letterrightbracket** letterrightparenthesis **\letterrightparenthesis** lettersinglequote **\lettersinglequote letterslash \letterslash \letterslash** letterspacing **\letterspacing [...] {...} lettertilde \lettertilde** letterunderscore **\letterunderscore** letvalue **\letvalue {...} \...** letvalueempty **\letvalueempty {...}** letvaluerelax **\letvaluerelax {...}** letzteunterseite **\letzteunterseite lifence**  $\begin{matrix} 1 & 1 \end{matrix}$ lhbox **\lhbox {...}** linenote:instance \LINENOTE **{...}**  $\begin{tabular}{l|l|l|} \hline \texttt{linenote:instance:linenote} & \begin{tabular}{l|l|} \hline \texttt{linenote:}} & \begin{tabular}{l|l|} \hline \texttt{linenote:}} & \begin{tabular}{l|l|} \hline \texttt{linenote:}} & \begin{tabular}{l|l|} \hline \texttt{linenote:}} & \begin{tabular}{l|l|} \hline \texttt{linenote:}} & \begin{tabular}{l|l|} \hline \texttt{linenote:}} & \begin{tabular}{l|l|} \hline \texttt{linenote:}} & \begin{tabular}{l|l|} \hline \texttt{linenote:$ liniendicke **\liniendicke** links **\links ...** linksbuendig **\linksbuendig {...}** listcitation **\listcitation [..=..] [...]** listcitation:alternative **\listcitation [...] [...]** listcite **\listcite [..=..] [...]** | 1istcite:alternative **\listcite [...]** [...] listcite:userdata **\listcite [..=..] [..=..]** listenlaenge **\listenlaenge** listnamespaces **\listnamespaces** llap **\llap {...}** loadanyfileonce **\loadanyfileonce [...]** loadcldfileonce **\loadcldfileonce [...]** loadfontgoodies **\loadfontgoodies [...]** loadluafile **\loadluafile [...]** loadluafileonce **\loadluafileonce [...]** loadtexfile **\loadtexfile [...]** loadtexfileonce **\loadtexfileonce [...]** loadtypescriptfile **\loadtypescriptfile [...]** localhsize **\localhsize** localpopbox **\localpopbox ...** localpopmacro **\localpopmacro \... localpushbox** ... localpushmacro **\localpushmacro \... localundefine and allocalundefine and allocalundefine**  $\{ \ldots \}$ locatedfilepath **\locatedfilepath locfilename and the contract of the contract of the contract of the contract of the contract of the contract of the contract of the contract of the contract of the contract of the contract of the contract of the contrac** | lomihi **\lomihi {...}** {...} {...} {...} |<br>| lowerbox {...} \... {...}<br>| lowercased fractional control in the set of the set of the set of the set of the set of the set of the set o lowerleftdoubleninequote **\lowerleftdoubleninequote** lowerleftsingleninequote **\lowerleftsingleninequote** lowerrightdoubleninequote **\lowerrightdoubleninequote** lowerrightsingleninequote **\lowerrightsingleninequote**

letterleftparenthesis **\letterleftparenthesis** limitatefirstline **\limitatefirstline {...} {...} {...}** limitatelines **\limitatelines {...} {...} {...}** limitatetext **\limitatetext {...} {...} {...}** limitatetext:list **a**<br>limebox **a**<br>linebox **1...}** {...} {...} {...} \linebox {...}<br>\L*INENOTE* {...} linespanningtext **\linespanningtext {...} {...} {...}** listcitation:userdata **\listcitation [..=..] [..=..]** loadanyfile **\loadanyfile [...]** loadbtxdefinitionfile **\loadbtxdefinitionfile [...]** loadbtxreplacementfile **\loadbtxreplacementfile [...]** loadcldfile **\loadcldfile [...]** loadspellchecklist **\loadspellchecklist [...] [...]** localframed **\localframed [...] [..=..] {...}** localframedwithsettings **\localframedwithsettings [...] [..=..] {...}** locatefilepath **\locatefilepath {...}** lowercased **\lowercased {...}** lowercasestring **\lowercasestring ... \to \...**

ltop **\ltop ... {...}** luacode **\luacode {...}** |luaexpr {...} luajitTeX **\luajitTeX** luamajorversion **\luamajorversion** luaminorversion **\luaminorversion** | 1uasetup **\luasetup {...}** luaTeX **\luaTeX** luaversion **\luaversion** METAFONT **\METAFONT METAFUN**<br>METAPOST<br>NETAPOST METAPOST **\METAPOST** MetaFont **\MetaFont \MetaFont \MetaFont \MetaFont \MetaFont \MetaFont \MetaFont** MetaFun **\MetaFun** MetaPost **\MetaPost** MKII **\MKII** MKIV **\MKIV** MKIX **WELL** MKVI **\MKVI** MKXI **\MKXI** MONAT **\MONAT {...}** MONTHLONG *MONTHLONG MONTHLONG C...***}** MONTHSHORT *A*  $\mathbb{M}$  **MONTHSHORT**  $\{ \ldots \}$ MPanchor **\MPanchor {...} MPbetex** {...} MPc **\MPc {...} MPcolumn** {...} MPd {...}<br>MPdrawing **being the contract of the contract of the contract of the contract of the contract of the contract of the contract of the contract of the contract of the contract of the contract of the contract of the** MPdrawing **\MPdrawing {...}** MPh **\MPh {...}** MPII **\MPII** MPIV **\MPIV** MPleftskip **\MPleftskip {...}** MPll **\MPll {...}** MPlr **\MPlr {...}** MPls **\MPls {...}** MPn **\MPn {...}** MPoptions **\MPoptions {...}** MPp **\MPp {...}** MPpage **\MPpage {...}** MPpos **\MPpos {...}** MPposset **1.1** MPposset  $\{.\,\}$ MPr<br>MPrawyar **MPrawyar** MPrawyar **MPrawyar** MPregion **\MPregion {...}**<br>MPrest {...} { MPrs **\MPrs {...}** MPstring *MPstring {...}* MPtext {...}

lowhigh:instance \LOWHIGH **[...] {...} {...}** |<br>| lowmidhigh:instance  $\Leftrightarrow$   $\Leftrightarrow$ lrtbbox **\lrtbbox {...} {...} {...} {...} {...}** | uaconditional **|** uaconditional \... **|** uaconditional \... **|** uaconditional \... **|** uaenvironment ... luaenvironment **\luaenvironment ...** luaexpanded **\luaexpanded {...} luafunction \luafunction** {...} luaparameterset **\luaparameterset {...} {...}** MPcode **\MPcode {...}** {...}<br>MPcolor **\MPcolor** } MPcolor **\MPcolor {...}** MPcoloronly **\MPcoloronly {...}** MPfontsizehskip **\MPfontsizehskip {...}** MPgetmultipars **by the contract of the CONT of Securities**  $\set{0}$  MPgetmultishape  $\set{...}$   $\set{...}$ MPgetmultishape **but a metallishape and the metallishape f**...} {...}<br>
MPgetposboxes **but a metallishape f...**} {...} MPgetposboxes **but all the set of the set of the MPgetposboxes {...} {...}**<br>MPh f...} MPh f...} MPinclusions **\MPinclusions [...] {...} {...}** MPmenubuttons **\MPmenubuttons {...}** MPoverlayanchor **\MPoverlayanchor {...}** MPpardata **\MPpardata {...}** MPplus **\MPplus {...} {...} {...}** MPpositiongraphic **\MPpositiongraphic {...} {..=..}** MPrawvar **MPrawvar {...}** {...} {...} MPrest **\MPrest {...} {...}** MPrightskip **\MPrightskip {...}** MPtransparency **\MPtransparency {...}**

MPul **\MPul {...}** MPur {...}<br>MPUT {...} MPVI **\MPVI** MPv **\MPv {...} {...} {...}** MPvar **\MPvar {...}** MPvv **\MPvv {...} {...}** MPw **\MPw {...}** MPwhd **\MPwhd {...}** MPx **\MPx \MPx \MPx \MPx \MPx \MPx \MPx \MPx \MP**x MPxywhd **\MPxywhd {...}** MPy **\MPy {...}** makecharacteractive **\makecharacteractive ...** makerawcommalist **\makerawcommalist [...] \...** makestrutofbox **\makestrutofbox ...** mapfontsize **\mapfontsize [...] [...]** margindata **\margindata [...] [..=..] [..=..] {...}** margindata:instance  $\M{\text{AFGINDATA [... = ... ] [... = ... ]}$ margindata:instance:atleftmargin \atleftmargin **[..=..] [..=..] {...}** margindata:instance:atrightmargin <br>margindata:instance:ininner **(i.e.)** \atrightmargin [..=..] [..=..] {...} margindata:instance:ininneredge \ininneredge **[..=..] [..=..] {...}** margindata:instance:ininnermargin \ininnermargin **[..=..] [..=..] {...}** margindata:instance:inleft  $\in$   $\in$   $\{1, 2, 3, 4, ... \}$ margindata:instance:inleftedge \inleftedge **[..=..] [..=..] {...}** margindata:instance:inleftmargin \inleftmargin **[..=..] [..=..] {...}** margindata:instance:inmargin \inmargin **[..=..] [..=..] {...}** margindata:instance:inother \inother **[..=..] [..=..] {...}** margindata:instance:inouter \inouter **[..=..] [..=..] {...}** margindata:instance:inouteredge \inouteredge **[..=..] [..=..] {...}** margindata:instance:inoutermargin  $\setminus$ inoutermargin [..=..] [..=..] {...} margindata:instance:inright  $\setminus$ inright  $\setminus$ inright [..=..] [..=..] {...} margindata:instance:inrightedge \inrightedge **[..=..] [..=..] {...}** margindata:instance:inrightmargin <br>margindata:instance:margintext **[..=..]** [..=..] [..=..] {...} markcontent **\markcontent [...] {...}** markedpages **\markedpages [...]** markinjector **\markinjector [...]** markpage **\markpage [...] [...]** mat **heat heat heat heat heat heat heat heat heat heat heat heat heat heat heat heat heat heat heat heat heat heat heat heat h math**  $\begin{cases} \text{math} \\ \text{math} \end{cases}$ mathbf **\mathbf**  $\lambda$ mathbi **\mathbi** mathblackboard **\mathblackboard** mathbs **\mathbs**  $\lambda$ mathcommand:example \MATHCOMMAND **{...} {...}** mathdefault **\mathdefault \mathdefault** mathdouble **\mathdouble [...] {...} {...} {...}** mathdoubleextensible:instance \MATHDOUBLEEXTENSIBLE **{...} {...}** mathdoubleextensible:instance:doublebar \doublebar **{...} {...}** mathdoubleextensible:instance:doublebrace \doublebrace **{...} {...}** mathdoubleextensible:instance:doublebracket \doublebracket {...} {...}<br>mathdoubleextensible:instance:doubleparent \doubleparent {...} {...}  $[{\tt match doubleextensible: instance: doubleparent$ mathdoubleextensible:instance:overbarunderbar \overbarunderbar **{...} {...}** mathdoubleextensible:instance:overbraceunderbrace \overbraceunderbrace **{...} {...}** mathdoubleextensible:instance:overbracketunderbracket\overbracketunderbracket **{...} {...}** mathdoubleextensible:instance:overparentunderparent \overparentunderparent **{...} {...}** mathematik **\mathematik [...] {...}** mathextensible:instance \MATHEXTENSIBLE **{...} {...}** mathextensible:instance:cleftarrow **\cleftarrow {...}** {...} mathextensible:instance:crightarrow \crightarrow **{...} {...}** mathextensible:instance:crightoverleftarrow \crightoverleftarrow {...} {...}<br>mathextensible:instance:eleftarrowfill \eleftarrowfill {...} {...} mathextensible:instance:eleftarrowfill <br>mathextensible:instance:eleftharpoondownfill \eleftharpoondownfill {...} {...} mathextensible:instance:eleftharpoondownfill \eleftharpoondownfill {...} {...}<br>mathextensible:instance:eleftharpoonupfill \eleftharpoonupfill {...} {...} mathextensible:instance:eleftharpoonupfill \eleftharpoonupfill **{...} {...}** mathextensible:instance:eleftrightarrowfill \eleftrightarrowfill **{...} {...}** mathextensible:instance:eoverbarfill \eoverbarfill **{...} {...}** mathextensible:instance:eoverbracefill \eoverbracefill **{...} {...}** mathextensible:instance:eoverbracketfill \eoverbracketfill **{...} {...}** mathextensible:instance:eoverparentfill \eoverparentfill **{...} {...}**

MPvariable **\MPvariable {...}** MPxy **\MPxy {...}** m **\m [...] {...}**  $\binom{n}{i}$  [..=..] [..=..] {...} \margintext [..=..] [..=..] {...} mathextensible:instance:erightarrowfill \erightarrowfill **{...} {...}** mathextensible:instance:erightharpoondownfill \erightharpoondownfill **{...} {...}** mathextensible:instance:erightharpoonupfill \erightharpoonupfill **{...} {...}** mathextensible:instance:etwoheadrightarrowfill \etwoheadrightarrowfill **{...} {...}** mathextensible:instance:eunderbarfill \eunderbarfill **{...} {...}** mathextensible:instance:eunderbracefill \eunderbracefill **{...} {...}** mathextensible:instance:eunderbracketfill \eunderbracketfill **{...} {...}** mathextensible:instance:eunderparentfill \eunderparentfill **{...} {...}** mathextensible:instance:mequal \mequal **{...} {...}** mathextensible:instance:mhookleftarrow \\mhookleftarrow {...} {...}<br>mathextensible:instance:mhookrightarrow \\mhookrightarrow {...} {...}  ${'}$ mathextensible:instance:mhookrightarrow mathextensible:instance:mLeftarrow \mLeftarrow **{...} {...}** mathextensible:instance:mLeftrightarrow \mLeftrightarrow **{...} {...}** mathextensible:instance:mleftarrow \mleftarrow **{...} {...}** mathextensible:instance:mleftharpoondown \mleftharpoondown **{...} {...}** mathextensible:instance:mleftharpoonup \mleftharpoonup **{...} {...}** mathextensible:instance:mleftrightarrow \mleftrightarrow **{...} {...}** mathextensible:instance:mleftrightharpoons \mleftrightharpoons **{...} {...}** mathextensible:instance:mmapsto \mmapsto **{...} {...}** mathextensible:instance:mRightarrow **\mathextensible:instance:mRightarrow \**\mRightarrow {...} {...}<br>mathextensible:instance:mrel \\mrel {...} {...} mathextensible:instance:mrel  $\setminus$   $\setminus$  mathextensible:instance:mrightarrow **with the set of the set of the set of the set of the set of the set of the set of the set of the set of the set of the set of the set of the set of the set of the set of the set of the** mathextensible:instance:mrightharpoondown \mrightharpoondown **{...} {...}** mathextensible:instance:mrightharpoonup \mrightharpoonup **{...} {...}** mathextensible:instance:mrightleftharpoons \mrightleftharpoons {...} {...}<br>mathextensible:instance:mrightoverleftarrow \mrightoverleftarrow {...} {...}  $\mathsf{mathextensible:}$  instance:  $\mathsf{mrightoverleft}$ mathextensible:instance:mtriplerel \mtriplerel **{...} {...}** mathextensible:instance:mtwoheadleftarrow \mtwoheadleftarrow **{...} {...}** mathextensible:instance:mtwoheadrightarrow \mtwoheadrightarrow **{...} {...}** mathextensible:instance:tequal \tequal **{...} {...}** mathextensible:instance:thookleftarrow \thookleftarrow **{...} {...}** mathextensible:instance:thookrightarrow \thookrightarrow **{...} {...}** mathextensible:instance:tLeftarrow \tLeftarrow **{...} {...}** mathextensible:instance:tLeftrightarrow \tLeftrightarrow **{...} {...}** mathextensible:instance:tleftarrow \tleftarrow **{...} {...}** mathextensible:instance:tleftharpoondown \tleftharpoondown **{...} {...}** mathextensible:instance:tleftharpoonup \tleftharpoonup **{...} {...}** mathextensible:instance:tleftrightarrow \tleftrightarrow **{...} {...}** mathextensible:instance:tleftrightharpoons \tleftrightharpoons **{...} {...}** mathextensible:instance:tmapsto<br>
mathextensible:instance:tRightarrow **\tmapsto {...}** {...} mathextensible:instance:tRightarrow **\tRightarrow** {...<br>mathextensible:instance:trel **\trel{...}** {...} mathextensible:instance:trel  $\setminus$  \trel {...} {...}<br>mathextensible:instance:trightarrow \trightarrow {...} {...} mathextensible:instance:trightarrow **\trightarrow {...} {...}**<br>mathextensible:instance:trightharpoondown **\trightharpoondown {...} {...**} mathextensible:instance:trightharpoondown \trightharpoondown {...} {...<br>mathextensible:instance:trightharpoonup \trightharpoonup {...} {...} mathextensible:instance:trightharpoonup \trightharpoonup **{...} {...}** mathextensible:instance:trightleftharpoons \trightleftharpoons **{...} {...}** mathextensible:instance:trightoverleftarrow \trightoverleftarrow **{...} {...}** mathextensible:instance:ttriplerel \ttriplerel **{...} {...}** mathextensible:instance:ttwoheadleftarrow \ttwoheadleftarrow **{...} {...}** mathextensible:instance:ttwoheadrightarrow \ttwoheadrightarrow **{...} {...}** mathextensible:instance:xequal \xequal **{...} {...}** mathextensible:instance:xhookleftarrow \xhookleftarrow **{...} {...}** mathextensible:instance:xhookrightarrow \xhookrightarrow **{...} {...}** mathextensible:instance:xLeftarrow  $\chi$  \xLeftarrow {...} {...} mathextensible:instance:xLeftrightarrow \xLeftrightarrow **{...} {...}** mathextensible:instance:xleftarrow  $\chi$  xleftarrow {...} {...} mathextensible:instance:xleftharpoondown \xleftharpoondown **{...} {...}** mathextensible:instance:xleftharpoonup  $\begin{cases} \lambda \text{ } \text{ } x \text{ } h(x) \text{ } \ldots \} \text{ } \ldots \} \end{cases}$ mathextensible:instance:xleftrightarrow \xleftrightarrow **{...} {...}** mathextensible:instance:xleftrightharpoons \xleftrightharpoons **{...} {...}** mathextensible:instance:xmapsto \xmapsto **{...} {...}** mathextensible:instance:xRightarrow **\xRightarrow** {...} {...}<br>mathextensible:instance:xrel **\xrel** \xrel {...} {...} mathextensible:instance:xrel \xrel **{...} {...}** mathextensible:instance:xrightarrow \xrightarrow **{...} {...}** mathextensible:instance:xrightharpoondown \xrightharpoondown {...} {...}<br>mathextensible:instance:xrightharpoonup \xrightharpoonup {...} {...} mathextensible:instance:xrightharpoonup \\xrightharpoonup {...} {...}<br>mathextensible:instance:xrightleftharpoons \\xrightleftharpoons {...} {...} mathextensible:instance:xrightleftharpoons \xrightleftharpoons **{...} {...}** mathextensible:instance:xrightoverleftarrow \xrightoverleftarrow **{...} {...}** mathextensible:instance:xtriplerel  $\setminus$ xtriplerel {...} {...}<br>mathextensible:instance:xtwoheadleftarrow  $\setminus$ xtwoheadleftarrow {...} {...}  $\texttt{matchextensible:}$  instance: xtwoheadleftarrow mathextensible:instance:xtwoheadrightarrow \xtwoheadrightarrow **{...} {...}** mathfraktur **\mathfraktur**

mathframed:instance  $\text{MATHFR}$ MED [..=..] {...}<br>mathframed:instance:inmframed  $\text{MATHFR}$  \inmframed [..=..] {...} mathframed:instance:inmframed<br>mathframed:instance:mcframed **with an architect** (..=..] {...} mathframed:instance:mcframed \mcframed **[..=..] {...}** mathframed:instance:mframed \mframed **[..=..] {...}** mathfunction **\mathfunction {...}**<br>mathit **\mathit** mathit **\mathit** mathitalic **\mathitalic** mathmatrix  $\bigwedge_{MATHMATRIX} \{... \}$ mathop  $\mathcal{L}$ ...} mathornament:example  $\setminus$ MATHORNAMENT **{...**} mathover **\mathover [...] {...} {...}** mathoverextensible:example  $\setminus$ MATHOVEREXTENSIBLE {...} mathradical:example \MATHRADICAL **[...] {...}** mathrm **\mathrm \mathrm** mathscript **\mathscript \mathscript \mathscript** mathsl **\mathsl \mathsl \mathsl \mathsl \mathsl \mathsl \mathsl \mathsl \mathsl \mathsl \mathsl \mathsl \mathsl \mathsl \mathsl \mathsl \mathsl \mathsl \mathsl \mathsl \mathsl \mat** mathss **\mathss** mathtext **\mathtext ... {...}** mathtextbf **\mathtextbf** ... {...} mathtextbi **\mathtextbi** ... {...}<br>mathtextbs ... {...} mathtextbs **but a mathtext** when the mathtextile mathtextile  $\mathbb{R}$  at  $\mathbb{R}$  at  $\mathbb{R}$  at  $\mathbb{R}$  at  $\mathbb{R}$  at  $\mathbb{R}$  at  $\mathbb{R}$  at  $\mathbb{R}$  at  $\mathbb{R}$  at  $\mathbb{R}$  at  $\mathbb{R}$  at  $\mathbb{R}$  at  $\mathbb{R}$  at  $\mathbb{$ mathtextit **here** are a mathtextit ... {...}<br>mathtexts1 **here** are a mathtexts1 ... {...} mathtextsl **here here here here here here here here here here here here here here here here here here here here here here here here here here here here here here** mathtf **\mathtf**  $\lambda$ mathtt **\mathtt** mathunder **but a set of the set of the set of the set of the set of the set of the set of the set of the set of the set of the set of the set of the set of the set of the set of the set of the set of the set of the set of** mathunderextensible:example \MATHUNDEREXTENSIBLE **{...}** mathunstacked:example \MATHUNSTACKED mathupright **\mathupright** mathword **\mathword ... {...}** mathwordbf **\mathwordbf ... {...}** mathwordbi **\mathwordbi ... {...}** mathwordbs **\mathwordbs ... {...}** mathwordit **here here here here here here here here here here here here here here here here here here here here here here here here here here here here here here** mathwordsl **heather are the contract of the mathwordsl** ... {...}<br>mathwordtf **mathwordtf** ... {...} maxaligned **heating** and the maxaligned  $\{\ldots\}$ mbox **\mbox** \mbox {...} measure **the contract of the contract of the contract of the contract of the measure {...}<br>measured <b>the contract of the contract of the contract of the contract of the contract of the contract of the contract of the contr** medskip **\medskip** menueknopf:button **\menueknopf [..=..] {...} {...}** message **\message {...}** metaTeX **\metaTeX** mfence **\mfence {...}** mfunction **\mfunction {...}** mfunctionlabeltext **\mfunctionlabeltext {...}** mhbox **\mhbox {...}** middlealigned **\middlealigned {...}** middlebox **\middlebox {...}** midhbox **\midhbox {...}** midsubsentence **\midsubsentence** minimalhbox **\minimalhbox ... {...}** mittig **\mittig ...** mixedcaps **\mixedcaps {...}** moduleparameter **\moduleparameter {...} {...}** molecule **building a contract the contract of the second contract of the second vertice**  $\mathcal{L}$ **,**  $\mathcal{L}$  **monat**  $\{ \ldots \}$ mono **\mono** monofett **\monofett** mononormal **\mononormal** monthlong {...} monthshort **1... here here here here here here here here here here here here here here here here here here here here here here here here here here here here here** mprandomnumber **\mprandomnumber**

mathovertextextensible:instance \MATHOVERTEXTEXTENSIBLE **{...} {...}** mathtexttf **\mathtexttf ... {...}** mathtriplet **\mathtriplet [...] {...} {...} {...}** mathtriplet:example  $\text{MATHTRIPLET}$  [...] {...} {...} mathundertextextensible:instance \MATHUNDERTEXTEXTENSIBLE **{...} {...}** mathwordtf **\mathwordtf ... {...}** measured **\measured {...}** medspace **\medspace** menueknopf:interactionmenu **\menueknopf [...] [..=..] {...} {...}** mkvibuffer **\mkvibuffer [...]** monat **\monat {...}**

mtext **\mtext {...}** nachunten **\nachunten [...]** namedheadnumber **\namedheadnumber {...}** naturalhbox **butters** and the contract of  $\lambda$ ... {...} naturalhpack **\naturalhpack ... {...}** naturalvbox **but allows** the **naturalvbox** ... {...} naturalvcenter **business \naturalvcenter ...** {...} naturalvpack **butter in the set of the set of the set of the set of the set of the set of the set of the set of the set of the set of the set of the set of the set of the set of the set of the set of the set of the set of** naturalvtop **being the controller of the controller of the controller of the controller of the controller**  $\lambda$ **... {...}<br>paturalwd <b>being the controller of the controller of the controller of the controller of the controlle** naturalwd ...<br>negatecolorbox **blue and the contract of the contract of the contract of the contract of the contract of the contra<br>negatecolorbox <b>blue and the contract of the contract of the contract of the contract of the** negated {...}<br>negated {...}<br>negemspace **being a community of the community of the community \negemspace** negemspace **where the controller of the controller of the controller of the controller of the controller of the c**<br>https://www.facebook.com/web/2012/and/web/2012/and/web/2012/and/web/2012/and/web/2012<br>power of the controll negenspace **\negenspace** newattribute **\newattribute \...** newcounter **\newcounter \**... newevery **better as a set of the set of the set of the set of the set of the set of the set of the set of the s newfrenchspacing \newfrenchspacing** newmode **\newmode** {...} **newsignal**  $\setminus$ ... newsystemmode **\newsystemmode {...}** nextbox **\nextbox nextboxdp \nextboxdp nextboxht \nextboxht nextboxhtdp \nextboxhtdp** nextboxwd **\nextboxwd** nextcounter **\nextcounter [...]** [...] nextcountervalue **business hextcountervalue** [...] nextdepth **\nextdepth \nextdepth** nextparagraphs<br>
nextparagraphs:example<br>
nextparagraphs:example<br> **hextparagraphs:example**  $\ln$ extparagraphs: example nextrealpage **\nextrealpage \nextrealpage \nextrealpage \nextrealpage \nextrealpage** nextrealpagenumber **\nextrealpagenumber** nextuserpage **\nextuserpage** nextuserpagenumber **\nextuserpagenumber nocharacteralign beider the contracteral intervals of the contracteral intervals of**  $\alpha$  **and**  $\alpha$  **and**  $\beta$  **and**  $\beta$  **and**  $\beta$  **and**  $\beta$  **and**  $\beta$  **and**  $\beta$  **and**  $\alpha$  **and**  $\beta$  **and**  $\alpha$  **and**  $\beta$  **and**  $\alpha$  **and**  $\alpha$  **and**  $\alpha$  **and** nocitation **but a set of the set of the set of the set of the set of the set of the set of the set of the set of the set of the set of the set of the set of the set of the set of the set of the set of the set of the set of** nocitation:direct **\nocitation {...}** nocite **\nocite**  $\Lambda$ nocite:direct  $\setminus$  **\nocite {...}** nodetostring **butch homogeneous homogeneous homogeneous homogeneous homogeneous homogeneous homogeneous homogeneous homogeneous homogeneous homogeneous homogeneous homogeneous homogeneous homo** noffigurepages **\noffigurepages noflines \noflines** noflocalfloats **\noflocalfloats** noheightstrut **business \noheightstrut \noheightstrut** noindentation **\noindentation** noitem **\noitem \noitem** nokap **\nokap {...}** nonfrenchspacing **\nonfrenchspacing** nonmathematics **being the confluence of the confluence**  $\Lambda$  hormal **hormal** normal **\normal** normalboldface **\normalboldface**<br>normalframedwithsettings **\normalframedwi** normalitalicface **which is a constant of the constant of the constant of the constant of the constant of the cons<br>
normalizebodyfontsize <b>blue constant of the constant of the constant of the constant of the constant of t** normalizedfontsize **\normalizedfontsize**

NormalizeFontHeight **The Southern Structure is the Southern Structure NormalizeFontHeight \... {...} {...}** {...}<br>NormalizeFontWidth **The Southern Structure is the Southern Structure in the Southern Structure is the Sout**  $\forall$  NormalizeFontWidth  $\ldots$  {...} {...} {...} NormalizeTextHeight **\NormalizeTextHeight {...} {...} {...}** NormalizeTextWidth **\NormalizeTextWidth {...} {...} {...}** namedstructureheadlocation **\namedstructureheadlocation {...}** namedstructureuservariable **\namedstructureuservariable {...} {...}** namedstructurevariable **\namedstructurevariable {...} {...}** namedtaggedlabeltexts **business hamedtaggedlabeltexts** {...} {...} {...} {...} negatecolorbox **\negatecolorbox ...** negthinspace **\negthinspace** newcatcodetable **\newcatcodetable \...** nextsubcountervalue<br>
nextsubpagenumber<br>
nextsubpagenumber<br> **hextsubpagenumber**<br> **hextsubpagenumber** nextsubpagenumber **\nextsubpagenumber** normalframedwithsettings<br>
normalitalicface<br> **hormalitalicface**<br> **hormalitalicface** normalizebodyfontsize **\normalizebodyfontsize** \... {...}<br>normalizedfontsize **\normalizedfontsize** \normalizedfontsize normalizefontdepth **\normalizefontdepth \... {...} {...} {...} normalizefontheight** *normalizefontheight*  $\setminus \ldots$  {...} {...} {...} normalizefontline **but allow the set of the set of the set of the set of the set of the set of the set of the s** normalizefontwidth **\normalizefontwidth \... {...} {...} {...}**

**normalslantedface by the contract of the contract of the contract of the contract of the contract of the contract of the contract of the contract of the contract of the contract of the contract of the contract of the co normaltypeface https://web/industrialtypeface \normaltypeface** notesymbol **\notesymbol**  $\Box$  [...] [...] notiz **\notiz [...] [...]** notiz:instance  $\setminus$ NOTE [...] {...}<br>notiz:instance:assignment  $\setminus$ NOTE [..=..] notiz:instance:assignment \NOTE **[..=..]** notiz:instance:assignment:endnote \endnote **[..=..]** notiz:instance:assignment:footnote \footnote **[..=..]** notiz:instance:endnote  $\qquad \qquad \qquad$  (endnote [...] {...} notiz:instance:footnote  $\setminus$  **hotally** notragged **\notragged \notragged** ntimes **\ntimes {...} {...}** numberofpoints **\numberoff**oints {...} obeydepth **\obeydepth** objectdepth **\objectdepth** objectheight **\objectheight** objectmargin **between the contract of the contract of the contract of the contract of the contract of the contra<br>**  $\phi$  **objectwidth <b>between** the contract of the contract of the contract of the contract of the contract of t obox **\obox** \chore \chore \chore \chore \chore \chore \chore \chore \chore \chore \chore \chore \chore \chore \chore \chore \chore \chore \chore \chore \chore \chore \chore \chore \chore \chore \chore \chore \chore \chore **offsetbox \offsetbox** [..=..] \... {...} onedigitrounding **\onedigitrounding {...}** ordinaldaynumber **\ordinaldaynumber {...}** ordinalstr **\ordinalstr {...}** ornament:example \ORNAMENT **{...} {...}** outputfilename **\outputfilename** outputstreambox **\outputstreambox [...]** outputstreamcopy **\outputstreamcopy [...]** outputstreamunvbox **\outputstreamunvbox [...]** outputstreamunvcopy **\outputstreamunvcopy [...]**  $\overline{\text{over }[\dots]}$ overlaybutton **button in the set of the set of the set of the set of the set of the set of the set of the set o<br>**  $\overline{\phantom{a}}$  **overlaybutton {...}** overlaybutton:direct **\overlaybutton {...}** overlaycolor **being the controller of the controller of the controller of the controller of the controller of t<br>
and the controller of the controller of the controller of the controller of the controller of the controller** overlaydepth **\overlaydepth** overlayfigure **by the contract of the contract of the contract of the contract of the contract of the contract of the contract of the contract of the contract of the contract of the contract of the contract of the contract** overlayimage **\overlayimage {...}** overlaylinecolor **\overlaylinecolor** overlaylinewidth **\overlaylinewidth** overlayoffset **\overlayoffset** overlayrollbutton **\overlayrollbutton [...] [...]** overlaywidth **\overlaywidth** overloaderror **\overloaderror** overset **\overset {...} {...}** PDFcolor **\PDFcolor {...} PDFETEX DESCRIPTION** PDFTEX **\PDFTEX** PICTEX **\PICTEX**  $\mathbf{p}_\text{iCTeX}$ PointsToBigPoints **\PointsToBigPoints {...} \... PointsToReal** *PointsToReal {...} \...* PPCHTEX **\PPCHTEX** PRAGMA *PRAGMA* PtToCm {...} pagearea **\pagearea [...] [...] [...]** pagebreak **beginned by the contract of the contract of the set of the pagebreak [...]<br>
pagefigure <b>contract of the contract of the contract of the contract of the contract of the contract of the contract of the contract of** pageinjection **business in the set of the set of the set of the set of the set of the set of the set of the set of the set of the set of the set of the set of the set of the set of the set of the set of the set of the set** pageinjection:assignment **\pageinjection [..=..] [..=..]** pagestaterealpage **\pagestaterealpage {...} {...}**

normalizetextdepth **\normalizetextdepth {...} {...} {...}** normalizetextheight **being the contract of the contract of the contract of the contract of the contract of the contract of the contract of the contract of the contract of the contract of the contract of the contract of the** normalizetextline **\normalizetextline {...} {...} {...}** normalizetextwidth **\normalizetextwidth {...} {...} {...}** nummerierung:example  $\wedge$   $\wedge$   $\w$ objectwidth **\objectwidth** offset **\offset [..=..] {...}** ornamenttext:collector **\ornamenttext [..=..] [..=..] {...} {...}** ornamenttext:direct **\ornamenttext [...] {...} {...}** ornamenttext:layer **\ornamenttext [..=..] [..=..] {...} {...}** overlayheight **\overlayheight** PointsToWholeBigPoints **\PointsToWholeBigPoints {...} \...**<br>PPCHTEX PPCHTeX **\PPCHTeX** pagefigure **\pagefigure [...] [..=..]** pagestaterealpageorder **\pagestaterealpageorder {...} {...}**

paletsize **\paletsize \paletsize \paletsize \paletsize \paletsize \PARAGRAPHS**  $\Box$ paragraphs: example passelayoutan **\passelayoutan [...] [..=..]** passendfeld **being a community**  $\qquad \qquad \Delta \text{ (} \ldots \text{)} \qquad \text{[} \ldots \text{]}$ pdfactualtext **business business here here here here here here here here here here here here here here here here here here here here here here here here here here her** pdfbackendactualtext **\pdfbackendactualtext {...} {...}** pdfbackendcurrentresources **\pdfbackendcurrentresources** pdfbackendsetcatalog **\pdfbackendsetcatalog {...} {...}** pdfbackendsetcolorspace **\pdfbackendsetcolorspace {...} {...}** pdfbackendsetextgstate **budgets are setting to the set of the set of the set of the set of the set of the set of the set of the set of the set of the set of the set of the set of the set of the set of the set of the set of** pdfbackendsetname **\pdfbackendsetname {...} {...}** pdfbackendsetpageresource **\pdfbackendsetpageresource {...} {...}** pdfbackendsetpattern **\pdfbackendsetpattern {...} {...}** pdfbackendsetshade **business are all the contract of the set of the set of the pdfbackendsetshade {...} {...}**<br>pdfcolor {...} pdfeTeX **\pdfeTeX** pdfTeX **blue** percent<br>
percentdimen<br> **percentdimen**<br> **percent permitcaretescape bermitcaretescape bermitcaretescape** permitcircumflexescape **\permitcircumflexescape** permitspacesbetweengroups **\permitspacesbetweengroups**<br>
persiandecimals {...} persiannumerals **\persiannumerals {...}** phantom **\phantom** {...} phantombox **\phantombox [..=..]** pickupgroupedcommand **\pickupgroupedcommand {...} {...} {...}** placeattachments **\placeattachments** placebtxrendering **\placebtxrendering [...] [..=..]** placecitation **being the set of the set of the set of the set of the set of the set of the set of the set of the set of the set of the set of the set of the set of the set of the set of the set of the set of the set of the** placecomments **\placecomments** placecurrentformulanumber **\placecurrentformulanumber** placedbox  $\setminus$  **placedbox**  $\setminus$ ...} placefloat:instance  $\rho$  placefloat:instance  $\rho$  platziereFLOAT [...] {...} {...}<br>placefloat:instance:chemical  $\rho$ placeframed **being the contract of the contract of the contract of the placeframed [...] [..=..] {...}**<br>placeheadnumber **being the contract of the contract of the contract of the placeheadnumber [...]** placeheadnumber **\placeheadnumber [...]**<br>placeheadtext **here here here here here here here here here here here here here here here here here here here here here here here here** placehelp **\**placehelp **\placehelp**<br>placeinitial **\placeinitial** placelayer **the contract of the contract of the contract of the contract of the contract of the contract of the contract of the contract of the contract of the contract of the contract of the contract of the contract of th** placelistoffloats:instance  $\rangle$  \placelistofFLOATS [..=..] placelistoffloats:instance:chemicals \placelistofchemicals **[..=..]** placelistoffloats:instance:figures \placelistoffigures **[..=..]** placelistoffloats:instance:graphics \placelistofgraphics **[..=..]** placelistoffloats:instance:intermezzi \placelistofintermezzi **[..=..]** placelistoffloats:instance:tables \placelistoftables **[..=..]** placelistofpublications **\placelistofpublications [...] [..=..]** placelistofsorts **\placelistofsorts [...] [..=..]** placelistofsorts:instance \placelistofSORTS **[..=..]** placelistofsorts:instance:logos  $\rho$  \placelistoflogos [..=..]<br>placelistofsynonyms \placelistofsynonyms {... placelistofsynonyms:instance \placelistofSYNONYMS **[..=..]** placelistofsynonyms:instance:abbreviations \\placelistofabbreviations [..=..]<br>
placelocalnotes \\placelocalnotes **[...]** [..=..] placelocalnotes **being the contract of the contract of the set of the contract of the place of the placement**  $\lambda$  **placement**  $\lambda$ **...]**  $\lambda$ **...]**  $\lambda$ **...}**  $\lambda$ **...}** placement **being a contained** the placement **being in the set of the set of the set of the set of the set of the set of the set of the set of the set of the set of the set of the set of the set of the set of the set of the** placement:example  $\setminus$ PLACEMENT [..=..] {...}<br>placenamedfloat \PLACEMENT [...] [ placenamedfloat **being the control of the control of the control of the placenamedfloat [...] [...]**  $\uparrow$  **[...]**  $\uparrow$  **[...]**  $\uparrow$  **[...]**  $\uparrow$  **[...]**  $\uparrow$  **[...]**  $\uparrow$  **[...]**  $\uparrow$  **[...]**  $\uparrow$  **[...]**  $\uparrow$  **[...]**  $\uparrow$  **[...] \** placenamedformula **being a controlled by the controlled by the placenamedformula [...] {...} {...}** placenotes [...] [..=..] placepagenumber **\placepagenumber** placepairedbox **\placepairedbox [...] [..=..] {...} {...}**

pdfbackendsetinfo **\pdfbackendsetinfo {...} {...}** pdfbackendsetpageattribute **\pdfbackendsetpageattribute {...} {...}** pdfbackendsetpagesattribute **\pdfbackendsetpagesattribute {...} {...}** pdfcolor **\pdfcolor {...}** percentdimen **\percentdimen {...} {...}** persiandecimals **\persiandecimals {...}** placefloat **\placefloat [...] [...] [...] {...} {...}** placefloatwithsetups **business business business helicated business contains (i.i)**  $\{... \}$   $\{... \}$   $\{... \}$ placefloat:instance:chemical  $\begin{array}{c} \text{plact} \\ \text{plact} \\ \text{plact} \\ \text{plact} \\ \text{plact} \\ \text{plact} \\ \text{plact} \\ \text{rel} \\ \text{cl} \\ \text{rel} \\ \text{cl} \\ \text{rel} \\ \text{cl} \\ \text{cl} \\ \text{cl} \\ \text{cl} \\ \text{cl} \\ \text{cl} \\ \text{cl} \\ \text{cl} \\ \text{cl} \\ \text{cl} \\ \text{cl} \\ \text{cl} \\ \text{cl} \\ \text{cl} \\ \text{cl} \\ \text{cl} \\ \text{cl} \\ \text{cl$  $\phi$ <sup>[platzierefigure [...] [...] {...} {...}</sup> placefloat:instance:graphic  $\rho$ lacefloat:instance:graphic  $\rho$ lacefloat:instance:intermezzo **[...]** [...] {...} {...} {...} {...} {...} {...} {...} {...} {...} {...} {...} {...} {...} {...} {...} {...} {...} {...} {...} { placefloat:instance:intermezzo \platziereintermezzo **[...] [...] {...} {...}** placefloat:instance:table \platzieretable **[...] [...] {...} {...}** placeheadtext **\placeheadtext [...]** placeinitial **\placeinitial [...]** placelayeredtext **\placelayeredtext [...] [..=..] [..=..] {...} {...}** placelistofsynonyms **\placelistofsynonyms [...] [..=..]** placenotes **\placenotes [...] [..=..]**

placepairedbox:instance:legend  $\Delta$  \platzierelegend [..=..] {...} {...}<br>placeparallel  $\Delta$  \placeparallel [...] [...] [..=..] placeparallel **being a contract to the place of the contract of the contract of the place rate of the place rate in the place rate of**  $\mathcal{L}$  **place rawlist [...] [..=..]** placerenderingwindow **\placerenderingwindow [...] [...]** platzierebookmarks **\platzierebookmarks [...] [...] [..=..]** platziereformel **\platziereformel [...] {...}** platzierefussnoten **\platzierefussnoten [..=..]** platziereliste **\platziereliste [...] [..=..]** platzierelokalefussnoten **\platzierelokalefussnoten [..=..]** platziereregister:instance \platziereREGISTER **[..=..]** platziereregister:instance:index \platziereindex **[..=..]** platziereunterformel **\platziereunterformel [...] {...}** platzierezusammengestellteliste **\platzierezusammengestellteliste [...] [..=..]**<br>platzierezusammengestellteliste:instance \platziereCOMBINEDLIST [..=..] platzierezusammengestellteliste:instance \platziereCOMBINEDLIST **[..=..]** platzierezusammengestellteliste:instance:content \platzierecontent **[..=..]** popattribute **business \popattribute \end{\popattribute \end{\popattribute \end{\popattribute \end{\popattribute \end{\popattribute \end{\popattribute \end{\popattribute \end{\popattribute \end{\popattribute \end{\popatt** popmacro **\popmacro \musularchical \popmacro \musularchical \popmacro \...**<br>popmode \popmode \popmode \popmode \popmode \popmode \popmode \popmode \popmode \popmode \popmode \popmode \p popsystemmode **business business business business business business business business business business business business business business business business business business business**  $\mathbb{R}$  pos  $\left[\ldots\right]$ position **better that the contract of the contract of the contract of the position (...,...) {...}**<br>position overlay **contract of the contract of the contract of the contract of the contract of the contract of the contract** positionregionoverlay **\positionregionoverlay {...} {...}** posten **b posten b posten c posten c posten c posten c posten c p postponenotes \postponenotes predefinedfont because the contract of the contract of the contract of the contract of the contract of the contract of the contract of the contract of the contract of the contract of the contract of the contract of the** predefinefont **being the contract of the set of the set of the set of the set of the set of the set of the set of the set of the set of the set of the set of the set of the set of the set of the set of the set of the set o** predefinesymbol **\predefinesymbol [...]** prefixedpagenumber **beidenigen and the set of the set of the set of the set of the set of the set of the set of the set of the set of the set of the set of the set of the set of the set of the set of the set of the set of** prependgvalue **business business here here here here here here here here here here here here here here here here here here here here here here here here here here her** prependtocommalist **but all the set of the set of the set of the set of the set of the set of the set of the set of the set of the set of the set of the set of the set of the set of the set of the set of the set of the set** prependtoks **\prependtoks ... \to \...** prependtoksonce **but all the set of the set of the set of the set of the set of the set of the set of the set of the set of the set of the set of the set of the set of the set of the set of the set of the set of the set of** prependvalue **being the prependvalue of the set of the set of the set of the prependvalue {...} {...}<br>
prerollblank density and the set of the set of the set of the set of the set of the set of the set of the set o** prerollblank **between the contract of the contract of the contract of the preset document [...]<br>
preset document <b>the contract of the contract of the contract of the contract of the contract of the contract o** presetfieldsymbols **\presetfieldsymbols [...]** presetlabeltext:instance<br>
presetLabeltext:instance:btxlabel<br>
\presetbtxlabeltext [...] [..= presetlabeltext:instance:head  $\rangle$ presetheadtext [...] [..=..] presetlabeltext:instance:label \presetlabeltext [...] [..=..]<br>presetlabeltext:instance:mathlabel \presetmathlabeltext [...] [..=..] presetlabeltext:instance:mathlabel \presetmathlabeltext **[...] [..=..]** presetlabeltext:instance:operator \presetoperatortext **[...] [..=..]** presetlabeltext:instance:prefix \presetprefixtext **[...] [..=..]** presetlabeltext:instance:suffix  $\rangle$  \presetsuffixtext [...] [..=..] presetlabeltext:instance:taglabel \presettaglabeltext **[...] [..=..]** presetlabeltext:instance:unit  $\rangle$  \presetunittext [...] [..=..] pretocommalist **being the set of the set of the set of the set of the set of the set of the set of the set of the set of the set of the set of the set of the set of the set of the set of the set of the set of the set of th** prettyprintbuffer **business business heating in the set of the set of the set of the set of the set of the set of the set of the set of the set of the set of the set of the set of the set of the set of the set of the s** prevcounter **but a set of the set of the set of the set of the set of the set of the set of the set of the set of the set of the set of the set of the set of the set of the set of the set of the set of the set of the set o** prevcountervalue **business business here here here here here here here here here here here here here here here here here here here here here here here here here here** preventmode **\preventmode [...]** prevrealpage **\prevrealpage** prevrealpagenumber **\prevrealpagenumber** prevsubcountervalue **business \prevsubcountervalue [...]** [...] prevsubpage **\prevsubpage** prevsubpagenumber **\prevsubpagenumber** prevuserpage **\prevuserpage** prevuserpagenumber **\prevuserpagenumber** procent **\procent \procent \procent \procent \procent \procent \procent \procent \procent \procent \procent \procent \procent \procent \process** processallactionsinset **\processallactionsinset [...] [..,..=>..,..]** processassignlist **\processassignlist [...] \...** processassignmentcommand **\processassignmentcommand [..=..] \...**<br>processassignmentlist **\processassignmentlist** [..=..] \... **processbetween** *processbetween l...}* $\setminus$ **...** processbodyfontenvironmentlist **\processbodyfontenvironmentlist \...**

placepairedbox:instance  $\rho X$  [...] {...} {...} {...} }<br>placepairedbox:instance:legend  $\rho A$  [...] {...} {...} } placerawlist **\placerawlist [...] [..=..]** platzierenebeneinander **\platzierenebeneinander {...} {...}** platziereregister **\platziereregister [...] [..=..]** platziereuntereinander **\platziereuntereinander {...} {...}** popmode **\popmode [...]** positionoverlay **\positionoverlay {...}** prependetoks **\prependetoks ... \to \...** presetdocument **\presetdocument [..=..]**  $\sqrt{p}$  [...]  $\ldots$ ] processaction **\processaction [...] [..,..=>..,..]** processassignmentlist **\processassignmentlist [..=..] \...**

processcontent **but all intervals of the set of the set of the set of the set of the set of the set of the set of the set of the set of the set of the set of the set of the set of the set of the set of the set of the set o** processfile **but a contract the contract of the contract of the contract of the processfile {...}** processfilemany **\processfilemany {...}** processfilenone **\processfilenone {...}** processfileonce **business in the set of the set of the set of the set of the set of the set of the set of the set of the set of the set of the set of the set of the set of the set of the set of the set of the set of the se** processMPbuffer **\processMPbuffer [...]** processMPfigurefile **being the contract of the contract of the contract of the processMPfigurefile {...} }<br>processmonth {...} {...} }** processtexbuffer **business and the contract of the contract of the contract of the process of the process of the process of the process of the process of the process of the process of the process of the process of the proc** processuntil **\processuntil \example \processuntil \...** processxtablebuffer **being a constructed** by the process of the process of the process of the process of the process of the process  $\lambda$  process  $\lambda$  and  $\lambda$  process  $\lambda$  and  $\lambda$  and  $\lambda$  and  $\lambda$  and  $\lambda$  and  $\lambda$  and produkt:string **blue \produkt** ... **profilegivenbox**  $\setminus$ **Profilegivenbox**  $\set{...}$  ... programm **but a contract the contract of the contract of the contract of the contract of the contract of the contract of the contract of the contract of the contract of the contract of the contract of the contract of the c** projekt **\projekt [...]** projekt:string **\projekt** ... pseudoMixedCapped **\pseudoMixedCapped {...}** pseudoSmallCapped **\pseudoSmallCapped {...}** pseudoSmallcapped **\pseudoSmallcapped {...}** pseudosmallcapped **\pseudosmallcapped {...}** punkt **\punkt {...}** punkt:assignment **\punkt** [..=..] purenumber **1... \purenumber {...}** pushbar **\pushbar [...] ... \popbar** pushbutton **[...]** pushbutton **[...]** pushbutton **[...]**  $\Box$  pushbutton **[...]**  $\Box$  pushcatcodetable ... \ pushmacro **bushmacro \...** pushmode **[...]** pushoutputstream **bushoutputstream** [...] pushsystemmode **\pushsystemmode {...}** qquad **\qquad** quad **\quad**  $\qquad$  $\sqrt{q}$ uads  $\left[\ldots\right]$ quarterstrut **by the contract of the contract of the contract of the contract of the contract of the contract of the contract of the contract of the contract of the contract of the contract of the contract of the contract** quitcommalist<br>quitprevcommalist **\quitprevcommalist** quitprevcommalist<br>quittypescriptscanning<br>**quittypescriptscanning** ReadFile **ReadFile {...}** Roemischezahlen **\Roemischezahlen** {...} raggedbottom **\raggedbottom raggedcenter \raggedcenter** raggedleft **\raggedleft**

processcolorcomponents **\processcolorcomponents {...}** processcommacommand **\processcommacommand [...] \...** |<br>| processcommalist<br>| processcommalistwithparameters<br>| processcommalistwithparameters processcommalistwithparameters **\processcommalistwithparameters [...] \...** processfirstactioninset **being the contract of the set of the set of the set of the set of the set of the set o**<br>processisolated bars **being the set of the set of the set of the set of the set of the set of the set of the** processisolatedchars **\processisolatedchars {...} \...** processisolatedwords **\processisolatedwords {...} \...** processlinetablebuffer **\processlinetablebuffer [...]** processlinetablefile **\processlinetablefile {...}** processlist **\processlist {...} {...} {...} \...** processmonth **\processmonth {...} {...} {...}** processranges **\processranges [...] \...** processseparatedlist **\processseparatedlist [...] [...] {...}** processtokens **\processtokens {...} {...} {...} {...} {...}** processyear **being a controlled to the controller of the system of the system of the system of the produkt**  $\{1... \}$  {...} {...} {...} produkt **\produkt [...]** profiledbox **\profiledbox [...] [..=..] {...}** pusharrangedpages **busharrangedpages ... \poparrangedpages** ... \pusharrangedpages ... \poparrangedpages ... \pushattribute \... pushattribute **\pushattribute \...** pushcatcodetable **bushcatcodetable ... \popcatcodetable** \pushcatcodetable ... \popcatcodetable bushendofline ... \popendofline pushendofline **\pushendofline ... \popendofline** pushfarbe **\pushfarbe [...] ... \popfarbe** pushhintergrund **\pushhintergrund [...] ... \pophintergrund** pushindentation **\pushindentation ... \popindentation** pushMPdrawing **\pushMPdrawing ... \popMPdrawing** pushmathstyle **\pushmathstyle ... \popmathstyle** pushpath **\pushpath [...] ... \poppath** pushpunctuation **\pushpunctuation ... \poppunctuation** pushrandomseed **\pushrandomseed ... \poprandomseed** pushreferenceprefix **\pushreferenceprefix {...} ... \popreferenceprefix** putboxincache **\putboxincache {...} {...} ...** putnextboxincache **butnextboxincache**  $\mu$  **h** quittypescriptscanning **\quittypescriptscanning**

raggedright **\raggedright** raggedwidecenter **\raggedwidecenter raisebox by the contract of the contract of the contract of the contract of the contract of the contract of the contract of the contract of the contract of the contract of the contract of the contract of the contract of** randomizetext **\randomizetext {...}** randomnumber **\randomnumber {...} {...}** rawcounter **but all the set of the set of the set of the set of the set of the set of the set of the set of the set of the set of the set of the set of the set of the set of the set of the set of the set of the set of the** rawcountervalue **\rawcountervalue [...]** rawdate **\rawdate [...]** rawdoifinset {...} {...}<br>rawdoifinsetelse **by a set of the contract {...}** {...} {...} {...} {...} {...} { rawgetparameters **\rawgetparameters [...] [..=..]** rawprocesscommalist **\rawprocesscommalist [...] \...** rawsubcountervalue **\rawsubcountervalue [...] [...]** rbox **\rbox ... {...} readfile headfile headfile headfile headfile headfile headfile headfile headfile headfile headfile headfile headfile headfile headfile headfile headfile headfile headfile headfile h readjobfile the contract of the contract of the contract of the contract of the contract of the contract of the contract of the contract of the contract of the contract of the contract of the contract of the contract of readlocfile readlocfile and the contract of the contract of the contract of the contract of the contract of the contract of the contract of the contract of the contract of the contract of the contract of the contract** readsysfile **\readsysfile {...} {...} {...}** readtexfile **\readtexfile {...} {...} {...}** readxmlfile **\readxmlfile {...} {...} {...}** realpagenumber **\realpagenumber** realSmallCapped **\realSmallCapped {...}** realSmallcapped **\realSmallcapped {...}** realsmallcapped **\realsmallcapped {...}** rechteck **\rechteck [..=..]** rechtecke **\rechtecke [..=..]** rechts **\rechts ...** rechtsbuendig **\rechtsbuendig {...}** recursedepth **\recursedepth** recurselevel **\recurselevel** recursestring **\recursestring redoconvertfont \redoconvertfont** ref **\ref [...] [...]** referenz **\referenz [...] {...}** registerattachment **\registerattachment [...] [..=..]** registermenubuttons **\registermenubuttons [...] [...]** registersort **\registersort [...] [...]** registersynonym **\registersynonym [...] [...]** registerunit **\registerunit [...] [..=..]** register:instance \REGISTER **[...] {..+...+..}** register:instance:index \index **[...] {..+...+..}** register:instance:ownnumber:index \index **[...] {...} {..+...+..}** regular **\regular** relatemarking **\relatemarking [...] [...]** relaxvalueifundefined **\relaxvalueifundefined {...}** remainingcharacters **\remainingcharacters** removedepth **\removedepth** removefromcommalist **the controller of the set of the set of the set of the controller of the set of the set of the set of the set of the set of the set of the set of the set of the set of the set of the set of the set of** removelastspace **\removelastspace** removemarkedcontent **\removemarkedcontent [...]** removepunctuation **\removepunctuation** removetoks **\removetoks ... \from \...** removeunwantedspaces **\removeunwantedspaces**

rawdoifelseinset **\rawdoifelseinset {...} {...} {...} {...}** rawdoifinsetelse **\rawdoifinsetelse {...} {...} {...} {...}** rawprocessaction **\rawprocessaction [...] [..,..=>..,..]** rawprocesscommacommand **\rawprocesscommacommand [...] \...** rawstructurelistuservariable **\rawstructurelistuservariable {...} readfixfile the contract of the contract of the contract of the contract of the contract of the contract of the contract of the contract of the contract of the contract of the contract of the contract of the contract of** readsetfile **\readsetfile {...} {...} {...} {...}** referenceformat:example \REFERENCEFORMAT **{...} {...} [...]** referenceprefix **\referenceprefix** referieren **(...,...)** [...]<br>
registerattachment **beideren (...,...)** [...,...]<br>
registerattachment [...] [..=..] registerctxluafile **\registerctxluafile {...} {...}** registerexternalfigure **being as a constant of the set of the set of the set of the set of the set of the set o**<br> **Pregisterfontclass** (...) registerfontclass **\registerfontclass {...}** registerhyphenationexception **\registerhyphenationexception [...] [...]** registerhyphenationpattern **\registerhyphenationpattern [...] [...]** register:instance:ownnumber \REGISTER **[...] {...} {..+...+..}** relateparameterhandlers **\relateparameterhandlers {...} {...} {...} {...}** removebottomthings **\removebottomthings** removelastskip **\removelastskip** removesubstring **\removesubstring ... \from ... \to \...**

replacefeature **\replacefeature [...]** replacefeature:direct **\replacefeature {...}** rescan **but all the contract of the contract of the contract of the contract of the contract of the contract of the contract of the contract of the contract of the contract of the contract of the contract of the contract o** resetallattributes **\resetallattributes** resetandaddfeature **\resetandaddfeature [...]** resetandaddfeature:direct **\resetandaddfeature {...}** resetbar **\resetbar** resetboxesincache **\resetboxesincache {...}** resetbreakpoints **\resetbreakpoints resetbuffer the contract of the contract of the contract of the contract of the contract of the contract of the contract of the contract of the contract of the contract of the contract of the contract of the contract of** resetcharacteralign **\resetcharacteralign** resetcharacterkerning **\resetcharacterkerning** resetcharacterspacing **\resetcharacterspacing** resetcharacterstripping **\resetcharacterstripping** resetcollector **\resetcollector [...] resetcounter here here here here here here here here here here here here here here here here here here here here here here here here here here here here here her** resetdigitsmanipulation **\resetdigitsmanipulation**  $\begin{tabular}{ll} \texttt{resetdirection} \texttt{resetdirection} \texttt{resetdirection} \end{tabular}$ resetflag **\resetflag {...}** resetfontcolorsheme **\resetfontcolorsheme** resetfontsolution **\resetfontsolution** resethyphenationfeatures **\resethyphenationfeatures** resetinjector **\resetinjector [...]** resetitaliccorrection **\resetitaliccorrection resetlayer** *nesetlayer nesetlayer nesetlayer nesetlayer nesetlayer nesetlayer nesetlayer nesetlayer nesetlayer nesetlayer nesetlayer nesetlayer nesetlayer nesetlayer* **resetlocalfloats \resetlocalfloats** resetMPdrawing **\resetMPdrawing** resetMPenvironment **\resetMPenvironment** resetMPinstance **\resetMPinstance [...]** resetmarker **\resetmarker [...]** resetmode **\resetmode {...}** resetpagenumber **\resetpagenumber** resetparallel **\resetparallel [...] [...] resetpath \resetpath resetpenalties \resetpenalties \...** resetperiodkerning **\resetperiodkerning** resetprofile **\resetprofile resetrecurselevel**<br>
resetreference<br>
resetreference [. **resetreplacement \resetreplacement resetscript \resetscript** resetsetups **\resetsetups [...]** resetshownsynonyms **\resetshownsynonyms [...]** resetsubpagenumber **\resetsubpagenumber** resetsymbolset **\resetsymbolset** resetsystemmode **\resetsystemmode {...} resettimer \resettimer** resettokenlist **\resettokenlist [...]** resettrackers **\resettrackers** resettrialtypesetting **\resettrialtypesetting** resetusedsortings **\resetusedsortings [...]** resetusedsynonyms **\resetusedsynonyms [...]** resetuserpagenumber **\resetuserpagenumber** resetvalue **\resetvalue {...}** resetvisualizers **\resetvisualizers** reshapebox **\reshapebox {...} restorecatcodes breaking here** *restorecatcodes* restorecounter **\restorecounter [...] restoreendofline \restoreendofline** restoreglobalbodyfont **\restoreglobalbodyfont**

replaceincommalist **\replaceincommalist \... {...}** replaceword **\replaceword [...] [...] [...]** rescanwithsetup **\rescanwithsetup {...} {...}** resetfeature **\resetfeature** resetfontfallback **\resetfontfallback [...] [...]** resetinteractionmenu **\resetinteractionmenu [...]** resetreference **\resetreference [...]** resolvedglyphdirect **\resolvedglyphdirect {...} {...}** resolvedglyphstyled **\resolvedglyphstyled {...} {...}** restartcounter **and the counter [...]** [...] [...] [...] [...] [...] [...] [...] [...] [...] [...] [...] [...] [...] [...] [...] [...] [...] [...] [...] [...] [...] [...] [...] [...] [...] [...] [...] [...] [...] [...] [.. restorebox **\restorebox {...} {...}** restorecurrentattributes **\restorecurrentattributes {...}** reusableMPgraphic **\reusableMPgraphic {...} {..=..}**

reuserandomseed **\reuserandomseed** revivefeature **\revivefeature** rfence **\rfence {...}** rhbox **\rhbox {...}** rightbottombox **\rightbottombox {...}** rightbox **\rightbox {...}** righthbox **\righthbox {...}** rightlabeltext:instance \rightLABELtext **{...}** rightlabeltext:instance:head \rightheadtext **{...}** rightlabeltext:instance:label \rightlabeltext **{...}** rightlabeltext:instance:mathlabel \rightmathlabeltext **{...}** rightline **\rightline {...}** rightpageorder **\rightpageorder** rightskipadaption **\rightskipadaption** rightsubguillemot **\rightsubguillemot** righttoleft **\righttoleft** righttoleftvbox **\righttoleftvbox ... {...}** righttoleftvtop **being the contract of the contract of the contract of the contract of the contract of the contra<br>
righttopbox <b>being the contract of the contract of the contract of the contract of the contract of the cont** ring **\ring {...}** rlap **\rlap {...}** robustpretocommalist **\robustpretocommalist {...} \...** roemischezahlen **\roemischezahlen {...}** rollbutton:button **\rollbutton [..=..] ... [...]** rtop **\rtop ... {...}** ruby **\ruby [...] {...} {...}** ruecksetztenbeschriftung **\ruecksetztenbeschriftung [...]** ruledhbox **\ruledhbox ... {...}** ruledhpack **\ruledhpack ... {...}** ruledmbox **\ruledmbox {...}** ruledtopv **\ruledtopv ... {...}** ruledtpack **\ruledtpack ... {...}** ruledvbox **\ruledvbox ... {...}** ruledvtop **\ruledvtop ... {...}** runMPbuffer **\runMPbuffer [...]** runninghbox **\runninghbox {...}** Smallcapped **\Smallcapped {...}** safechar **blue as the same of the set of the same of the same of the same of the same of the same of the same of the same of the same of the same of the same of the same of the same of the same of the same of the same of t** samplefile **the samplefile field of**  $\setminus$  **samplefile**  $\setminus$ ...} sans **\sans** sansfett **\sansfett \sansfett** sansnormal **\sansnormal** savebox **by the savebox {...}** {...} {...} savebuffer **business** and **container**  $\setminus$  savebuffer [..=..] savebuffer:list **\savebuffer [...]** [...] savecounter **business and the same of the same of the same of the same of the same of**  $\Lambda$  **savecounter [...]** savecurrentattributes **by the same of the same of the same of the same of the same of the same of the same of t savefarbe** *savefarbe savefarbe savefarbe savefarbe savefarbe s* savenormalmeaning **being the savenormalmeaning \...**  $\begin{bmatrix} \text{sbox} \end{bmatrix}$ script:instance<br>script:instance:ethiopic <br>script:instance:ethiopic <br>script:instance:ethiopic script:instance:ethiopic  $\begin{array}{c} \begin{array}{c} \text{script:instance:} \\ \text{small} \end{array} \end{array}$  $s$ cript: instance: hangul script:instance:hanzi \hanzi  $\vert$ script:instance:latin  $\vert$ \latin script:instance:nihongo \nihongo \nihongo script:instance:test  $\setminus$  \test

reuseMPgraphic **\reuseMPgraphic {...} {..=..}** rightorleftpageaction **\rightorleftpageaction {...} {...}** righttolefthbox **\righttolefthbox ... {...}** righttopbox **\righttopbox {...}** robustaddtocommalist **\robustaddtocommalist {...} \...** robustdoifelseinset **\robustdoifelseinset {...} {...} {...} {...}** robustdoifinsetelse **\robustdoifinsetelse {...} {...} {...} {...}** rollbutton:interactionmenu **\rollbutton [...] [..=..] ... [...]** ruledvpack **\ruledvpack ... {...}** \ScaledPointsToBigPoints {...} \... ScaledPointsToWholeBigPoints **\ScaledPointsToWholeBigPoints {...} \...** savebtxdataset **\savebtxdataset [...] [...] [..=..]** savetaggedtwopassdata **\savetaggedtwopassdata {...} {...} {...} {...}** savetwopassdata **\savetwopassdata {...} {...} {...}** schreibezurliste **\schreibezurliste [...] [..=..] {...} {...}** schreibezwischenliste **\schreibezwischenliste [...] [..=..] {...}**

script:instance:thai \thai seite **\seite \seite \seite \seite \seite \seite \seite \seite \seite \seite \seite \seite \seite \seite \seite \seite \seite \seite \seite \seite \seite \seite \seite \seite** seitenreferenz **\seitenreferenz [...]** seitenummer **\seitenummer** serializedcommalist **\serializedcommalist** serif **\serif**  $\setminus$  \serif serifbold **\serifbold serifnormal b**  $\setminus$ **serifnormal** setbar **\setbar [...]** setboxllx ... {...} setboxlly ... {...}<br>setbreakpoints **but all the set of the set of the set of the set of the set of the set of the set of the set of the set of the set of the set of the set of the set of the set of the set of the set of th** setcapstrut **blue**  $\setminus$  setcapstrut  $\texttt{\textcolor{blue}{\textcolor{blue}{\textbf{set}}codeable}} \tag{setcatedable \textcolor{blue}{\textcolor{blue}{\textbf{set}}codeable}}$ setcharactercasing **betcharactercasing**  $\setminus$ setcharactercasing [...] setcharactercleaning **betcharactercleaning**  $\setminus$  setcharactercleaning [...]  $\begin{tabular}{l} set characterkerning \\ \end{tabular} \begin{tabular}{c} {\bf{0}}\\ {\bf{1}}\\ {\bf{1}}\\ {\bf{2}}\\ {\bf{3}}\\ {\bf{4}}\\ {\bf{5}}\\ {\bf{6}}\\ {\bf{6}}\\ {\bf{6}}\\ {\bf{7}}\\ {\bf{8}}\\ {\bf{6}}\\ {\bf{7}}\\ {\bf{8}}\\ {\bf{7}}\\ {\bf{8}}\\ {\bf{8}}\\ {\bf{6}}\\ {\bf{7}}\\ {\bf{8}}\\ {\bf{8}}\\ {\bf{8}}\\ {\bf{9}}\\ {\bf{9}}\\ {\bf{1}}\\ {\bf{1}}\\ {\bf{1}}\\ {\bf{1}}\\ {\bf{1}}\\ {\bf{2}}\\ {\bf{1}}\\ {\bf$ setcharacterspacing **betcharacters \setcharacterspacing [...]** setcharacterstripping **betcharacterstripping [...]** setcharstrut **because and the set of the set of the set of the set of the set of the set of the set of the set o** setcolormodell **betcolormodell betcolormodell** [...] setcurrentfontclass **betcurrentfontclass** {...} setdefaultpenalties **betage and the set of the set of the set of the set of the set of the set of the set of the set of the set of the set of the set of the set of the set of the set of the set of the set of the set of the** setdigitsmanipulation **beta** \setdigitsmanipulation [...]<br>setdirection **beta** \setdirection [...] setdirection **beta**<br>setdocumentargument<br>**beta**<br>**beta**<br>**beta**<br>**beta**<br>**beta**<br>**heating**<br>**heating**<br>**heating** setemeasure **business and the setember of the setember of the setember of the setember of the setember of the setember of the setember of the setember of the setember of the setember of the setember of the setember of th** setevalue **business and the seteeming of the seteeming of the seteeming**  $\setminus$  **seteeming**  $\set{...}$  **{...}** setevariables **between the seteeming of the seteeming of the seteeming of**  $\Lambda$  **seteeming**  $\Lambda$  **[...] [..=..]** setfirstline **business and the set of the set of the set of the set of the set of the set of the set of the set of the set of the set of the set of the set of the set of the set of the set of the set of the set of the se**  $\begin{tabular}{|l|l|} \hline \multicolumn{1}{c}{\text{setfirst}} \text{passcharacteralign} \hline \multicolumn{1}{c}{\text{setfirst}} \text{passcharacteralign} \hline \multicolumn{1}{c}{\text{setfirst}} \text{passcharacteralign} \hline \multicolumn{1}{c}{\text{setfirst}} \text{passcharacteralign} \hline \multicolumn{1}{c}{\text{Settirst}} \text{passcharacteralign} \hline \multicolumn{1}{c}{\text{Settirst}} \text{passcharacteralign} \hline \multicolumn{1}{c}{\text{Settirst}} \text{passcharacteralign} \hline \multicolumn{1}{c}{\text{Sett$ setflag **b** setflag **b**  $\text{selflag } \{... \}$ setfont ... **but the set of the set of the set of the set of the set of the set of the set of the set of the set of the set of the set of the set of the set of the set of the set of the set of the set of the set of the set** setfontcolorsheme **business \setfontcolorsheme** [...] setfontfeature **\setfontfeature {...}** setfontsolution **better as a set of the set of the set of the set of the set of the set of the set of the set of the set of the set of the set of the set of the set of the set of the set of the set of the set of the set of** setfontstrut **blue** setfontstrut **blue**  $\left| \text{set} \right|$ setglobalscript **business business \setglobalscript [...]** setgmeasure **but all the setgmeasure {...}** {...} setgvalue **business and the contract of the setgvalue {...}** {...} setgvariables **(i.e., 1)** setgvariables [...] [..=..]<br>
sethboxregister **between here here here here here here here here here here here here here here here here here here here here** sethyphenatedurlafter **business \sethyphenatedurlafter {...}** 

secondoffivearguments **becondoffivearguments**  $\{ \ldots \} \{ \ldots \} \{ \ldots \} \{ \ldots \}$ secondoffourarguments **\secondoffourarguments {...} {...} {...} {...}** secondofsixarguments **by the condofsixarguments** {...} {...} {...} {...} {...} secondofthreearguments **\secondofthreearguments {...} {...} {...}** secondofthreeunexpanded **by the condofthreeunexpanded {...} {...}** {...} secondoftwoarguments **\secondoftwoarguments {...} {...}** secondoftwounexpanded **\secondoftwounexpanded {...} {...}** seeregister:instance  $\setminus$ siehREGISTER [...] {..+...+..} {...} seeregister:instance:index **butter**  $\begin{bmatrix} \text{select} \\ \text{select} \end{bmatrix}$  {..+..+..} {...} **select**  $\{\ldots\}$  {...} {...} {...} {...} {...} **OPT OPT OPT OPT** serializecommalist **\serializecommalist [...] OPT** setautopagestaterealpageno **betautopagestaterealpageno {...**} setbigbodyfont **\setbigbodyfont** setbreakpoints **\setbreakpoints [...]** setcharacteralign **betcharacteralign betcharacteralign** {...} {...} setcharacteraligndetail **\setcharacteraligndetail {...} {...} {...}** setcollector **but also constructed by the set of the set of set of the set of**  $\setminus$  **set collector [...] [..=..] {...}** setcounter **business and the set of the set of the set of the set of the set of the set of the set of the set of the set of the set of the set of the set of the set of the set of the set of the set of the set of the set** setcounterown **betcounterown** [...] [...] [...] setdataset **\setdataset [...] [...] [..=..]** setdocumentargument **\setdocumentargument {...} {...}** setdocumentargumentdefault **betdocumentargumentdefault**  $\setminus$ setdocumentargumentdefault {...} {...} setdocumentfilename **\setdocumentfilename {...} {...}** setdummyparameter **business \setdummyparameter {...}** {...} setelementexporttag **belief and the set of the set of the set of the set of the set of the set of the set of the set of the set of the set of the set of the set of the set of the set of the set of the set of the set of the** setevariable **business and the setevariable {...}** {...} {...} setgvariable **between the setgen of the setgen of the setgen of the setgen of the setgen of the setgen in the setgen in the setgen in the setgen in the setgen in the setgen in the setgen in the setgen in the setgen in the** sethboxregister **\sethboxregister ... {...}** sethyphenatedurlbefore **\sethyphenatedurlbefore {...}** sethyphenatedurlnormal **butchenatedurlnormal \sethyphenatedurlnormal {...}** sethyphenationfeatures **business and the set of the set of the set of the set of the set of the set of the set of the set of the set of the set of the set of the set of the set of the set of the set of the set of the set** setinitial **betiminitial**  $\left[\ldots\right]$  [...=..]

setinteraction **business and the setimal setimates and the setimal setimal setimal setimal setimal setimal setimal setimal setimal setimal setimal setimal setimal setimal setimal setimal setimal setimal setimal setimal** setitaliccorrection **business \setitaliccorrection** [...] setJSpreamble **business \setJSpreamble {...} {...}** setlinefiller **bluesting the set of the set of the set of the set of the set of the set of the set of the set o** setlocalhsize **\setlocalhsize [...]** setlocalscript **business and the set of the set of the set of the set of the set of the set of the set of the set of the set of the set of the set of the set of the set of the set of the set of the set of the set of the** setMPtext {...} {...}<br>setMPvariable **business in the setMP of the setMP of the setMP of the setMP of the setMP of the setMP of the setMP of the setMP of the setMP of the setMP of the setMP of the setMP of the setMP of the** setMPvariables **busines \setMPvariables [...]** [..=..]  $\begin{tabular}{ll} setmanbodyfont \end{tabular} \begin{tabular}{ll} setmanbodyfont \end{tabular} \end{tabular} \begin{tabular}{ll} setmanbodyfont \end{tabular} \end{tabular}$ setmarker **business** and the set of the set of the set of the set of the set of the set of the set of the set of the set of the set of the set of the set of the set of the set of the set of the set of the set of the set of setmarking **between the set of the set of the set of the set of the set of the set of the set of the set of the set of the set of the set of the set of the set of the set of the set of the set of the set of the set of the** setmathstyle **business** and **setmathstyle**  $\{... \}$ setmeasure **but all the set of the set of the set of the set of the set of the set of the set of the set of the set of the set of the set of the set of the set of the set of the set of the set of the set of the set of the** setmessagetext **between between**  $\setminus$  **setmessagetext** {...} {...} setmode **\setmode**  $\{... \}$ setnostrut **between the set of the set of the set of the set of the set of the set of the set of the set of the set of the set of the set of the set of the set of the set of the set of the set of the set of the set of the** setnote **by the set of the set of the set of the set of the set of the set of the set of the set of the set of the set of the set of the set of the set of the set of the set of the set of the set of the set of the set of t** setnotetext:assignment **but a set is a set of the set of the set of the set of the set of the set of the set of the set of the set of the set of the set of the set of the set of the set of the set of the set of the set of** setnote:assignment **but also constructed assignment \setnote [...]** [..=..] setoldstyle **blue and the set of the set of the set of the set of the set of the set of the set of the set of the set of the set of the set of the set of the set of the set of the set of the set of the set of the set of th** setpagestate **business in the set of the set of the set of the set of the set of the set of the set of the set of the set of the set of the set of the set of the set of the set of the set of the set of the set of the set o** setpercentdimen **between the setpercent of the setpercent of the setpercent of the setperiod keep setperiod keep**  $\set{...}$  **setperiod keep setperiod keep setperiod keep setperiod keep setperiod keep setperiod keep setperiod k** setposition **between the set of the set of the set of the set of the set of the set of the set of the set of the set of the set of the set of the set of the set of the set of the set of the set of the set of the set of the** setpositiononly **be absolute of the set of the set of the set of the set of the set of the set of the set of the set of the set of the set of the set of the set of the set of the set of the set of the set of the set of the** setpositionstrut **better as a set of the set of the set of the set of the set of the set of the set of the set o** setprofile **business \setprofile [...]** setrandomseed **\setrandomseed** {...} setreference **by the set of the set of set of the set of set of set of set of set of set of set of set of set o** setreplacement **between the set of the set of the set of the set of the set of the set of the set of the set of the set of the set of the set of the set of the set of the set of the set of the set of the set of the set of** setrigidcolumnbalance **business in the set of the set of the set of the set of the set of the set of the set of the set of the set of the set of the set of the set of the set of the set of the set of the set of the set of** setscript **business \setscript** [...] setsecondpasscharacteralign **betsecondpasscharacteralign \setsecondpasscharacteralign** setsmallbodyfont<br>setsmallcaps<br>**betsmallcaps**<br>betsmallcaps setstrut **between \setstrut**  $\left| \text{8eststrut} \right|$ setsuperiors **butters** and the setsuperiors **butters**  $\setminus$  setsuperiors setsystemmode **\setsystemmode {...}** settabular **butang ang pag-amazar ang pag-amazar ang pag-amazar ang pag-amazar ang pag-amazar ang pag-amazar ang pag-amazar ang pag-amazar ang pag-amazar ang pag-amazar ang pag-amazar ang pag-amazar ang pag-amazar ang pa** 

setinjector **but in the set of the set of the set of the set of the set of the set of the set of the set of the set of the set of the set of the set of the set of the set of the set of the set of the set of the set of the** setinterfacecommand **betimies as a set of the set of the set of the set of the set of the set of the set of the set of the set of the set of the set of the set of the set of the set of the set of the set of the set of the** setinterfaceconstant **betterfaceconstant** {...} {...} setinterfaceelement **between the set of the set of the set of the set of the set of the set of the set of the set of the set of the set of the set of the set of the set of the set of the set of the set of the set of the se** setinterfacemessage **by the set of the set of the set of the set of the set of the set of the set of the set of t** setinterfacevariable **business \setinterfacevariable {...}** {...} setinternalrendering **beting the seties of the seties of the seties of the seties of the seties of the seties**  $\set{1}$  **[...]**  $\{ \ldots \}$  **{...}** setlayer **but allows \setlayer**  $\left[ \ldots \right]$  [...] [...=..] {...} setlayerframed **betagened betagerframed** [...] [..=..] [..=..] {...} setlayerframed:combination **business \setlayerframed** [...] [..=..] {...} setlayertext **\setlayertext [...] [..=..] [..=..] {...}** setMPlayer **\setMPlayer [...] [...] [..=..] {...}** setMPpositiongraphic **\setMPpositiongraphic {...} {...} {..=..}** setMPpositiongraphicrange **by the setMPpositiongraphicrange {...} {...} {...} {...}** setMPvariable **\setMPvariable [...] [..=..]** setmainparbuilder **\setmainparbuilder [...]** setnotetext **between the set of the set of the set of the set of the set of the set of the set of the set of the set of the set of the set of the set of the set of the set of the set of the set of the set of the set of the** setobject **become as a set of the set of the set of the set of the set of the set of the set of the set of the set of the set of the set of the set of the set of the set of the set of the set of the set of the set of the s** setpagereference **business \setpagereference {...}** {...} setpagestaterealpageno **\setpagestaterealpageno {...} {...}** setpenalties **beidening that the set of the set of the set of the set of the set of the set of the set of the set of the set of the set of the set of the set of the set of the set of the set of the set of the set of the se** setperiodkerning **\setperiodkerning [...]** setpositionbox **because in the set of the set of the set of the set of the set of the set of the set of the set of the set of the set of the set of the set of the set of the set of the set of the set of the set of the set** setpositiondata **between the set of the set of the set of the set of the set of the set of the set of the set of the set of the set of the set of the set of the set of the set of the set of the set of the set of the set of** setpositiondataplus **bethrough the set of the set of the set of the set of the set of the set of the set of the s** setpositionplus **between the set of the set of the set of the set of the set of the set of the set of the set of the set of the set of the set of the set of the set of the set of the set of the set of the set of the set of** setpuffer **beides and the set of the set of the set of the set of the set of the set of the set of the set of the set of the set of the set of the set of the set of the set of the set of the set of the set of the set of th** setreferencedobject **between the set of the set of the set of the set of the set of the set of the set of the set of the set of the set of the set of the set of the set of the set of the set of the set of the set of the se** setregisterentry **betragisterentry [...]** [..=..] [..=..] setrigidcolumnhsize **\setrigidcolumnhsize {...} {...} {...}** setsectionblock **\setsectionblock [...] [..=..]** setsimplecolumnhsize **\setsimplecolumnhsize [..=..]** setsmallcaps **\setsmallcaps** setstackbox **business \setstackbox** {...} {...} {...} setstructurepageregister **beider and the set of the set of the set of the set of the set of the set of the set o** 

settightstrut **bettightstrut and the settightstrut settightstrut** settokenlist **bettokenlist**  $\setminus$  settokenlist [...] {...} settrialtypesetting **bettrialtypesetting**  $\setminus$  settrialtypesetting setuevalue **business and the setuevalue {...}** {...} setugvalue **business and the setup value field of the setup value field of**  $\setminus$  **setugvalue field field** setupbackend **\setupbackend [..=..]** setupbar **between the contract of the setupbar [...]** [..=..] setupbars **between the setup-of-contract of the setup-of-contract**  $\setminus$  **setupbars [...] [..=..]** setupbleeding **better as a setup-of-contract of the setup-of-contract of the setup-of-contract**  $\setminus$  **setup-of-contract**  $\setminus$  **setup-of-contract**  $\setminus$  **setup-of-contract**  $\setminus$  **setup-of-contract**  $\setminus$  **setup-of-contract**  $\setminus$  **s** setupbookmark **business in the setup-of-mark contract of the setup-of-mark**  $\left[ . . . . . \right]$ setupbtx **\setupbtx [...] [..=..]** setupcolumnspan **betupcolumns has been has been has been has been has been has been has been has been has been has been has been has been has been has been has been has been has been has** setupdirections **betured in the setup of the setup of the setup of the setup of the setup of the setup of the setup of the setup of the setup of the setup of the setup of the setup of the setup of the setup of the setup of** setupdocument **between the contract of the setupedocument**  $\setminus$  setupedocument  $[...]$  [...] setupenv **business contracts and the setupenv**  $\left[ \ldots \infty \right]$ setupexport **definitively setupexport**  $[ \ldots = 0 ]$ setupfonts **in the setup of the setup of the setup of the setup of the setup of the setup fonts of the setup of**  $\setminus$  **setup fonts of the setup of the setup of the setup of the setup of the setup of the setup of the setup o** setupforms **\setupforms [..=..]**

settaggedmetadata **bettaggedmetadata bettaggedmetadata** [..=..] **settext but contract that is a set of the set of the set of the set of the set of the set of the set of the set of the set of the set of the set of the set of the set of the set of the set of the set of the set of the s** settightobject **bettightobiect** {...} {...} \... {...} settightreferencedobject **\settightreferencedobject** {...} \... {...} settightunreferencedobject **\settightunreferencedobject** {...} \... {...} setunreferencedobject **betwireferencedobject** {...} {...} \... {...} setupalternativestyles **\setupalternativestyles [..=..]** setupattachment **between the setupattachment** [...] [..=..] setupattachments **betured as a setupation of the setupation of the setupation of**  $\sim$  **[...] [..=..]** setupbtxdataset **\setupbtxdataset [...]** [..=..]<br>setupbtxlist **betupbtxlist** [...] [..=..] setupbtxlist **\setupbtxlist [...] [..=..]** setupbtxregister **business \setupbtxregister [...]** [..=..] setupbtxrendering **\setupbtxrendering [...] [..=..]** \setupbtx [...] setupbutton **button heating**  $\left\{ \text{setupbutton } [...] [...] ... \right\}$ setupcharacteralign **betured as a setupcharacteralign** [..=..] setupcharacterkerning **bettuber as a setup-contract of the setup-characterkerning [...] [..=..]** setupcharacterspacing **betwhen the setup-characters of the setup-characters in the setup-characters in**  $\mathbb{R}$ **...] [...** setupchemical **better as a setup-chemical [...]** [..=..] setupchemicalframed **being a setup-constructed and setup-chemicalframed [...] [..=..]** setupcollector **better as a setupcollector i...]** [..=..] setupcolumnset **\setupcolumnset [...] [..=..]** setupcolumnsetarea **\setupcolumnsetarea [...] [..=..]** setupcolumnsetareatext **business \setupcolumnsetareatext** [...] [...] setupcolumnsetlines **\setupcolumnsetlines [...] [...] [...] [...]** setupcolumnsetspan **blue and the setupe of the setupcolumnsetspan [...] [..=..]** setupcolumnsetstart **betupcolumnsetstart [...]** [...] [...] [...] setupcombination **business and the setup-of-setup-of-setup-of-setup-of-setup-of-setup-of-setup-of-setup-of-setup-of-setup-of-setup-of-setup-of-setup-of-setup-of-setup-of-setup-of-setup-of-setup-of-setup-of-setup-of-setup** setupcounter **business \setupcounter [...]** [..=..] setupdataset **\setupdataset [...] [..=..]** setupdelimitedtext **being the setup-of-setup-of-setup-of-setup-of-setup-of-setup-of-setup-of-setup-of-setup-of-setup-of-setup-of-setup-of-setup-of-setup-of-setup-of-setup-of-setup-of-setup-of-setup-of-setup-of-setup-of-set** setupdescription **\setupdescription [...] [..=..]** setupeffect **\setupeffect [...] [..=..]** setupenumeration **because the contract of the setupenumeration**  $\left[\ldots\right]$  [..=..] setupexternalfigure **by the setupexternalfigure [...]** [..=..] setupexternalsoundtracks **\setupexternalsoundtracks [..=..]** setupfacingfloat **betured as a setupfacingfloat** [...] [..=..] setupfieldbody **betupfieldbody betupfieldbody c**  $\setminus$  **setupfieldbody** [...] [..=..] setupfieldcategory **\setupfieldcategory [...] [..=..]** setupfieldcontentframed **\setupfieldcontentframed [...] [..=..]** setupfieldlabelframed **\setupfieldlabelframed [...] [..=..]** setupfieldtotalframed **\setupfieldtotalframed [...] [..=..]** setupfiller **betumined as a setup-of-contract of the setup-of-contract**  $\setminus$  **setup-filler [...] [..=..]** setupfirstline **butters and the setupfirstline [...]** [..=..] setupfittingpage **blue blue \setupfittingpage [...] [..=..]** setupfloatframed **being a setupfloatframed [...]** [..=..] setupfontexpansion **butter in the setupfontexpansion**  $\setminus$  setupfontexpansion  $[\ldots]$   $[\ldots]$ setupfontprotrusion **\setupfontprotrusion [...] [..=..]** \setupfontsolution [...] [..=..] setupformula **betumina and the setup-of-contract of the setup-of-contract**  $\lambda$  **[...] [....] [...** setupformulaframed **\setupformulaframed [...] [..=..]** setupframedcontent **but in the setup-of-content [...]** [..=..] setupframedtable **business \setupframedtable [...]** [..=..] setupframedtablecolumn **business is a setup-of-column contramediablecolumn [...] [...] [...] [...]** 

setupframedtext **betured that is a setupframedie of the setupframedie is a setupframedie of**  $\sim$  $[...]$  $[...]$ setupglobalreferenceprefix **\setupglobalreferenceprefix [...]** setuphelp **business business heating in the setuphelp [...] [..=..]** setuphigh **contains a contained by the setuphigh [...] [..=..]** setuphighlight **betwhenever that the setuphighlight**  $\left[\ldots\right]$  [..=..] setuphyphenation **between \setuphyphenation**  $[..=..]$ setupindentedtext **between the setupindentedtext** [...] [..=..] setupinitial **better as a setupinitial (...**] [..=..] setupinsertion **better as a set of the setupinsertion** [...] [..=..] setupitaliccorrection **business \setupitaliccorrection** [...] setupitemgroup:assignment **\setupitemgroup [...] [..=..]** setuplabel **between heating heating heating heating heating heating heating heating heating heating heating heating heating heating heating heating heating heating heating heating** setuplayer **between the setuplayer [...]** [..=..] setuplayeredtext **betuplayeredtext** [...] [..=..] setuplinefiller **between the setuplinefiller** [...] [..=..]<br>| setuplinefillers **between the setuplinefillers** [...] [..=..] setuplinefillers **between the contract of the setuplinefillers** [...] [..=..]<br>setuplinenote **between the contract of the setuplinenote** [...] [..=..] setuplistextra **better better a health in the setuplistextra [...] [..=..]** setuplocalfloats **between the setuplocalfloats**  $\cdot$ ....] setuplocalinterlinespace:argument **\setuplocalinterlinespace [...]** setuplocalinterlinespace:name **\setuplocalinterlinespace [...]** setuplow **\setuplow \setuplow \setuplow \setuplow \setuplow \setuplow \setuplow \setuplow \setuplow \setuplow \setuplow \setuplow \setuplow \setuplow \setuplow \setuplow \setuplow \setuplo** setuplowhigh **between the setuplowhigh [...]** [..=..] setuplowmidhigh **between the setuplowmidhigh [...]** [..=..] setupMPgraphics **\setupMPgraphics [..=..]** setupMPinstance **\setupMPinstance [...] [..=..]** setupMPpage **\setupMPpage [..=..]** setupMPvariables **\setupMPvariables [...] [..=..]** setupmarginblock **betupmarginblock betupmarginblock** [...] [..=..] setupmargindata **betupmargindata [...]** [..=..] setupmarginframed **butter and the setupmarginframed [...]** [..=..] setupmarginrule **business in the setupmarginrule [...]** [..=..] setupmathcases **between the contract of the setupmathcases [...] [..=..]**<br>setupmathematics **between the setupmathematics [...] [..=.** setupmathfence **being a setupmathfence [...]** [..=..] setupmathfraction **because the setupmathfraction**  $\left\{ \text{setup} \right. [\ldots]$  [...] [..=..] setupmathfractions **butters \setupmathfractions** [...] [..=..] setupmathframed **business \setupmathframed [...]** [..=..] setupmathmatrix **butters \setupmathmatrix [...]** [..=..] setupmathornament **\setupmathornament [...] [..=..]** setupmathradical **being a constant of the setupmathradical [...] [..=..]** setupmathstackers **being a setupmathstackers** [...] [..=..] setupmathstyle **blue as a constant of the setupmathstyle [...]** setupmixedcolumns **\setupmixedcolumns [...] [..=..]** setupmodule **\setupmodule [...] [..=..]** setupnotation **between the setupnotation**  $\Lambda$  [...] [..=..] setupnotations **between the setupnotations**  $\left[\ldots\right]$  [..=..] setupnote **business \setupnote** [...] [..=..] setupnotes **between contained as a set of the set of**  $\mathbb{R}$  **setupnotes [...] [..=..]** setupoffset **\setupoffset [..=..]** setupoffsetbox **butters \setupoffsetbox** [..=..] setupoutputroutine **business in the setupoutputroutine [...]** [..=..] setupoutputroutine:name **\setupoutputroutine [...]** setuppagechecker **beider and the setuppagechecker [...]** [..=..] setuppagecolumns **but a contract the setuppage of the setuppage columns [...] [..=..]** setuppageinjection **between \setuppageinjection** [...] [..=..]<br>setuppageinjectionalternative **between \setuppageinjectionalternative** [. setuppageshift **betuppageshift**  $\qquad \qquad \text{Setuppageshift } [\dots] [\dots] [\dots]$ setuppagestate **\setuppagestate [...] [..=..]** setuppairedbox **butters** and the setuppaired box [...] [..=..] setuppairedbox:instance  $\setminus$ stellePAIREDBOX [..=..] setuppairedbox:instance:legend  $\setminus$ stellelegend [..=..]

setupframedtablerow **\setupframedtablerow [...] [...] [..=..]** setupheadalternative **business in the setupheadalternative [...]** [..=..] setupitemgroup **\setupitemgroup [...] [...] [...] [..=..]** setupitemgroup:instance  $\setminus$ stelleITEMGROUP [...] [..=..] setupitemgroup:instance:itemize **butters**  $\left\{ \text{setleft} \right| \left[ \ldots \right] \left[ \ldots \right] \left[ \ldots \right] \right\}$ setuplayouttext **be a setuplayouttext** [...] [...] [...] [...] ... setuplinenote **\setuplinenote [...] [..=..]** setuplinetable **\setuplinetable [...] [...] [..=..]** setuplistalternative **\setuplistalternative [...] [..=..]** setuplocalinterlinespace **\setuplocalinterlinespace [...] [..=..]** setupmathalignment **\setupmathalignment [...] [..=..]** \setupmathematics [...] [..=..] \setuppageinjectionalternative [...] [..=..] setuppaper **business \setuppaper [..=..]** setupperiods **butterious and the setup-ous-butterious contracts \setupperiods** [..=..] setuppositionbar **between heating heating heating heating heating heating heating heating heating heating heating heating heating heating heating heating heating heating heating heat** setupprofile **business in the setup-off-contract of the setup-off-contract**  $\setminus$  **setupprofile [...] [..=..]** setupquotation **\setupquotation [..=..]**  $|\texttt{setupreferenceprefix}|\texttt{setupreferenceprefix}|\ldots]$ setupruby **butters** and the setup-of-setup-of-setup-of-setup-of-setup-of-setup-of-setup-of-setup-of-setup-of-setup-of-setup-of-setup-of-setup-of-setup-of-setup-of-setup-of-setup-of-setup-of-setup-of-setup-of-setup-of-setup setups **but all the setups**  $\setminus$  setups  $[...]$ setupscale **\setupscale [...] [..=..]** setupscripts **between between heating in the setup of the setup of**  $\mathbb{R}$ **. [...] [..=..]** setupshift **between the setupshift [...]** [..=..]<br>setupsidebar **between the setupsidebar [...]** [..=. setupspellchecking **between \setupspellchecking [..=..]** setupstretched **between the setupstretched [..=..]** setupstruts **but a setup of the setup of the setup of the setup of the setup of the setup of the setup of the setup of the setup of the setup of the setup of the setup of the setup of the setup of the setup of the setup of** setupstyle **butters**  $\begin{cases} \text{setupstyle} \end{cases}$  [...] [..=..] setupsynctex **between \setupsynctex** [..=..] setups:direct **\setups {...}** setupTEXpage **\setupTEXpage [..=..]** setuptagging **between the setuptagging [.....]** setuptooltip **betuptooltip contains the setuptooltip**  $\{ \ldots \}$  [...] [..=..] setupunit **\setupunit [...] [..=..]** setupversion **butters** and the setup version  $\Lambda$ ...] setupviewerlayer **building the setup-contract of the setup-contract of the setup-contract**  $\setminus$  **setupviewerlayer [..=..]** setupvspacing **better as a setup of the setup of the setup of the setup of**  $\setminus$  **setup vspacing**  $[...]$ setupxml **between heating heating heating heating heating heating heating heating heating heating heating heating heating heating heating heating heating heating heating heating he** setupxtable **between the setup of the setup of the setup of the setup of the setup of the setup of the setup of the setup of the setup of the setup of the setup of the setup of the setup of the setup of the setup of the se** setuvalue **business \setuvalue {...}** {...} setuxvalue **business \setuxvalue {...}** {...} **setvalue \setvalue {...}** {...} setvariables **betwariables and the set of the set of the set of the set of the set of the set of the set of the set of the set of the set of the set of the set of the set of the set of the set of the set of the set of th** setvboxregister **business \setvboxregister** ... {...} setvisualizerfont **betwisualizerfont betwisualizerfont** [...] setvtopregister **between the setup of the setup of the setup of the setup of the setup of the setup of the setup<br>setwidthof ... \to \...** setxmeasure **but also assume that the set of the set of the set of the set of the set of the set of the set of the set of the set of the set of the set of the set of the set of the set of the set of the set of the set of t** setxvalue **\setxvalue {...} {...}** shiftbox {...} shift:instance  $\setminus$ SHIFT {...} shift:instance:shiftdown  $\setminus$ shiftdown {...} shift:instance:shiftup  $\text{shift:}$ showallmakeup **\showallmakeup**

setupparagraph **between between**  $\setminus$  setupparagraph  $[...]$   $[...]$ ... setupparagraphintro **\setupparagraphintro [...] [...]** setupparallel **betupparallel [...]** [...] [..=..] setupperiodkerning **betupperiodically \setupperiodically [...]** [..=..] setupplacement **between the setup-lacement** [...] [..=..] setupprocessor **being a setup-of-centriful and setup-of-centriful and setup-of-centriful and setup-of-centriful and setup-of-centriful and setup-of-centriful and setup-of-centriful and setup-of-centriful and setup-of-centr** setuprealpagenumber **\setuprealpagenumber [..=..]** setupreferenceformat **by the setup-ferenceformat**  $\left\{ \ldots \right\}$  [..=..] setupreferencestructureprefix **\setupreferencestructureprefix [...]** [...] [...] setupregisters **better as a setup-of-contract of the setup-of-contract of the setup-of-contract of the setup-of-contract of the setup-of-contract of the setup-of-contract of the setup-of-contract of the setup-of-contract o** setupregisters:argument **between \setupregisters [...]** [..=..] setuprenderingwindow **butter is a setup-contract of the setup-contract of the setup-contract of the setup-contract of the setup-contract of the setup-contract of the setup-contract of the setup-contract of the setup-contra** setupscript **\setupscript [...] [..=..]** setupselector **between \setupselector** [...] [..=..] setupsidebar **\setupsidebar [...] [..=..]** setupstartstop **between \setupstartstop** [...] [..=..] setupsubformula **betupsubformula and the setupsubformula**  $\ldots$ ] [..=..] setupsubformulas **business \setupsubformulas [...]** [..=..] setupTABLE **\setupTABLE [...] [...] [..=..]** setuptabulation **but also be a setuptabulation**  $\setminus$  setuptabulation  $[\ldots]$   $[\ldots]$ setuptextbackground **betuptextbackground \setuptextbackground** [...] [..=..] setuptextflow **between the setuptextflow** [...] [..=..] setupuserdata **(i.e., 1998)**<br>setupuserdataalternative **and the setupuser of the setupuserdataalternative [.** setupuserdataalternative **\setupuserdataalternative [...] [..=..]** setupuserpagenumber **beidenigen and the setupuserpagenumber [..=..]** setupwithargument **being a setupwithargument** {...} {...} setupwithargumentswapped **\setupwithargumentswapped {...} {...}** setvariable **business and the set of the set of the set of the set of the set of the set of the set of the set of the set of the set of the set of the set of the set of the set of the set of the set of the set of the set** \setwidthof ... \to \... setxvariable **business is a constant of the set of the set of the set of the set of the set of the set of the set of the set of the set of the set of the set of the set of the set of the set of the set of the set of the se** setxvariables **\setxvariables** [...] [..=..]<br>shapedhbox **\setxvariables** [...] [..=..] shapedhbox **\shapedhbox {...}**

**showattributes \showattributes** showboxes **\showboxes** showbtxdatasetauthors:argument **\showbtxdatasetauthors [...]** showbtxdatasetfields **\showbtxdatasetfields [..=..]** showbtxdatasetfields:argument **\showbtxdatasetfields [...]** showbtxfields **\showbtxfields [..=..]**  $\begin{tabular}{ll} \hline \texttt{showbtxfields}: argument \end{tabular} \end{tabular} \vspace{-.5cm} \begin{tabular}{ll} \hline \texttt{showbtxfields} & $\dots$ \end{tabular}$ showbtxhashedauthors **\showbtxhashedauthors [...]** showbtxtables **\showbtxtables [...]** showchardata **being the solution of the set of the set of the set of the set of the set of the set of the set of the set of the set of the set of the set of the set of the set of the set of the set of the set of the set of** showcharratio **being the solution of the set of the set of the set of the set of the set of the set of the set o** showcolorbar **\showcolorbar [...]** showcolorcomponents **\showcolorcomponents [...]** showcolorset **\showcolorset [...] showcolorstruts \showcolorstruts** showcounter **buying the set of the set of the set of the set of the set of the set of the set of the set of the set of the set of the set of the set of the set of the set of the set of the set of the set of the set of the** showdirectives **by the showdirectives** showdirsinmargin **\showdirsinmargin**  $\begin{tabular}{ll} \hline \texttt{showedebuginfo} \end{tabular} \end{tabular} \begin{tabular}{ll} \hline \texttt{showedebuginfo} \end{tabular} \end{tabular} \begin{tabular}{ll} \hline \texttt{showedebuginfo} \end{tabular}$ showfont **\showfont**  $\left[\ldots\right]$  [...] showfontdata **blue blue and the showfontdata blue h**  $\sim$  **howfontdata b** showfontexpansion **by the contract of the state of the state of the state of the state of the state of the state of the state of the state of the state of the state of the state of the state of the state of the state of th** showfontitalics **being the solution of the set of the set of the set of the set of the set of the set of the set of the set of the set of the set of the set of the set of the set of the set of the set of the set of the set** showfontkerns **but a set of the set of the set of the set of the set of the set of the set of the set of the set of the set of the set of the set of the set of the set of the set of the set of the set of the set of the set** showfontparameters **\showfontparameters** showfontstrip **blue b**  $\begin{bmatrix} \text{showfontstrip} & \text{[...]} \end{bmatrix}$ showglyphdata **being the solution of the set of the set of the set of the set of the set of the set of the set of the set of the set of the set of the set of the set of the set of the set of the set of the set of the set o** showglyphs **\showglyphs** showgridsnapping **\showgridsnapping** showhelp **being the solution of the set of the set of the set of the set of the set of the set of the set of the s** showhyphens **business**  $\{\ldots\}$ showinjector **but also with the set of the set of the set of the set of the set of**  $\Lambda$  **showinjector**  $[...]$ showjustification **being the solution \showjustification**  $\begin{tabular}{l} \texttt{showkerning} \end{tabular} \end{tabular} \begin{tabular}{l} \texttt{showkerning} \end{tabular} \end{tabular} \begin{tabular}{l} \texttt{showkerning} \end{tabular}$ showligature **but all the solution of the set of the set of the set of the set of the set of the set of the set o<br>showligatures <b>but all the set of the set of the set of the set of the set of the set of the set of the set** showligatures **butter in the set of the set of the set of the set of the set of the set of the set of the set o<br>| showlogcategories <b>butter in the set of the set of the set of the set of the set of the set of the set of th** showmargins **being the showmargins** showminimalbaseline **\showminimalbaseline** shownextbox **\shownextbox \... {...}** showparentchain **being the solution of the set of the set of the set of the set of the set of the set of the set of the set of the set of the set of the set of the set of the set of the set of the set of the set of the set** showsetupsdefinition **being the solution and the set of set of set of set of set of set of set of set of set of set of set of set of set of set of set of set of set of set of set of set of set of set of set of set of set** showsymbolset **but also well as the set of the set of the set of the set of the set of the set of the set of the set of the set of the set of the set of the set of the set of the set of the set of the set of the set of the** showtimer **\showtimer** {...} showtokens **being the solution of the set of the set of the set of the set of the set of the set of the set of t** showtrackers **butters butters butters butters** showvalue **\showvalue {...}** showvariable **business \showvariable {...}** {...} signalrightpage **\signalrightpage**  $\begin{tabular}{c} \bf 1 and 2 and 3 and 4 and 5 are \end{tabular}$ slovenianNumerals **\slovenianNumerals {...}** sloveniannumerals **\sloveniannumerals {...}**

\showbtxdatasetauthors  $[\cdot,\cdot]$ showbtxdatasetcompleteness **\showbtxdatasetcompleteness [..=..]** showbtxdatasetcompleteness:argument **\showbtxdatasetcompleteness [...]** showexperiments **\showexperiments** showfontstyle **butched as a set of the set of the set of the set of the set of the set of the set of the set of the set of the set of the set of the set of the set of the set of the set of the set of the set of the set of** showhyphenationtrace **\showhyphenationtrace [...] [...]** showlayoutcomponents **\showlayoutcomponents** showlogcategories **\showlogcategories** showmessage **\showmessage {...} {...} {...}** showotfcomposition  $\setminus$ showotfcomposition  $\{ \ldots \}$  {...}  $\{ \ldots \}$ } showwarning **\showwarning {...} {...} {...}** simplealignedbox  $\begin{cases} \text{simplealign} \{ \ldots \} \{ \ldots \} \end{cases}$ simplealignedboxplus **\simplealignedboxplus {...} {...} {...}**<br>simplealignedspreadbox **{...} {...}** {...} {...} simplealignedspreadbox **\simplealignedspreadbox {...} {...} {...}** simplegroupedcommand **\simplegroupedcommand {...} {...}** simplereversealignedbox<br>simplereversealignedboxplus<br>simplereversealignedboxplus<br>{\simplereversealignedboxplus}} simplereversealignedboxplus **\simplereversealignedboxplus {...} {...} {...}** {...} {...} {...} singalcharacteralign **being a constant of the set of the set of the set of the set of the set of the set of the s**<br>singlebond **\singlebond** \singlebond singlebond **\singlebond** sixthofsixarguments **\sixthofsixarguments** {...} {...} {...} {...} {...} slicepages **\slicepages [...] [..=..] [..=..]**

smallbodyfont **\smallbodyfont** smallcappedcharacters **\smallcappedcharacters {...}** smallcappedromannumerals **\smallcappedromannumerals {...}** smaller **\smaller**  $\setminus$ smaller smallskip **\smallskip**  $\texttt{Smash}$   $\ldots$   $\{\ldots\}$ smashbox **\smashbox ...** smashboxed **\smashboxed ...** smashedhbox **\smashedhbox ... {...}** smashedvbox **\smashedvbox ... {...}** snaptogrid **\snaptogrid [...] \... {...}** snaptogrid:list **being the solution of the solution**  $\setminus$  snaptogrid [...]  $\setminus \ldots$  {...} someheadnumber **\someheadnumber [...] [...] somekindoftab b**  $\setminus$ **somekindoftab** [..=..]  $\begin{tabular}{l} some local float \\ some and head number \end{tabular} \end{tabular} \begin{tabular}{l} N. 1.5cm \end{tabular} \end{tabular} \begin{tabular}{l} No method is used to be used to be used.} \end{tabular}$ sorting:instance  $\setminus$ SORTING [...] {...} sorting:instance:logo  $\setminus$ logo  $[...]$  {...} spaceddigits **by the spacedigits field**  $\setminus$  spaceddigits  $\{ \ldots \}$ spaceddigitsmethod **\Spaceddigitsmethod**<br>spaceddigitsseparator **blue and the spaced of the spaceddigitssepara** spaceddigitsseparator **\spaceddigitsseparator** spalte **the spalte of the spalte in the spalte (i...)**<br>| spanishNumerals the spanishNumer spanishNumerals **being the spanish of the spanishNumerals {...}**<br>spanishnumerals **being the spanish of the spanishnumerals {...}** spatium **\spatium** spiegeln **business in the contract of the contract of the contract of**  $\setminus$  **spiegeln**  $\{ \ldots \}$ splitatasterisk **by the splitation of the splitation**  $\sum_{i=1}^n x_i$ splitatcolon **being the splitation**  $\mathbb{S}$  splitatcolon ... \... \... splitatcolons **because the splitations** ... \... \... \... splitatcomma **blue assumed that is a set of the set of the set of the set of the set of the set of the set of the set of the set of the set of the set of the set of the set of the set of the set of the set of the set of th** splitatperiod **\splitatperiod ... \... \...** |<br>|<br>|splitdfrac {...} {...} splitfilename **\splitfilename {...}** splitfrac **\splitfrac {...} {...}** splitofffull **because the split of the split of the split of full** splitoffkind **\splitoffkind** splitoffname **business and the split of frame in the split of frame is a split of frame in the split of**  $\{split}$ splitoffroot **\splitoffroot** sprache **(i...)**<br>sprache:example **by the contract of the contract of the contract of the contract of the contract of the contract of the contract of the sprache**  $\setminus$ **LANGUAGE**  $\frac{\text{space:example}}{\text{spreadhbox}}$ sqrt **b**  $\sqrt{sqrt}$  [...] {...} stackrel **\stackrel {...} {...}** start **b** is tart [...] ... \stop startbar **\startbar [...] ... \stopbar**

somenamedheadnumber **\somenamedheadnumber {...} {...}** someplace **\someplace {...} {...} {...} {...} {...} [...]** spaceddigitssymbol **\spaceddigitssymbol** spanishnumerals **\spanishnumerals {...}** splitoffbase **\splitoffbase** splitoffpath **\splitoffpath** splitofftokens **being the split of the split of the split of flux**  $\begin{array}{ccc} \text{splitofftype} \end{array}$ ... \to \... splitofftype **\splitofftype** splitstring **being the splitstring ... \at ... \to \...** \and \... spreadhbox **\spreadhbox ...** startabbildung **\startabbildung [...] [...] [..=..] ... \stopabbildung** startabsatz **\startabsatz [...] [..=..] ... \stopabsatz** startabsatz:instance  $\text{startSECTION}$  [..=..] [..=..] ... \stopSECTION startabsatz:instance:chapter \startchapter **[..=..] [..=..] ...** \stopchapter startabsatz:instance:part  $\begin{cases} \text{start part} \, [..=..] \, [..=..] \, \ldots \, \text{stoppart} \end{cases}$ startabsatz:instance:section  $\setminus$  **ktartsection** [..=..] [..=..] ... \stopsection startabsatz:instance:subject \startsubject **[..=..] [..=..] ...** \stopsubject startabsatz:instance:subsection **but all intervalsection** (.....) [.....] ... \stopsubsection startabsatz:instance:subsubject  $\setminus$ startsubsubject [..=..] [..=..] ... \stopsubsubject startabsatz:instance:subsubsection  $\setminus$ startsubsubsection [..=..] [..=..] ... \stopsubsubsection startabsatz:instance:subsubsubject \startsubsubsubject **[..=..] [..=..] ...** \stopsubsubsubject startabsatz:instance:subsubsubsection \startsubsubsubsection **[..=..] [..=..] ...** \stopsubsubsubsection startabsatz:instance:subsubsubsubject \startsubsubsubsubject **[..=..] [..=..] ...** \stopsubsubsubsubject startabsatz:instance:subsubsubsubsection \startsubsubsubsubsubsection [..=..] [..=..] ... \stopsubsubsubsubsubsection <br>startabsatz:instance:subsubsubsubsubsubiect \startsubsubsubsubsubsubject [..=..] [..=..] ... \stopsubsu \startsubsubsubsubsubject [..=..] [..=..] ... \stopsubsubsubsubject startabsatz:instance:title \starttitle **[..=..] [..=..] ...** \stoptitle startalignment **\startalignment [...] ... \stopalignment** startallmodes **\startallmodes [...] ... \stopallmodes**  $\begin{tabular}{l} \end{tabular} \begin{tabular}{l} \end{tabular} \begin{tabular}{l} \end{tabular} \end{tabular} \begin{tabular}{l} \end{tabular} \begin{tabular}{l} \end{tabular} \end{tabular} \begin{tabular}{l} \end{tabular} \begin{tabular}{l} \end{tabular} \end{tabular} \begin{tabular}{l} \end{tabular} \begin{tabular}{l} \end{tabular} \end{tabular} \begin{tabular}{l} \end{tabular} \begin{tabular}{l} \end{tabular} \end{tabular} \begin{tabular}{l} \end{tabular} \begin{tabular}{l} \end{tabular} \end{tabular} \begin{$ startattachment:instance:attachment  $\vert$  \startattachment [...] [..=..] ... \stopattachment

startcollect **be a startcollect** ... \stopcollect startcollecting **better that the startcollecting ... \stopcollecting**  $\begin{minipage}{0.5cm} \begin{minipage}{0.5cm} \begin{itemize} \end{itemize} \end{minipage} \begin{minipage}{0.5cm} \begin{itemize} \end{itemize} \end{minipage} \begin{minipage}{0.5cm} \begin{itemize} \end{itemize} \end{minipage} \begin{minipage}{0.5cm} \begin{itemize} \end{itemize} \end{minipage} \begin{minipage}{0.5cm} \begin{itemize} \end{itemize} \end{minipage} \begin{minipage}{0.5cm} \begin{itemize} \end{itemize} \end{minipage} \begin{minipage}{0.5cm} \begin{itemize} \end{itemize$ starteffect:example<br>startelement **because and the startelement** f...} [..=..] startexpanded **\startexpanded ... \stopexpanded** startfarbe **\startfarbe [...] ... \stopfarbe** startfest **\startfest [...] ... \stopfest** startfittingpage:instance:MPpage \startMPpage **[..=..] ...** \stopMPpage startfont **being the contract of the startfont** [...] ... \stopfont **being the startfont class**  $\left.\right|$  ... \stopfont \startfontclass  $\left.\right|$  ... \stop startformel **\startformel [...] ... \stopformel** startformeln **\startformeln [...] ... \stopformeln** startformel:assignment **\startformel [..=..] ... \stopformel**

startbbordermatrix **\startbbordermatrix ... \stopbbordermatrix** startbeschreibung:example \startBESCHREIBUNG **[..=..] ...** \stopBESCHREIBUNG startbeschreibung:example:title \startBESCHREIBUNG **[...] {...} ...** \stopBESCHREIBUNG startbitmapimage **\startbitmapimage [..=..] ... \stopbitmapimage** startbordermatrix **\startbordermatrix ... \stopbordermatrix** startbtxrenderingdefinitions **\startbtxrenderingdefinitions [...] ... \stopbtxrenderingdefinitions** startcatcodetable **business \startcatcodetable** \... ... \stopcatcodetable startcenteraligned **\startcenteraligned ... \stopcenteraligned** startcharacteralign **\startcharacteralign [..=..] ... \stopcharacteralign** startcharacteralign:argument **\startcharacteralign [...] ... \stopcharacteralign** startcheckedfences **\startcheckedfences ... \stopcheckedfences** startchemical **\startchemical [...] [..=..] ... \stopchemical** startcolorintent **\startcolorintent [...] ... \stopcolorintent** startcoloronly **\startcoloronly [...] ... \stopcoloronly** startcolorset **\startcolorset [...] ... \stopcolorset** startcolumnset **\startcolumnset [...] [..=..] ... \stopcolumnset** startcolumnsetspan **\startcolumnsetspan [...] [..=..] ... \stopcolumnsetspan** startcolumnset:example \startCOLUMNSET **[..=..] ...** \stopCOLUMNSET startcolumnspan **between the columns of the startcolumns of the startcolumns of the startcolumns of the startcombination [...] [..=..] ... \stopcombination [...] [..=..] ... \stopcombination [...] [..=..] ... \stopcombinat** startcombination<br>startcombination:matrix **buting the startcombination [...]** [...] ... \stopcombination<br>\startcombination:matrix **buting the startcombination** [...] [...] ... \stopcombination \startcombination [...] [...] ... \stopcombination startcontextcode **\startcontextcode ... \stopcontextcode** startcontextdefinitioncode **\startcontextdefinitioncode ... \stopcontextdefinitioncode** startctxfunction **\startctxfunction ... ... \stopctxfunction** startctxfunctiondefinition **\startctxfunctiondefinition ... ... \stopctxfunctiondefinition** startcurrentcolor **\startcurrentcolor ... \stopcurrentcolor** startcurrentlistentrywrapper **\startcurrentlistentrywrapper ... \stopcurrentlistentrywrapper** startdelimited **\startdelimited [...] [...] [...] ... \stopdelimited** startdelimitedtext **\startdelimitedtext [...] [...] [...] ... \stopdelimitedtext**  $\texttt{\$start\texttt{1}...} \quad \texttt{S} \quad \texttt{S} \quad \texttt{2}... \quad \texttt{3} ... \quad \texttt{S} \quad \texttt{S} \quad \texttt$ startdelimitedtext:instance:aside \startaside **[...] [...] ...** \stopaside startdelimitedtext:instance:blockquote \startblockquote **[...] [...] ...** \stopblockquote startdelimitedtext:instance:quotation \startquotation **[...] [...] ...** \stopquotation startdelimitedtext:instance:quote  $\begin{array}{|l|} \hline \end{array}$  \startquote [...] [...] ... \stopquote  $\begin{tabular}{l} \end{tabular} \begin{tabular}{l} \end{tabular} \begin{tabular}{l} \multicolumn{2}{c} {\end{tabular}} \begin{tabular}{l} \multicolumn{2}{c} {\end{tabular}} \begin{tabular}{l} \multicolumn{2}{c} {\end{tabular}} \end{tabular} \begin{tabular}{l} \multicolumn{2}{c} {\end{tabular}} \begin{tabular}{l} \multicolumn{2}{c} {\end{tabular}} \end{tabular} \begin{tabular}{l} \multicolumn{2}{c} {\end{tabular}} \begin{tabular}{l} \multicolumn{2}{c} {\end{tabular}} \end{tabular} \begin{tabular}{l} \multicolumn{2$ startdisplaymath **\startdisplaymath ... \stopdisplaymath** startdocument **being a constructed by the startdocument**  $\{.\,\text{...}\,\}$ ... \stopdocument \starteffect  $\{.\,\cdot\,\}$ ... \stopeffect  $\{.\,\cdot\,\}$ starteffect **\starteffect [...] ... \stopeffect** startelement **\startelement {...} [..=..] ... \stopelement** startembeddedxtable **business in the startembeddedxtable [..=..]** ... \stopembeddedxtable<br>startembeddedxtable:name **business in the startembeddedxtable** [...] ... \stopembeddedxtable \startembeddedxtable [...] ... \stopembeddedxtable startexceptions **\startexceptions [...] ... \stopexceptions** startexpandedcollect **\startexpandedcollect ... \stopexpandedcollect** startextendedcatcodetable **\startextendedcatcodetable \... ... \stopextendedcatcodetable** startexternalfigurecollection **\startexternalfigurecollection [...] ... \stopexternalfigurecollection** startfacingfloat **\startfacingfloat [...] ... \stopfacingfloat** startfittingpage **\startfittingpage [...] [..=..] ... \stopfittingpage** startfittingpage:instance \startFITTINGPAGE **[..=..] ...** \stopFITTINGPAGE startfittingpage:instance:TEXpage  $\setminus$  \startTEXpage [..=..] ... \stopTEXpage startfloatcombination **\startfloatcombination [..=..] ... \stopfloatcombination** startfloatcombination:matrix **\startfloatcombination [...] ... \stopfloatcombination** startfloattext:instance \startFLOATtext **[...] [...] {...} ...** \stopFLOATtext startfloattext:instance:chemical  $\setminus$ startchemicaltext [...] [...] {...} ... \stopchemicaltext  $\begin{tabular}{l} \end{tabular} \begin{tabular}{l} \end{tabular} \end{tabular} \begin{tabular}{l} \end{tabular} \begin{tabular}{l} \end{tabular} \end{tabular} \begin{tabular}{l} \end{tabular} \end{tabular} \begin{tabular}{l} \end{tabular} \end{tabular} \begin{tabular}{l} \end{tabular} \begin{tabular}{l} \end{tabular} \end{tabular} \begin{tabular}{l} \end{tabular} \end{tabular} \begin{tabular}{l} \end{tabular} \end{tabular} \begin{tabular}{l} \end{tabular} \end{tabular} \begin{tabular}{l} \end{tabular} \end{tabular$ startfloattext:instance:graphic  $\setminus$ startgraphictext [...] [...]  $\{ \ldots \}$  ...  $\setminus$ stopgraphictext startfloattext:instance:intermezzo \startintermezzotext **[...] [...] {...} ...** \stopintermezzotext startfloattext:instance:table \starttabletext [...] [...] {...} ... \stoptabletext \startfont startfontclass **\startfontclass [...] ... \stopfontclass** startfontsolution **\startfontsolution [...] ... \stopfontsolution** startformel:instance \startFORMULAformula **[...] ...** \stopFORMULAformula

starthelp:instance  $\setminus$ startHELP [...] ...  $\setminus$ stopHELP startknockout **\startknockout ... \stopknockout** startlinenote:instance  $\setminus$ startLINENOTE [...] {...} startlinenote:instance:linenote **butters** \startlinenote [...] {...} startlua **\startlua ... \stoplua** startluacode **by the startluacode** ... \stopluacode ... \stopluacode

startformel:instance:md \startmdformula **[...] ...** \stopmdformula startformel:instance:mp \startmpformula **[...] ...** \stopmpformula startformel:instance:sd \startsdformula **[...] ...** \stopsdformula startformel:instance:sp \startspformula **[...] ...** \stopspformula startframedcell **\startframedcell [..=..] ... \stopframedcell** startframedcontent **\startframedcontent [...] ... \stopframedcontent** startframedrow **\startframedrow [..=..] ... \stopframedrow** startframedtable **\startframedtable [...] [..=..] ... \stopframedtable** startgegenueber **\startgegenueber ... \stopgegenueber** startgridsnapping **\startgridsnapping [...] ... \stopgridsnapping** startgridsnapping:list **\startgridsnapping [...] ... \stopgridsnapping** starthaengend **being the starthaengend** [..=..] {...} ... \stophaengend starthaengend:argument **\starthaengend [...] {...} ... \stophaengend** starthboxestohbox **\starthboxestohbox ... \stophboxestohbox** starthboxregister **\starthboxregister ... ... \stophboxregister** starthelp:instance:helptext \starthelptext **[...] ...** \stophelptext starthighlight **\starthighlight [...] ... \stophighlight** starthilfetext **\starthilfetext [...] ... \stophilfetext** starthintergrund **\starthintergrund [..=..] ... \stophintergrund** starthintergrund:example<br>starthyphenation  $\setminus$ startHINTERGRUND [..=..] ... \stopHINTERGRUND<br>starthyphenation  $\setminus$ starthyphenation  $\setminus$ ...] ... \stophyphenation starthyphenation **between the contract of the starthyphenation**  $\setminus$ starthyphenation [...] ... \stophyphenation startimath startimath **\startimath ... \stopimath** startindentedtext **\startindentedtext [...] ... \stopindentedtext** startindentedtext:example \startINDENTEDTEXT **...** \stopINDENTEDTEXT startinteraktion **being the starting of the startinteraktion**  $\ldots$  ] ... \stopinteraktion startinteraktionsmenue **\startinteraktionsmenue [...] ... \stopinteraktionsmenue** startinterface **\startinterface ... ... \stopinterface** startintertext **\startintertext ... \stopintertext** startitemgroup **\startitemgroup [...] [...] [..=..] ... \stopitemgroup** startitemgroup:instance \startITEMGROUP **[...] [..=..] ...** \stopITEMGROUP startitemgroup:instance:itemize \startitemize **[...] [..=..] ...** \stopitemize startJScode **\startJScode ... ... ... ... \stopJScode** startJSpreamble **\startJSpreamble ... ... ... ... \stopJSpreamble** startkleinerdurchschuss **\startkleinerdurchschuss [...] ... \stopkleinerdurchschuss** startkommentar:instance \startCOMMENT **[...] [..=..] ...** \stopCOMMENT startkommentar:instance:comment \startcomment **[...] [..=..] ...** \stopcomment startkomponente **\startkomponente [...] ... \stopkomponente** startkomponente:string **\startkomponente ... ... \stopkomponente** startkopf **\startkopf [...] {...} ... \stopkopf** startlabeltext:instance \startLABELtext **[...] [...] ...** \stopLABELtext startlabeltext:instance:btxlabel \startbtxlabeltext [...] [...] ... \stopbtxlabeltext<br>startlabeltext:instance:head \startheadtext [...] [...] ... \stopheadtext \startheadtext [...] [...] ... \stopheadtext startlabeltext:instance:label \startlabeltext **[...] [...] ...** \stoplabeltext startlabeltext:instance:mathlabel \startmathlabeltext **[...] [...] ...** \stopmathlabeltext  $|\texttt{startlabeltext:instance:operator} \label{eq:start}$ startlabeltext:instance:prefix  $\setminus$  \startprefixtext [...] [...] ... \stopprefixtext startlabeltext:instance:suffix  $\begin{matrix} \text{start}\; \ldots \end{matrix} \; \ldots \; \text{short}$ startlabeltext:instance:taglabel  $\setminus$ Starttaglabeltext [...] [...] ... \stoptaglabeltext  $\setlength{\fboxsep}{1pt} \begin{picture}(120,140)(0,0) \put(0,0){\vector(1,0){15}} \put(1,0){\vector(1,0){15}} \put(1,0){\vector(1,0){15}} \put(1,0){\vector(1,0){15}} \put(1,0){\vector(1,0){15}} \put(1,0){\vector(1,0){15}} \put(1,0){\vector(1,0){15}} \put(1,0){\vector(1,0){15}} \put(1,0){\vector(1,0){15}} \put(1,0){\vector(1,0){15}} \put(1,0){\vector(1,0){15}} \put(1,0$ startlayout **blue assets** that the startlayout [...] ... \stoplayout startlinealignment **\startlinealignment [...] ... \stoplinealignment**  $\verb|\startlinecorrection|\normalsize| {\small\textsf{x}} \texttt{t} \texttt{t} \texttt{$ startlinefiller **\startlinefiller [...] [..=..] ... \stoplinefiller** startlinenumbering **\startlinenumbering [...] [..=..] ... \stoplinenumbering** startlinenumbering:argument **\startlinenumbering [...] [...] ... \stoplinenumbering** startlinetable **business \startlinetable** ... \stoplinetable startlinetablebody **\startlinetablebody ... \stoplinetablebody** startlinetablecell **(i.e...)**<br>startlinetablecell (i.e...) ... \stoplinetablecell<br>startlinetablehead **being a startlinetablehead ... \stoplinetablehead** startlinetablehead **\startlinetablehead ... \stoplinetablehead** startlinksbuendig **\startlinksbuendig ... \stoplinksbuendig** startlocalfootnotes **\startlocalfootnotes ... \stoplocalfootnotes** startlocalheadsetup **being the startlocalheadsetup ... \stoplocalheadsetup**<br>startlocallinecorrection **being the startlocallinecorrection** [...] ... \stoplocal startlocallinecorrection **\startlocallinecorrection [...] ... \stoplocallinecorrection** startlocalnotes **\startlocalnotes [...] ... \stoplocalnotes** startlocalsetups **\startlocalsetups [...] [...] ... \stoplocalsetups** startlocalsetups:string **\startlocalsetups ... ... \stoplocalsetups**

startluasetups:string **\startluasetups ... ... \stopluasetups** startMPclip **\startMPclip {...} ... \stopMPclip** startMPcode **\startMPcode {...} ... \stopMPcode** startMPdrawing **\startMPdrawing [...] ... \stopMPdrawing** startMPrun **\startMPrun {...} ... \stopMPrun** startmarkpages **\startmarkpages [...] ... \stopmarkpages** startmathalignment:instance:align<br>startmathalignment:instance:mathalignment<br>\startmathalignment [..=..] ... \startmathalignment [..=..] ... \startmathalignment [..=..] ... \startmathalignment startmathcases:instance  $\setminus$ startMATHCASES [..=..] ... \stopMATHCASES startmathcases:instance:cases<br>startmathcases:instance:mathcases **being the startmathcases** [..=..] ... \stopm  $\begin{tabular}{l} \end{tabular} \begin{tabular}{l} \end{tabular} \end{tabular} \begin{tabular}{l} \end{tabular} \begin{tabular}{l} \end{tabular} \end{tabular} \begin{tabular}{l} \end{tabular} \begin{tabular}{l} \end{tabular} \end{tabular} \begin{tabular}{l} \end{tabular} \end{tabular} \begin{tabular}{l} \end{tabular} \end{tabular} \begin{tabular}{l} \end{tabular} \begin{tabular}{l} \end{tabular} \end{tabular} \begin{tabular}{l} \end{tabular} \end{tabular} \begin{tabular}{l} \end{tabular} \end{tabular} \begin{tabular$  $\begin{array}{ccc} \texttt{start}\ \texttt{standard}\ \texttt{model} \end{array} \begin{array}{ccc} \texttt{start}\ \texttt{math}\ \texttt{model} \end{array} \begin{array}{ccc} \texttt{start}\ \texttt{model} \end{array}$ startmathstyle **\startmathstyle [...] ... \stopmathstyle** startmatrices **\startmatrices [..=..] ... \stopmatrices** startmaxaligned **\startmaxaligned ... \stopmaxaligned** startmiddlealigned **\startmiddlealigned ... \stopmiddlealigned** startmode **\startmode [...] ... \stopmode** startmodeset **\startmodeset [...] {...} ... \stopmodeset** startmodule **\startmodule [...] ... \stopmodule** startmodule:string **black black and the startmodule ... ... \stopmodule** \startmodule ... ... \stopmodule startnarrower **\startnarrower [...] ... \stopnarrower** startnarrower:example \startNARROWER **[...] ...** \stopNARROWER startnegativ **\startnegativ ... \stopnegativ** startnotext **because that the startnotext** ... \stopnotext startnotiz:instance  $\setminus$ startNOTE [...] ... \stopNOTE startnotiz:instance:assignment  $\setminus$ startNOTE [..=..] ... \stopNOTE  $|\texttt{startnotiz:instance:assignment:endnote} \begin{minipage}{1.5cm} \begin{minipage}{1.5cm} \begin$ startnotiz:instance:assignment:footnote \startfootnote [..=..] ... \stopfootnote startnotiz:instance:endnote \startendnote **[...] ...** \stopendnote startnotiz:instance:footnote \startfootnote **[...] ...** \stopfootnote startnotmode **being the startnotmode [...]** ... \stopnotmode startoverlay **be a startoverlay** ... \stopoverlay startoverprint **because the startoverprint ... \stopoverprint** \startoverprint ... \stopoverprint startpagecolumns:instance \\tartPAGECOLUMNS ... \stopPAGECOLUMNS<br>startpagecolumns:name \\tartpagecolumns [...] ... \stoppagecolumns startpagecomment **business \startpagecomment** ... \stoppagecomment startpagelayout **\startpagelayout [...] ... \stoppagelayout** startpar **being the startpar [...] [..=..]** ... \stoppar startparagraphs **\startparagraphs [...] ... \stopparagraphs**

startluaparameterset **\startluaparameterset [...] ... \stopluaparameterset** startluasetups **\startluasetups [...] [...] ... \stopluasetups** startMPdefinitions **\startMPdefinitions {...} ... \stopMPdefinitions** startMPenvironment **\startMPenvironment [...] ... \stopMPenvironment** startMPextensions **\startMPextensions {...} ... \stopMPextensions** startMPinclusions **\startMPinclusions [...] {...} ... \stopMPinclusions** startMPinitializations **\startMPinitializations ... \stopMPinitializations** startMPpositiongraphic **\startMPpositiongraphic {...} {...} ... \stopMPpositiongraphic** startMPpositionmethod **\startMPpositionmethod {...} ... \stopMPpositionmethod** startmarginallinie **\startmarginallinie [...] ... \stopmarginallinie** startmarginallinie:assignment **\startmarginallinie [..=..] ... \stopmarginallinie** startmarginblock **\startmarginblock [...] ... \stopmarginblock** startmarkedcontent **\startmarkedcontent [...] ... \stopmarkedcontent**  $|\texttt{start}|\texttt{start}|\leq N\texttt{startM}$ \startmathalignment [..=..] ... \stopmathalignment \startmathcases [..=..] ... \stopmathcases startmathmatrix:instance  $\setminus$  \startMATHMATRIX [..=..] ... \stopMATHMATRIX startmathmatrix:instance:mathmatrix \startmathmatrix **[..=..] ...** \stopmathmatrix startmixedcolumns **\startmixedcolumns [...] [..=..] ... \stopmixedcolumns** startmixedcolumns:instance \startMIXEDCOLUMNS **[..=..] ...** \stopMIXEDCOLUMNS startmixedcolumns:instance:boxedcolumns \startboxedcolumns **[..=..] ...** \stopboxedcolumns startmixedcolumns:instance:itemgroupcolumns \startitemgroupcolumns **[..=..] ...** \stopitemgroupcolumns startmoduletestsection **\startmoduletestsection ... \stopmoduletestsection** startnamedsection **being the startnamedient of the startnamedient of the startnamedient of the startnamedsubformulas**<br> **\startnamedsubformulas \startnamedsubformulas** [...] [...] ... \stopnamedsubformulas \startnamedsubformulas [...] {...} ... \stopnamedsubformulas startnicelyfilledbox **\startnicelyfilledbox [..=..] ... \stopnicelyfilledbox** startnointerference **\startnointerference ... \stopnointerference** startnotallmodes **\startnotallmodes [...] ... \stopnotallmodes** startnummerierung:example \startNUMMERIERUNG **[..=..] ...** \stopNUMMERIERUNG startnummerierung:example:title  $\setminus$ startNUMMERIERUNG [...] {...} ... \stopNUMMERIERUNG startoutputstream **\startoutputstream [...] ... \stopoutputstream** startpagecolumns **\startpagecolumns [..=..] ... \stoppagecolumns** \startpagecolumns [...] ... \stoppagecolumns startpagefigure **by the startpagefigure [...]** [..=..] ... \stoppagefigure startparagraphscell **\startparagraphscell ... \stopparagraphscell**

startparallel:example  $\setminus$ startPARALLEL ... \stopPARALLEL startpos **blue contracts** and the startpos  $\Lambda$  is the startpos  $\Lambda$  ...  $\Lambda$  ... \stoppos startpositiv **\startpositiv ... \stoppositiv** startprodukt **\startprodukt [...] ... \stopprodukt**  $\begin{array}{ccccccccc} \texttt{start} & \texttt{start} & \text$ startprojekt **\startprojekt [...] ... \stopprojekt** startprojekt:string **\startprojekt ... ... \stopprojekt** startpuffer **\startpuffer [...] ... \stoppuffer** startpuffer:instance \startBUFFER **...** \stopBUFFER startpuffer:instance:hiding \starthiding **...** \stophiding startrandomized **\startrandomized ... \stoprandomized**  $\begin{tabular}{lllllllllllllllllllll} \small{\texttt{startrawsetups} . . . . . \texttt{stoprawsetups} . \end{tabular}$ startreadingfile **the start of the start of the start of the start of the start of the start of the start of the start of the start of the start of the start of the start of the start of the start of the start of the start** startregime **\startregime [...] ... \stopregime** startruby **\startruby** [...] ... \stopruby<br>startschmall **being a start of the starts of the starts of the starts of the starts of the starts of the starts of the starts of the starts of the starts of the starts of the star** startscript **blue contains the startscript**  $\left[\ldots\right] \ldots \text{stopscript}$ startsetups:string **\startsetups ... ... \stopsetups** startshift **\startshift [...] ... \stopshift** startspalten **black is a start of the startspalten [...=..] ... \stopspalten** startsplittext **being the starts of the startsplittext** ... \stopsplittext ... \stopsplittext ... \stopsplittext \startsplittext ... \stopsplittext ... \stopsplittext ... \stopsprac **startspread because the startspread** ... \stopspread startstartstop:example \startSTARTSTOP **...** \stopSTARTSTOP startstop:example  $\setminus$ STARTSTOP {...}

startparagraphs:example \startPARAGRAPHS **...** \stopPARAGRAPHS startparbuilder **\startparbuilder [...] ... \stopparbuilder** startplacefloat **\startplacefloat [...] [..=..] [..=..] ... \stopplacefloat** startplacefloat:instance \startplatziereFLOAT **[..=..] [..=..] ...** \stopplatziereFLOAT startplacefloat:instance:chemical \startplatzierechemical **[..=..] [..=..] ...** \stopplatzierechemical startplacefloat:instance:figure \startplatzierefigure **[..=..] [..=..] ...** \stopplatzierefigure startplacefloat:instance:graphic  $\setminus$ startplatzieregraphic [..=..] [..=..] ... \stopplatzieregraphic startplacefloat:instance:intermezzo \startplatziereintermezzo **[..=..] [..=..] ...** \stopplatziereintermezzo startplacefloat:instance:table \startplatzieretable **[..=..] [..=..] ...** \stopplatzieretable startplacepairedbox **\startplacepairedbox [...] [..=..] ... \stopplacepairedbox** startplacepairedbox:instance  $\setminus$ startplatzierePAIREDBOX [..=..] ... \stopplatzierePAIREDBOX startplacepairedbox:instance:legend \startplatzierelegend **[..=..] ...** \stopplatzierelegend startplatziereformel **\startplatziereformel [..=..] ... \stopplatziereformel** startplatziereformel:argument **\startplatziereformel [...] ... \stopplatziereformel** startpositioning **\startpositioning [...] [..=..] ... \stoppositioning** startpositionoverlay **\startpositionoverlay {...} ... \stoppositionoverlay** startpostponingnotes **\startpostponingnotes ... \stoppostponingnotes** startprocessassignmentcommand **\startprocessassignmentcommand [..=..] ... \stopprocessassignmentcommand** startprocessassignmentlist **\startprocessassignmentlist [..=..] ... \stopprocessassignmentlist** startprocesscommacommand **\startprocesscommacommand [...] ... \stopprocesscommacommand** startprocesscommalist **\startprocesscommalist [...] ... \stopprocesscommalist** startprotectedcolors **\startprotectedcolors ... \stopprotectedcolors** startpublikation **but a startpublikation \startpublikation** [...] [..=..] ... \stoppublikation startrawsetups **\startrawsetups [...] [...] ... \stoprawsetups** startrechtsbuendig **\startrechtsbuendig ... \stoprechtsbuendig** startregister **\startregister [...]** [...] [...] [...] {..+...+..}<br>|startreusableMPgraphic **\startreusableMPgraphic {...} {...}** ... \stopreusa \startreusableMPgraphic {...} {...} ... \stopreusableMPgraphic startschmall **beidenischmall beiden also beiden also beiden also beiden also beiden also beiden also beiden a**<br>startschmall:assignment beiden beiden also beiden also beiden also beiden also beiden also beiden also beiden \startschmall [..=..] [...] ... \stopschmall startschmall:name **\startschmall [...] [...] ... \stopschmall** startsectionblock **\startsectionblock [...] [..=..] ... \stopsectionblock** startsectionblockenvironment **\startsectionblockenvironment [...] ... \stopsectionblockenvironment** startsectionblock:instance \startSECTIONBLOCK **[..=..] ...** \stopSECTIONBLOCK startsectionblock:instance:appendices  $\setminus$ startappendices [..=..] ... \stopappendices startsectionblock:instance:backmatter \startbackmatter [..=..] ... \stopbackmatter startsectionblock:instance:bodymatter \startbodymatter **[..=..] ...** \stopbodymatter startsectionblock:instance:frontmatter \startfrontmatter **[..=..] ...** \stopfrontmatter startsectionlevel **\startsectionlevel [...] [..=..] [..=..] ... \stopsectionlevel** startsetups **being the startsetups**  $\lambda$  startsetups  $\ldots$  [...]  $\ldots$   $\lambda$  stopsetups startsidebar **\startsidebar [...] [..=..] ... \stopsidebar** startsimplecolumns **\startsimplecolumns [..=..] ... \stopsimplecolumns** startspecialitem:item **\startspecialitem [...] [...] ... \stopspecialitem** startspecialitem:none **\startspecialitem [...] ... \stopspecialitem** startspecialitem:symbol **\startspecialitem [...] {...} ... \stopspecialitem** startsplitformula **\startsplitformula ... \stopsplitformula** startsprache **\startsprache [...] ... \stopsprache** startstaticMPfigure **\startstaticMPfigure {...} ... \stopstaticMPfigure** startstaticMPgraphic **\startstaticMPgraphic {...} {...} ... \stopstaticMPgraphic** startstrictinspectnextcharacter **\startstrictinspectnextcharacter ... \stopstrictinspectnextcharacter**

startstyle **\startstyle [..=..] ... \stopstyle** startstyle:argument **\startstyle [...] ... \stopstyle**  $\begin{tabular}{llllll} \hline \texttt{startstyle} & \texttt{startSTYLE} & \texttt{startSTYLE} \\ \hline \end{tabular}$ startsubsentence **by the startsubsentence ...** \stopsubsentence startsubstack **being the startsubstack** the startsubstack in  $\setminus$  startsubstack  $\setminus$  stopsubstack startTABLE **\startTABLE [..=..] ... \stopTABLE** starttabellen:name **\starttabellen [...] ... \stoptabellen** starttabulator:instance:fact \startfact **[...] [..=..] ...** \stopfact starttexcode **\starttexcode ... \stoptexcode** starttext **being the starttext** ... \stoptext **starttextflow being the starttextflow [...] ... \stoptextflow** starttippen:instance  $\setminus$ startTYPING [..=..] ... \stopTYPING  $\begin{array}{l} \begin{array}{l} \texttt{startt} \texttt{input} \end{array} \end{array} \begin{array}{l} \begin{array}{l} \texttt{startt} \texttt{input} \end{array} \end{array} \begin{array}{l} \begin{array}{l} \texttt{startt} \texttt{input} \end{array} \end{array} \begin{array}{l} \begin{array}{l} \texttt{inputt} \end{array} \end{array} \begin{array}{l} \begin{array}{l} \texttt{inputt} \end{array} \end{array} \begin{array}{l} \begin{array}{l} \texttt{inputt} \end{array} \end{array} \begin{array}{l} \begin{array}{l} \texttt$ starttippen:instance:argument:LUA <br>starttippen:instance:argument:MP \startMP [...] ... \stopMP  $\vert$ starttippen:instance:argument:MP  $\begin{array}{lcl} \texttt{starttippen:instance:argument:TEX} \\ \texttt{starttippen:instance:argument:typing} \end{array}$  $\vert$ starttippen:instance:argument:XML starttippen:instance:LUA <br>starttippen:instance:MP <br>\startMP [..=..] ... \stopMP starttippen:instance:TEX  $\setminus$ starttippen:instance:typing  $\setminus$ starttyping [..=..] ... \stoptyping starttippen:instance:XML  $\setminus$ starttokens **\starttokens [...] ... \stoptokens** startumgebung **\startumgebung [...] ... \stopumgebung** startumgebung:string **\startumgebung ... ... \stopumgebung** startungepackt **\startungepackt ... \stopungepackt**

startstructurepageregister **\startstructurepageregister [...] [...] [..=..] [..=..]** startsubformulas **\startsubformulas [...] ... \stopsubformulas** startsubjectlevel **\startsubjectlevel [...] [..=..] [..=..] ... \stopsubjectlevel** startsymbolset **\startsymbolset [...] [..=..] ... \stopsymbolset** startTABLEbody **\startTABLEbody [..=..] ... \stopTABLEbody** startTABLEfoot **\startTABLEfoot [..=..] ... \stopTABLEfoot** startTABLEhead **\startTABLEhead [..=..] ... \stopTABLEhead** startTABLEnext **\startTABLEnext [..=..] ... \stopTABLEnext** starttabelle **\starttabelle [|...|] [..=..] ... \stoptabelle** starttabellen **\starttabellen [|...|] ... \stoptabellen** starttabellenende **\starttabellenende [...] ... \stoptabellenende** \starttabellenueberschrift [...] ... \stoptabellenueberschrift starttabelle:name **\starttabelle [...] [..=..] ... \stoptabelle** starttabulatehead **\starttabulatehead [...] ... \stoptabulatehead** starttabulatetail **\starttabulatetail [...] ... \stoptabulatetail** starttabulation:example  $\setminus$ startTABULATION [...] [..=..] ... \stopTABULATION  $\text{startabulator} \quad \text{listartabulator} \quad \text{if } \dots \text{listextabulator} \quad \text{if } \dots \text{listextabulator} \quad \text{if } \dots \text{listextabulator} \quad \text{if } \dots \text{listextabulator} \quad \text{if } \dots \text{listextabulator} \quad \text{if } \dots \text{listextabulator} \quad \text{if } \dots \text{listextabulator} \quad \text{if } \dots \text{listextabulator} \quad \text{if } \dots \text{listextabulator} \quad \text{if } \dots \text{listextabulator} \quad \text{if } \dots \text{listextabulator} \quad \text{if } \dots \text{listextabulator}$ Starttabulator:instance  $\setminus$ StartTABULATE [...] ... \stopTABULATE starttabulator:instance:legend \startlegend **[...] [..=..] ...** \stoplegend starttexdefinition **by the starttexact of the starttexact of the starttexdefinition** ... ... ... ... ... ... \stoptexdefinition starttextbackground **\starttextbackground [...] [..=..] ... \stoptextbackground** starttextbackgroundmanual **\starttextbackgroundmanual ... \stoptextbackgroundmanual** starttextbackground:example \startTEXTBACKGROUND **[..=..] ...** \stopTEXTBACKGROUND starttextcolor **\starttextcolor [...] ... \stoptextcolor** starttextcolorintent **\starttextcolorintent ... \stoptextcolorintent** starttextlinie **\starttextlinie {...} ... \stoptextlinie** starttippen:instance:argument:PARSEDXML \startPARSEDXML [...] ... \stopPARSEDXML<br>starttippen:instance:argument:TEX \startTEX [...] ... \stopTEX \starttyping [...] ... \stoptyping<br>\startXML [...] ... \stopXML \startMP [..=..] ... \stopMP starttippen:instance:PARSEDXML \startPARSEDXML **[..=..] ...** \stopPARSEDXML starttokenlist **\starttokenlist [...] ... \stoptokenlist** starttransparent **\starttransparent [...] ... \stoptransparent** starttypescript **\starttypescript [...] [...] [...] ... \stoptypescript** starttypescriptcollection **\starttypescriptcollection [...] ... \stoptypescriptcollection** startumbruch **\startumbruch [...] [..=..] ... \stopumbruch** startumbruch:instance  $\overline{\hspace{1.5cm}}$  startMAKEUPumbruch [..=..] ... \stopMAKEUPumbruch  $|\texttt{startumbruch:instance:middle} \label{eq:startmiddleumbruch} \texttt{startmiddleumbruch} \texttt{[..=..] ... \verb+formiddleumbruch}$ startumbruch:instance:page \startpageumbruch **[..=..] ...** \stoppageumbruch startumbruch:instance:standard  $\setminus$ startstandardumbruch [..=..] ... \stopstandardumbruch startumbruch:instance:text \starttextumbruch **[..=..] ...** \stoptextumbruch startumrahmt **\startumrahmt [...] [..=..] ... \stopumrahmt** startumrahmtertext:instance \startFRAMEDTEXT [...] [..=..] ... \stopFRAMEDTEXT<br>startumrahmtertext:instance:framedtext \startframedtext [...] [..=..] ... \stopframedtext \startframedtext [...] [..=..] ... \stopframedtext startuniqueMPgraphic **\startuniqueMPgraphic {...} {...} ... \stopuniqueMPgraphic** startuniqueMPpagegraphic **\startuniqueMPpagegraphic {...} {...} ... \stopuniqueMPpagegraphic** startusableMPgraphic **\startusableMPgraphic {...} {...} ... \stopusableMPgraphic** startuseMPgraphic **\startuseMPgraphic {...} {...} ... \stopuseMPgraphic**

**startzeile** *le* **le** *le le le le le le le le le le le le le le le le le le le le le le le le le le le le* startzu **behalten (\* 1980).**<br>Startzu [...] ... \stopzu **behalten (\* 1980).**<br>Stelle (\* 1980). stelle **\stelle [...]** stelleanordnenein **\stelleanordnenein [...]** stelleausrichtungein **\stelleausrichtungein [...]** stellebindestrichein **\stellebindestrichein [..=..]** stelleblankoein **\stelleblankoein [...]** stelleblockein **\stelleblockein [...] [..=..]** stelleeinziehenein **\stelleeinziehenein [...]** stelleengerein **belieurstelleen (and the stelleengerein** [...] [..=..] stellefarbeein **\stellefarbeein [...]** stellefarbenein **blue and the stellefarbenein [..=..]** 

startusemathstyleparameter **\startusemathstyleparameter \... ... \stopusemathstyleparameter** startuserdata **\startuserdata [...] [..=..] ... \stopuserdata** \startusingbtxspecification [...] ... \stopusingbtxspecification startvboxregister **\startvboxregister ... ... \stopvboxregister** startvboxtohbox **\startvboxtohbox ... \stopvboxtohbox** startvboxtohboxseparator **\startvboxtohboxseparator ... \stopvboxtohboxseparator** startverschieben **\startverschieben [...] ... \stopverschieben** startviewerlayer **\startviewerlayer [...] ... \stopviewerlayer** startviewerlayer:example \startVIEWERLAYER **...** \stopVIEWERLAYER startvtopregister **\startvtopregister ... ... \stopvtopregister** startxcell **\startxcell [...] [..=..] ... \stopxcell** startxcellgroup **\startxcellgroup [...] [..=..] ... \stopxcellgroup** startxcolumn **\startxcolumn [..=..] ... \stopxcolumn** startxcolumn:name **\startxcolumn [...] ... \stopxcolumn** startxgroup **\startxgroup [...] [..=..] ... \stopxgroup** startxmldisplayverbatim **\startxmldisplayverbatim [...] ... \stopxmldisplayverbatim** startxmlinlineverbatim **\startxmlinlineverbatim [...]** ... \stopxmlinlineverbatim in the startxml raw startxmlraw ... \stopxmlraw startxmlraw ... \stopxmlraw ... \stopxmlraw ... \stopxmlraw ... \stopxmlraw ... \stopxmlraw startxmlraw **\startxmlraw ... \stopxmlraw** startxmlsetups **\startxmlsetups [...] [...] ... \stopxmlsetups** startxmlsetups:string **\startxmlsetups ... ... \stopxmlsetups** startxrow **\startxrow** [...] [..=..] ... \stopxrow <br>startxrowgroup **by the starts of the startxrowgroup** [...] [..=..] ... \sto startxrowgroup **betartxrowgroup \startxrowgroup** [...] [..=..] ... \stopxrowgroup<br>startxtable [..=..] ... \stopxtable startxtable **\startxtable [..=..] ... \stopxtable** startxtablebody **\startxtablebody [..=..] ... \stopxtablebody** \startxtablebody [...] ... \stopxtablebody startxtablefoot **\startxtablefoot [..=..] ... \stopxtablefoot** startxtablefoot:name **\startxtablefoot [...] ... \stopxtablefoot** startxtablehead **\startxtablehead [..=..] ... \stopxtablehead** startxtablehead:name **\startxtablehead [...] ... \stopxtablehead** startxtablenext **\startxtablenext [..=..] ... \stopxtablenext** startxtablenext:name **\startxtablenext [...] ... \stopxtablenext** |startxtable:example  $\vert$ \startXTABLE [..=..] ... \stopXTABLE startxtable:name **\startxtable [...] ... \stopxtable**  $\verb|\startLINES [...=-]. ... \verb|\startLINES ... ...].$ startzeilen:instance:lines **but a startlines** [..=..] ... \stoplines startzentriert **\startzentriert ... \stopzentriert** stelleabsaetzeein [...] [..=..]<br>stelleabsaetzeein:assignment \stelleabsaetzeein [...] [..=..]  $\setminus$ stelleabsaetzeein  $[ \ldots ]$   $[ \ldots ]$ stelleabsatznummerierungein **\stelleabsatznummerierungein [..=..]** stelleabschnittsblockein **beiden auch aber (1...)** [...] [..=..]<br>stelleanordnenein **beiden beiden (1...**] stelleaufzaehlungenein **\stelleaufzaehlungenein [...] [..=..]** stelleausschnittein **\stelleausschnittein [..=..]** stellebeschreibungein **\stellebeschreibungein [...] [..=..]** stellebeschriftungein **\stellebeschriftungein [...] [..=..]** stellebilderunterschriftein **\stellebilderunterschriftein [...] [..=..]** stellebildunterschriftein **\stellebildunterschriftein [...] [..=..]** stelledrehenein **\stelledrehenein [..=..]** stelleduennerumrissein **\stelleduennerumrissein [..=..]** stellefeldein **beidein [...]** [...] [...] [....] [....] [....] [....] [....] [....] [....]<br>stellefelderin **[...] [.....]** [....] [....] [.....] [.....] [.....] [.....] [.....] [.....] [.....] [......] [.....] [......] [... stellefelderin **\stellefelderin [...] [..=..] [..=..] [..=..]** stellefliesstextein **\stellefliesstextein [...]** stelleformelnein **beiderein (i.e.)**<br>stellefusszeileein **beidereinein (i.e.)**<br>betellefusszeileein **beidereinein (i.e.)** stellefusszeileein **\stellefusszeileein [...] [..=..]** stellefusszeilentextein **bitellefusszeilentextein [...] [...] [...] [...] [...]**<br>stellegefuelltesrechteckein **bitellegefuelltesrechteckein [..=..]** stellegefuelltesrechteckein **\stellegefuelltesrechteckein [..=..]** stellegefuelltezeileein **\stellegefuelltezeileein [..=..]** stellegegenueberplatzierenein **\stellegegenueberplatzierenein [..=..]** stellegleitobjekteein **\stellegleitobjekteein [...] [..=..]** stellegleitobjektein **\stellegleitobjektein [...] [..=..]** stellehintergruendeein **\stellehintergruendeein [...] [...] [..=..]**

stelleinteraktionein:name **\stelleinteraktionein [...]** stellekommentarein **\stellekommentarein [...] [..=..]** stellekopfzahlein **beidereicher Schweizer (auch estellekopfzahlein [...]** [...] stellekopfzeileein **\stellekopfzeileein [...] [..=..]** stellelabeltextein:instance  $\setminus$ stelleLABELtext [...] [..=..] stellelabeltextein:instance:btxlabel **\stellebtxlabeltext** [...] [..=..] stellelabeltextein:instance:head  $\setminus$ stelleheadtext [...] [..=..] stellelabeltextein:instance:label **\stellelabeltext** [...] [..=..] stellelabeltextein:instance:mathlabel **\stellemathlabeltext** [...] [..=..] stellelabeltextein:instance:operator \stelleoperatortext **[...] [..=..]** stellelabeltextein:instance:prefix  $\setminus$ stelleprefixtext [...] [..=..] stellelabeltextein:instance:suffix \stellesuffixtext **[...] [..=..]** stellelabeltextein:instance:taglabel **\stelletaglabeltext [...] [..=..]**<br>stellelabeltextein:instance:unit \stelleunittext [...] [..=..]  $|\text{stellar}:\text{instance:unit}}$ <br>stellelayoutein stellelayoutein **\stellelayoutein [...] [..=..]** stellelinienbreiteein **beide versuchteelinien (m. 1988)**<br>stellelisteein beide versuchteein [...] [..=..]<br>beide versuchteein beide versuchteein [...] [..=..] stellenobenein **\stellenobenein [...] [..=..]** stellepaletteein **blue and the stellepaletteein** [...] stellepapierformatein:name **\stellepapierformatein [...] [...]** stellepostenein **business in the set of the set of the set of the set of the set of the set of the set of the s** stelleprogrammein **\stelleprogrammein [..=..]** stellepufferein **business in the stellepufferein [...]** [..=..] stellerechteckein **beiderechteckein [...=..]** stellereferenzierenein **\stellereferenzierenein [..=..]** stelleregisterein **\stelleregisterein [...] [..=..]**  $\vert$ stelleregisterein:instance:index stelleseitenkommentarein **\stelleseitenkommentarein [..=..]** stelleseitennummerein **\stelleseitennummerein [..=..]** stelleseitenuebergangein **\stelleseitenuebergangein [...]** stellesortierenein **\stellesortierenein [...] [..=..]** stellespaltenein **beiderein (stellespaltenein [..=..]**<br>|stellespatiumein | ...] stellespracheein **below that the stellespracheein** [...] [..=..] stellesymbolsetein **\stellesymbolsetein [...]** stellesynonymein **\stellesynonymein [...] [..=..]** stelletabellenein **beiderein and the stellet of the stellet of the stellet abellenein** [..=..] stelletextein **\stelletextein [...]** [..=..] stelletextumrissein **\stelletextumrissein [..=..]** stelletipein **business in the stellet of the stelletipein** [...] [..=..] stelletippenein **business in the stelletiphenein [...]** [..=..] stelletoleranzein **\stelletoleranzein [...]** stelleumbruchein **beideumbruchein \stelleumbruchein** [...] [..=..]<br>|stelleumrahmtein **beideum in the stelleumrahmtein** [ ] [ = ] stelleumrahmtein **\stelleumrahmtein [...] [..=..]** stelleversalienein **\stelleversalienein [...] [..=..]** stellezeilenabstandein:argument **\stellezeilenabstandein [...]**

stellehintergruendeein:page **\stellehintergruendeein [...] [..=..]** stellehintergrundein **\stellehintergrundein [...] [..=..]** stelleinteraktionein **\stelleinteraktionein [...] [..=..]** stelleinteraktionsbalkenein **\stelleinteraktionsbalkenein [...] [..=..]** stelleinteraktionsbildschirmein **\stelleinteraktionsbildschirmein [..=..]** stelleinteraktionsmenueein **\stelleinteraktionsmenueein [...] [..=..]** \stellekopfzeilentextein [...] [...] [...] [...] [...]  $\setminus$ stellelayoutein [...] stellelisteein **\stellelisteein [...] [..=..]** stellemarginallinieein **\stellemarginallinieein [...] [..=..]** stellepapierformatein **\stellepapierformatein [...] [..=..]** stelleplatziegeteiltegleitobjekt **\stelleplatziegeteiltegleitobjekt [..=..]** stellepositionierenein **business is a set of the set of the set of the set of the set of the set of the set of t** stelleregisterein:argument **\stelleregisterein [...] [...=..]**<br>stelleregisterein:instance **\stelleREGISTER** [...] [..=..] \stelleREGISTER [...] [..=..]<br>\stelleindex [...] [..=..] stelleseitennummeriernungein **\stelleseitennummeriernungein [..=..]** stellespatiumein **\stellespatiumein [...]** stelletabulatorein **\stelletabulatorein [...] [...] [..=..]** stelletextobenein **\stelletextobenein [...] [...] [...] [...] [...]** stelletexttexteein **by the contract of the stelletext of the stelletext contract (i.i.]** [...] [...] [...] stelletextuntenein **business in the stellet of the stellet extuntenein [...]** [...] [...] [...] stelleueberschriftein **\stelleueberschriftein [...] [..=..]** stelleueberschriftenein **\stelleueberschriftenein [...] [..=..]** stelleumrahmtetexteein **\stelleumrahmtetexteein [...] [..=..]** stelleuntenein **\stelleuntenein [...] [..=..]** stelleunterseitennummerein **\stelleunterseitennummerein** [..=..]<br>stelleurlein **[..=..]** stelleurlein **\stelleurlein [..=..]** stellezeilenabstandein **\stellezeilenabstandein [...] [..=..]**

```
stellezeilenabstandein:name \stellezeilenabstandein [...]
stellezeilenein \stellezeilenein [...] [..=..]
stellezitierenein beiderein istellezitierenein [..=..]
stellezusammengestelltelisteein \stellezusammengestelltelisteein [...] [..=..]
stellezusammengestelltelisteein:instance \stelleCOMBINEDLIST [..=..]
stellezusammengestelltelisteein:instance:content \stellecontent [..=..]
stellezwischenraumein \stellezwischenraumein [...]
stelle:direct \stelle {...}
stoplinenote:instance \stopLINENOTE [...]
stoplinenote:instance:linenote businenseled as a set of the set of the set of the set of the set of the set of t
stopregister by the stop-contract of the stop-contract of the stop-contract of the stop-contract of the stop-contract of the stop-contract of the stop-contract of the stop-contract of the stop-contract of the stop-contrac
stopstructurepageregister \stopstructurepageregister [...] [...]
stopzeile business in the set of the set of the set of the set of the set of the set of the set of the set of the set of the set of the set of the set of the set of the set of the set of the set of the set of the set of t
strictdoifelsenextoptional \strictdoifelsenextoptional {...} {...}
strictdoifnextoptionalelse \strictdoifnextoptionalelse {...} {...}
stripcharacter business \stripcharacter ... \from ... \to \...
strippedcsname business in the set of the set of the set of the set of the set of the set of the set of the set of the set of the set of the set of the set of the set of the set of the set of the set of the set of the set
|<br>|strippedcsname:string \strippedcsname ...
stripspaces being a constructed by the stripspaces \from ... \to \...
structurelistuservariable \structurelistuservariable {...}
structuretitle business and the structure of the structuretitle
structureuservariable \structureuservariable {...}
structurevariable \structurevariable {...}
strut \strut \setminusstrutdp \strutdp \strutdp
strutgap blue \strutgap \strutgap
strutht \strutht \lambdastruthtdp \struthtdp \struthtdp
struttedbox but all the struttedbox \Lambda {...}
strutwd \strutwd \strutwd
style \style [..=..] {...}
styleinstance business in the set of the set of the set of the set of the set of the set of the set of the set o
style:argument butchend butchend butchend butchend butchend c \left[ \ldots \right] {...}
\begin{array}{c|c|c|c|c} \text{style-instance} & \text{ } & \text{ } & \text{ } & \text{ } \end{array}subpagenumber \subpagenumber \\subpagenumber \\subpagenumber
substituteincommalist \substituteincommalist {...} {...} \...
subtractfeature business and the subset of \sim subtractfeature [...]
\begin{array}{ll}\text{subtractfeature:direct} & \text{subject} \end{array}swapcounts being a set of the set of the set of the set of the set of the set of the set of the set of the set of the set of the set of the set of the set of the set of the set of the set of the set of the set of the set 
swapdimens being a constructed by the symptom of the symptom of the symptom of the symptom of the symptom of the symptom of the symptom of the symptom of the symptom of the symptom of the symptom of the symptom of the sym
swapface \swapface
swaptypeface \swaptypeface
switchstyleonly \switchstyleonly [...]
switchstyleonly:command by the state of the state of the state of the state of the state of the state of the state of the state of the state of the state of the state of the state of the state of the state of the state of
switchtocolor \switchtocolor \setminus...]
switchtointerlinespace \switchtointerlinespace [...] [..=..]
switchtointerlinespace:argument \switchtointerlinespace [...]
switchtointerlinespace:name \switchtointerlinespace [...]
symbol but contained to the symbol contained by the symbol [...] [...]
symbolreference \symbolreference [...]
symbol:direct \symbol {...}
synchronizeblank \synchronizeblank
synchronizeindenting \synchronizeindenting
synchronizemarking being the synchronizemarking [...] [...] [...]
synchronizeoutputstreams \synchronizeoutputstreams [...]
synchronizestrut but also in the synchronizestrut {...}
synchronizewhitespace \synchronizewhitespace
synctexblockfilename business \synctexblockfilename {...}
synctexresetfilename \synctexresetfilename
synctexsetfilename \synctexsetfilename {...}
synonym:instance<br>synonym:instance:abbreviation<br>
\synonym:instance:abbreviation<br>
\synonym:instance:abbreviation
synonym:instance:abbreviation \abbreviation [...] {...} {...}
systemlog being the systemlog \left\{ \ldots \right\} {...} {...}
systemlogfirst because the contract of the systemlogfirst {...} {...}
systemloglast being the systemloglast (i...} {...} {...} {...} }
TABLE \TABLE
TaBlE \TaBlE
```

```
stellezeilennumerierungein \stellezeilennumerierungein [...] [..=..]
structurenumber \structurenumber
subsentence \subsentence {...}
\swapmacros \... \...
systemsetups \systemsetups {...}
```
TEX **\TEX** TeX **\TeX** TheNormalizedFontSize **\TheNormalizedFontSize** TransparencyHack **\TransparencyHack** tabulateautoline **\tabulateautoline** tabulateautorule **\tabulateautorule** tabulateline **\tabulateline** tabulaterule **\tabulaterule** taggedctxcommand **\taggedctxcommand {...}** tbox **the set of the set of the set of the set of the set of the set of the set of the set of the set of the set of the set of the set of the set of the set of the set of the set of the set of the set of the set of the set** testcolumn **best of the set of the set of the set of the set of the set of the set of the set of the set of the set of the set of the set of the set of the set of the set of the set of the set of the set of the set of the** testfeature **but a set of the set of the set of the set of the set of the set of the set of the set of the set of the set of the set of the set of the set of the set of the set of the set of the set of the set of the set o** testpage **business in the contract of the set of the set of the set of the set of the set of the set of the set of the set of the set of the set of the set of the set of the set of the set of the set of the set of the set** testpageonly **be the contract of the contract of the strategies of the strategies of the strategies of the strategies of the strategies of the strategies of the strategies of the strategies of the strategies of the strateg** testpagesync **bestpagesync [...]** testpagesync [...] [...] testtokens **but a contract the contract of the contract of the contract of the contract of the contract of the contract of the contract of the contract of the contract of the contract of the contract of the contract of the** tex **\tex {...}** texsetup **the setup field** textbackground:example \TEXTBACKGROUND **{...}** textcitation:alternative **business \textcitation** [...] [...] textcite **the contract of the contract of the contract of the contract of the contract of the contract of the contract of the contract of the contract of the contract of the contract of the contract of the contract of the** textcite:alternative **business \textcite [...]** [...] textcite:userdata **\textcite [..=..] [..=..]** textcontrolspace **business \textcontrolspace** textflowcollector **butched in the set of the set of the set of the set of the set of the set of the set of the s** textlinie **\textlinie [...] {...}** textmath  $\{\ldots\}$ textminus **\textminus** textormathchar **\textormathchar {...}** textormathchars **\textormathchars {...}** textplus **\textplus \textplus** textreferenz **but all the set of the set of the set of the set of the set of the set of the set of the set of the set of the set of the set of the set of the set of the set of the set of the set of the set of the set of th** textvisiblespace **\textvisiblespace thainumerals**  $\begin{bmatrix} 1 & 1 \\ 1 & 2 \end{bmatrix}$ thefirstcharacter **thefirstcharacter {...}**<br>thenormalizedbodyfontsize **by the contract and the set of the contract of the contract function** thickspace **but a contract the contract of the contract of the contract of the contract of the contract of the contract of the contract of the contract of the contract of the contract of the contract of the contract of the** thinspace **\thinspace** threedigitrounding **the set of the set of the set of the set of the set of the set of the set of the set of the s** tibetannumerals **\tibetannumerals {...}** tief \tief {...} tief:instance  $\setminus$ LOW {...} tief:instance:unitslow \unitslow **{...}** tightlayer **\tightlayer [...]** tiho **\tiho [...] {...} {...}** tilde **\tilde {...}** tinyfont **\tinyfont** tip **\tip [..=..] {...}** tippen **\tippen [..=..] {...}** tippen:angles **\tippen [..=..] <<...>>** tippen:example<br>tippen:example:angles<br>tippen:example:angles<br> $\setminus$ TIPPEN [..=..] <<...>>  $\overline{\text{tippen:example:angles}}$ tippepuffer:instance  $\setminus$ tippenBUFFER [..=..] tip:angles **\tip [..=..] <<...>>** tlap **\tlap {...}** tochar **\tochar {...}** tolinenote **\tolinenote**  $\Lambda$ 

```
taggedlabeltexts \taggedlabeltexts {...} {...} {...}
teilegleitobjekt \teilegleitobjekt [..=..] {...} {...}
testandsplitstring bestandsplitstring ... \at ... \to \... \and \...
testfeatureonce business \testfeatureonce {...} {...}
                                            texdefinition \texdefinition {...}
textcitation between the set of the set of the set of the set of the set of the set of the set of the set of the set of the set of the set of the set of the set of the set of the set of the set of the set of the set of th
textcitation:userdata \textcitation [..=..] [..=..]
thenormalizedbodyfontsize \thenormalizedbodyfontsize {...}
                                            theremainingcharacters \theremainingcharacters {...}
thirdoffivearguments \thirdoffivearguments {...} {...} {...} {...} {...}
thirdoffourarguments \thirdoffourarguments {...} {...} {...} {...}
thirdofsixarguments \thirdofsixarguments {...} {...} {...} {...} {...} {...}
thirdofthreearguments \thirdofthreearguments {...} {...} {...}
thirdofthreeunexpanded \thirdofthreeunexpanded {...} {...} {...}
tippedatei \tippedatei [...] [..=..] {...}
tippepuffer http://web/2020.org/filterminessage/setter [...] [..=..]
```
tooltip:instance \TOOLTIP **[..=..] {...} {...}** tooltip:instance:argument<br>tooltip:instance:argument:tooltip \tooltip \tooltip [...] {...} {...} tooltip:instance:argument:tooltip \tooltip **[...] {...} {...}** tooltip:instance:tooltip \tooltip **[..=..] {...} {...}** topbox **{...}** topleftbox **{...}** toplinebox **but allow** toplinebox **{...}** toprightbox **but a hold in the set of the set of the set of the set of the set of the set of the set of the set of the set of the set of the set of the set of the set of the set of the set of the set of the set of the se** topskippedbox **\topskippedbox {...}** tracecatcodetables **being the contract of the contract of the contract of the contract of the contract of the tracedfontname f...**<br> **tracedfontname** f... traceoutputroutines **\traceoutputroutines** tracepositions **\tracepositions** transparencycomponents **\transparencycomponents {...}** transparent **\transparent [...] {...}** triplebond **\triplebond** truefilename **\truefilename {...}** truefontname **\truefontname {...}** ttraggedright **\ttraggedright** twodigitrounding **\twodigitrounding {...}**  $\text{tx}$   $\text{tx}$ txx  $\qquad \qquad \downarrow$ typedefinedbuffer **\typedefinedbuffer [...] [..=..]** typeface **\typeface** typeinlinebuffer **\typeinlinebuffer [...] [..=..]** typescriptone **\typescriptone** typescriptprefix **\typescriptprefix {...}** typescriptthree **\typescriptthree** typescripttwo **\typescripttwo** typesetbuffer **\typesetbuffer [...] [..=..]** typesetfile **\typesetfile [...] [...] [..=..]** uconvertnumber **1...** \uconvertnumber {...} {...} ueber **\ueber [...]** uebersetzten **\uebersetzten [..=..]** uedcatcodecommand **business and the set of the set of the set of the set of the set of the set of the set of the set of the set of the set of the set of the set of the set of the set of the set of the set of the set of t** umgebung **\umgebung [...]** umgebung:string **\umgebung ...** umrahmt **\umrahmt [..=..] {...}** |umrahmtertext:instance  $\vert$ \FRAMEDTEXT [..=..] {...} umrahmtertext:instance:framedtext  $\begin{array}{ccc}\n\text{unrahmt:instance} & \text{if } \text{unrahmt:ind.}\n\end{array}$ umrahmt:instance<br>umrahmt:instance:fitfieldframed<br>
\fitfieldframed **[..=.**] umrahmt:instance:fitfieldframed **(i.e..)** \fitfieldframed [..=..] {...}<br>umrahmt:instance:unframed **[18]** unframed **[18]** unframed **[18]** } umrahmt:instance:unframed **bundant instance:unframed instance:unframed instance:unframed instance:unframed instance:unframed instance:unframed instance:unframed instance:unframed instance:unframed insta** unbekant **\unbekant** undepthed **\undepthed {...}** underset **\underset {...} {...}** undoassign **\undoassign [...] [..=..]** unexpandeddocumentvariable **\unexpandeddocumentvariable {...}** unhhbox **\unhhbox ... \with {...}** unihex **\unihex {...}** uniqueMPgraphic **\uniqueMPgraphic {...} {..=..}** unprotect **\unprotect ... \protect** unprotected ... **\paramax\unprotected ... \paramax**<br>unregisterhyphenationpattern **... \**\unregisterhyphenatio unspaceafter **bunden in the set of the set of the set of the set of the set of the set of the set of the set of t** unspaceargument **\unspaceargument ... \to \...** unspaced **\unspaced {...}** unspacestring **building the set of the set of the set of the set of the set of the set of the set of the set of t** untexargument **business \untexargument {...}** \to \... untexcommand **bullet and the set of the set of the set of the set of the set of the set of the set of the set of the set of the set of the set of the set of the set of the set of the set of the set of the set of the set** uppercased **\uppercased {...}** uppercasestring the set of the set of the set of the set of the set of the set of the set of the set of the se<br>upperleftdoubleninequote the set of the set of the set of the set of the set of the set of the set of the set o upperleftdoubleninequote **\upperleftdoubleninequote** upperleftdoublesixquote **\upperleftdoublesixquote** upperleftsinglesixquote **\upperleftsinglesixquote** upperrightdoubleninequote **\upperrightdoubleninequote** upperrightdoublesixquote **\upperrightdoublesixquote** upperrightsingleninequote **\upperrightsingleninequote** upperrightsinglesixquote **\upperrightsinglesixquote**

tracedfontname **\tracedfontname {...}** undefinevalue **\undefinevalue {...}** uniqueMPpagegraphic **\uniqueMPpagegraphic {...} {..=..}** unregisterhyphenationpattern **\unregisterhyphenationpattern [...] [...]** upperleftsingleninequote **\upperleftsingleninequote**

url **\url [...]** usealignparameter **\usealignparameter \...** |<br>|useblankparameter **\useblankparameter** \... usebodyfont **busebodyfont here**  $\begin{bmatrix} \cdot & \cdot & \cdot \\ \cdot & \cdot & \cdot \end{bmatrix}$ usebodyfontparameter **business \usebodyfontparameter \...** usebtxdefinitions **\usebtxdefinitions [...]** usecitation **busecitation busecitation has been has been has been about the set of the set of the set of the set of the set of the set of the set of the set of the set of the set of the set of the set of the set of** usecitation:direct **business \usecitation {...}** usecolors **busecolors and the set of the set of the set of the set of the set of the set of the set of the set of the set of the set of the set of the set of the set of the set of the set of the set of the set of the set** usecomponent **\usecomponent [...]** useenvironment **buseenvironment** [...] usefigurebase **busefigurebase [...]**<br>usefile **husefile husefile husefile husefile husefile husefile husefile husefile husefile husefile husefile husefile husefile husefile husefile husefile** usegridparameter **\usegridparameter \...** useluamodule **\useluamodule [...]** useMPlibrary **\useMPlibrary [...]** useMPrun **\useMPrun {...} {...}** useproduct **buseful contract the set of the set of the set of the set of the set of the set of the set of the set of the set of the set of the set of the set of the set of the set of the set of the set of the set of the se** useprofileparameter **business \useprofileparameter \...** useproject **\useproject [...]** userpagenumber **\userpagenumber** usesetupsparameter **\usesetupsparameter \...** usesubpath **busesubpath**  $\mathbf{[}\ldots\mathbf{]}$ usezipfile **the set of the set of the set of the set of the set of the set of the set of the set of the set of t<br>
utfchar <b>butter head of the set of the set of the set of the set of the set of the set of the set of the s** utfchar **\utfchar** {...}<br>utflower **\utflower** \utflower {...} utfupper **1...**} utilityregisterlength **\utilityregisterlength** VerboseNumber **\VerboseNumber {...}** vboxreference **\vboxreference [...] {...}** vec  $\setminus$  vec  $\set{...}$ verbatim **\verbatim** {...} verbatimstring **\verbatimstring {...}** verbosenumber **\verbosenumber {...}** vergleichepalette **\vergleichepalette [...]** version **\version [...]** verwendesymbole **beidenische Solution († 1888)**<br>verwendeURL († 1888)<br>NerwendeURL († 1888) veryraggedcenter **\veryraggedcenter** veryraggedleft **\veryraggedleft** vglue **b**  $\sqrt{v}$   $\sqrt{v}$   $\sqrt{v}$ viewerlayer **\viewerlayer [...] {...}**

usebtxdataset **\usebtxdataset [...] [...] [..=..]** usedummycolorparameter **\usedummycolorparameter {...}** usedummystyleandcolor **\usedummystyleandcolor {...} {...}** usedummystyleparameter **\usedummystyleparameter {...}** useexternalrendering **busets \useexternalrendering [...]** [...] [...] [...] usefile **\usefile [...] [...] [...]** useindentingparameter **\useindentingparameter \...** useindentnextparameter **\useindentnextparameter \...**<br>useinterlinespaceparameter **\useinterlinespaceparameter** useinterlinespaceparameter **\useinterlinespaceparameter \...**<br>uselanguageparameter **\useinfused** \uselanguageparameter \... uselanguageparameter **\uselanguageparameter \...** useMPenvironmentbuffer **\useMPenvironmentbuffer [...]** useMPgraphic **buse of the contract of the contract of the contract of the contract of the contract of the contract of the contract of the contract of the contract of the contract of the contract of the contract of the cont** useMPvariables **\useMPvariables [...] [...]** usemathstyleparameter **\usemathstyleparameter \...** usereferenceparameter **\usereferenceparameter \...** usestaticMPfigure **\usestaticMPfigure [..=..] [...]** usetexmodule **busetexmodule (i.e.)**  $\begin{bmatrix} \text{usetexmodule} \end{bmatrix}$  [...] [..=..] usetypescript **bused in the contract of the contract with the set of the set of the set of the set of the set o**<br>usetypescriptfile **bused in the set of the set of the set of the set of the set of the set of the set of the** usetypescriptfile **\usetypescriptfile [...]** utflower **\utflower {...}** verbergebloecke **\verbergebloecke [...] [...]** vergleichefarbengruppe **\vergleichefarbengruppe [...]** verticalgrowingbar **\verticalgrowingbar [..=..]** verticalpositionbar **\verticalpositionbar [..=..]** verwendebloecke **\verwendebloecke [...] [...] [..=..]** verwendeexteresdokument **\verwendeexteresdokument [...] [...] [...]** verwendeexterneabbildung **\verwendeexterneabbildung [...] [...] [...] [..=..]** verwendeexternestonstueck **behavior (1990)**<br>|verwendeJSscript | ...] [...]<br>|verwendeJSscript | ...] [...] verwendeJSscript **\verwendeJSscript [...] [...]** verwendemodul **\verwendemodul [...] [...] [..=..]** verwendeURL **\verwendeURL [...] [...] [...] [...]** verwendeurl **\verwendeurl [...] [...] [...] [...]** veryraggedright **\veryraggedright**

 $\forall$ l  $\forall$ l [...] volleswort **\volleswort {...}** von **\von [...]** vpos **\vpos {...} {...}** vsmash **\vsmash {...}** vsmashbox **\vsmashbox ...** vsmashed **\vsmashed {...}** vspace **by a set of the set of the set of the set of the set of the set of the set of the set of the set of the set of the set of the set of the set of the set of the set of the set of the set of the set of the set of the** vspacing **\vspacing [...]** WOCHENTAG **{...} WOERTER**  $\{\ldots\}$ WORT **\WORT {...} Woerter** *Woerter* {...} Wort **\Wort {...}** wdofstring **\wdofstring {...}** widthofstring **\widthofstring {...}** withoutpt **withoutpt**  $\begin{cases} \text{with output } \{... \} \\ \text{with output } \{... \} \end{cases}$ words **words words words words word in the set of the set of the set of the set of the set of the set of the set of the set of the set of the set of the set of the set of the set of the set of the set of the set of wort**  $\text{Vert } \{... \}$ XETEX **\XETEX** XeTeX **\XeTeX** xmladdindex **\xmladdindex {...}** xmlall **\xmlall {...} {...}** xmlappendsetup **\xmlappendsetup {...}** xmlatt<br>xmlattdef **\xmlattdef** \xmlattdef {...} {.  $\text{Example 1: } \quad \text{Example 2: } \quad \text{Example 3: } \quad \text{Example 4: } \quad \text{Example 5: } \quad \text{Example 5: } \quad \text{Example 6: } \quad \text{Example 6: } \quad \text{Example 7: } \quad \text{Example 7: } \quad \text{Example 8: } \quad \text{Example 8: } \quad \text{Example 9: } \quad \text{Example 1: } \quad \text{Example 1: } \quad \text{Example 1: } \quad \text{Example 2: } \quad \text{Example 2: } \quad \text{Example 3: } \quad \text{Example 3: } \quad \text{Example 4: } \quad \text{Example 5: } \quad \$ xmldirectives **\xmldirectives {...}** xmldoifselfempty **\xmldoifselfempty {...} {...}**

vphantom **\vphantom {...}** WidthSpanningText **\WidthSpanningText {...} {...} {...}** waehlebloeckeaus **\waehlebloeckeaus [...] [...] [..=..]** wechselezumfliesstext **\wechselezumfliesstext [...]** widthspanningtext **widthspanningtext**  $\begin{cases} \text{width} \\\text{width} \end{cases} \left\{ \ldots \} \right\{ \ldots \} \left\{ \ldots \right\}$ wochentag **\wochentag {...}** wordtonumber **\wordtonumber {...} {...}** wortrechts **\wortrechts [...] {...}** writedatatolist **\writedatatolist [...] [..=..] [..=..]** writestatus **\writestatus {...} {...}** xdefconvertedargument **\xdefconvertedargument \... {...}** xmlafterdocumentsetup **\xmlafterdocumentsetup {...} {...} {...}** xmlaftersetup **\xmlaftersetup {...} {...}** xmlappenddocumentsetup **\xmlappenddocumentsetup {...} {...}** xmlapplyselectors **\xmlapplyselectors {...}** xmlattdef **\xmlattdef {...} {...} {...}** xmlattribute **xmlattribute** {...} {...} {...} {...} xmlattributedef **\xmlattributedef {...} {...} {...}**<br>xmlbadinclusions **\xmlbadinclusions {...}** xmlbadinclusions **\xmlbadinclusions {...}** xmlbeforedocumentsetup **\xmlbeforedocumentsetup {...} {...} {...}** xmlbeforesetup **\xmlbeforesetup {...} {...}** xmlchainatt **\xmlchainatt {...} {...}** xmlchainattdef **\xmlchainattdef {...} {...} {...}** xmlchecknamespace **\xmlchecknamespace {...} {...}** xmlcommand **\xmlcommand {...} {...} {...}** xmlconcat **\xmlconcat {...} {...} {...}** xmlconcatrange **\xmlconcatrange {...} {...} {...} {...} {...}** xmlcontext **\xmlcontext {...} {...}** xmldefaulttotext **\xmldefaulttotext {...}** xmldirectivesafter **\xmldirectivesafter {...}** xmldirectivesbefore **\xmldirectivesbefore {...}** xmldisplayverbatim **\xmldisplayverbatim {...}** xmldoif **\xmldoif {...} {...} {...}** xmldoifatt **\xmldoifatt {...} {...}** xmldoifelse **\xmldoifelse {...} {...} {...} {...}** xmldoifelseatt **\xmldoifelseatt {...} {...} {...}** xmldoifelseempty **\xmldoifelseempty {...} {...} {...} {...}** xmldoifelseselfempty **\xmldoifelseselfempty {...} {...} {...}** xmldoifelsetext **\xmldoifelsetext {...} {...} {...} {...}** xmldoifelsevalue **\xmldoifelsevalue {...} {...} {...} {...}** xmldoifnot **\xmldoifnot {...} {...} {...}** xmldoifnotatt **\xmldoifnotatt {...} {...}** xmldoifnotselfempty **\xmldoifnotselfempty {...} {...}** xmldoifnottext **\xmldoifnottext {...} {...} {...}**

xmlelement **\xmlelement** {...} {...}<br>xmlfilter **\xmlfilter** {...} {...} xmlfirst **\xmlfirst {...} {...}** xmlflush **\xmlflush {...}** xmlflushcontext **\xmlflushcontext {...}** xmlflushlinewise **\xmlflushlinewise {...}** xmlflushpure **\xmlflushpure {...}** xmlflushspacewise **\xmlflushspacewise {...}** xmlflushtext **\xmlflushtext {...}** xmlinclusion **\xmlinclusion {...}** xmlinclusions **\xmlinclusions {...}** xmlinfo **\xmlinfo {...}** xmlinjector **\xmlinjector {...}** xmlinlineverbatim **\xmlinlineverbatim {...}** xmllast **\xmllast {...} {...}** xmllastatt **\xmllastatt** xmllastpar **\xmllastpar** xmlloaddirectives **\xmlloaddirectives {...}** xmlmain **\xmlmain {...}** xmlname **\xmlname {...}** xmlnamespace **\xmlnamespace {...}** xmlnonspace **\xmlnonspace {...} {...}** xmlpar **\xmlpar {...} {...}** xmlparam **\xmlparam {...} {...} {...}** xmlpath **\xmlpath {...}** xmlpos **\xmlpos {...} xmlprependsetup \xmlprependsetup** {...} xmlprettyprint **\xmlprettyprint {...} {...}** xmlpure **\xmlpure {...} {...}** xmlraw **\xmlraw {...}** xmlrefatt **\xmlrefatt {...} {...}** xmlregisteredsetups **\xmlregisteredsetups** xmlregisterns **\xmlregisterns {...} {...}** xmlremovesetup **\xmlremovesetup {...}** xmlresetinjectors **\xmlresetinjectors** xmlresetsetups **\xmlresetsetups {...}** xmlsave **\xmlsave {...} {...}** xmlsetatt **\xmlsetatt {...} {...} {...}** xmlsetentity **\xmlsetentity {...} {...}** xmlsetinjectors **\xmlsetinjectors [...]** xmlsetpar **(i.e. )** xmlsetpar {...} {...} {...} {...} {...} {...} } xmlsetup **\xmlsetup {...} {...} xmlshow**  $\{\ldots\}$ xmlsnippet **\xmlsnippet {...} {...}** xmlstrip **\xmlstrip {...} {...}**

xmldoiftext **\xmldoiftext {...} {...} {...}** xmlfilter **\xmlfilter {...} {...}** xmlflushdocumentsetups **\xmlflushdocumentsetups {...} {...}** xmlinclude **\xmlinclude {...} {...} {...}** xmlinlineprettyprint **\xmlinlineprettyprint {...} {...}** xmlinlineprettyprinttext **\xmlinlineprettyprinttext {...} {...}** xmlinstalldirective **\xmlinstalldirective {...} {...}** xmllastmatch **\xmllastmatch** xmlloadbuffer **\xmlloadbuffer {...} {...} {...}** xmlloaddata **\xmlloaddata {...} {...} {...}** xmlloadfile **\xmlloadfile {...} {...} {...}** xmlloadonly **\xmlloadonly {...} {...} {...}** xmlmapvalue **\xmlmapvalue {...} {...} {...}** xmlposition **\xmlposition {...} {...} {...}** xmlprependdocumentsetup **\xmlprependdocumentsetup {...} {...}** xmlprettyprinttext **\xmlprettyprinttext** {...} {...}<br>xmlprocessbuffer **\xmlprocessbuffer** {...} {...} { xmlprocessbuffer **\xmlprocessbuffer** {...} {...} {...} }<br>xmlprocessdata **\xmlprocessdata** {...} {...} {...} xmlprocessdata **\xmlprocessdata {...} {...} {...}** xmlprocessfile **\xmlprocessfile {...} {...} {...}** xmlregistereddocumentsetups **\xmlregistereddocumentsetups {...} {...}** xmlremapname **\xmlremapname {...} {...} {...} {...}** xmlremapnamespace **\xmlremapnamespace {...} {...} {...}** xmlremovedocumentsetup **\xmlremovedocumentsetup {...} {...}** xmlresetdocumentsetups **\xmlresetdocumentsetups {...}** xmlsetattribute **\xmlsetattribute {...} {...} {...} {...}** xmlsetfunction **\xmlsetfunction {...} {...} {...}** xmlsetparam **\xmlsetparam {...} {...} {...} {...}** xmlsetsetup **\xmlsetsetup {...} {...} {...}**

xmlstripped **\xmlstripped** {...} {...}<br>xmlstrippednolines **xmlstrippednolines** {...} xmltag **\xmltag {...}** xmltext **\xmltext {...} {...}** xmlverbatim **\xmlverbatim {...}** xsplitstring **\xplitstring \... {...}**<br>xypos **\xpos {...}**<br>Ziffern **\ziffern** {...} zeigefarbe **\zeigefarbe [...]**<br>zeigefarbengruppe **\zeigefarbengrupp** zeigefliesstext<br>
zeigefliesstextumgebung<br>
zeigefliesstextumgebung<br> **xeigefliesstextumgebung**<br> **xeigefliesstextumgebu**ng zeigegitter **beidegeliche Eine (Schwarzeigegitter [...]**<br>Zeigelayout **beidegeliche Eine (Schwarzeigelayout [...]** zeigelayout **1.1**<br>
zeigepalette **1.2**<br>
zeigepalette **1.2** zeigerahmen **\zeigerahmen \**\zeigerahmen [...] [...] 2eigerahmen **[...]** 2eigestruts zeigestruts **\zeigestruts** zeile **\zeile**  $\setminus$  \zeile {...} zentriert **\zentriert {...}** ziffern **\ziffern** {...} **zu**  $\begin{bmatrix} \mathbf{z} & \mathbf{z} \\ \mathbf{z} & \mathbf{z} \\ \mathbf{z} & \mathbf{z} \end{bmatrix}$ zurbox **\zurbox {...} [...]** zurseite **\zurseite {...} [...]**

xmlstripnolines **\xmlstripnolines {...} {...}** xmlstrippednolines **\xmlstrippednolines {...} {...}** xmltexentity **be a set of the set of the set of the set of the set of the set of the set of the set of the set of the set of the set of the set of the set of the set of the set of the set of the set of the set of the set o** xmltobuffer **\xmltobuffer {...} {...} {...}** xmltobufferverbose **\xmltobufferverbose {...} {...} {...}** xmltofile **\xmltofile {...} {...} {...}** xmlvalue **\xmlvalue {...} {...} {...}** xypos **\xypos {...}** Ziffern **\Ziffern {...}** zeigedruck **\zeigedruck [...] [...] [..=..]** zeigeeinstellungen **\zeigeeinstellungen [...]** zeigefarbengruppe **biling and the set of the set of the set of the set of the set of the set of the set of the s**<br>  $\begin{array}{ccc} \texttt{zeigeflies} & \texttt{zeigeflies} & \texttt{zeigeflies} \\ \end{array}$ zeigefliesstextumgebung **beidereigefliesstextumgebung [...]**<br>zeigegitter **[...]** zeigepalette **\zeigepalette [...] [...]** zeigeumbruch **\zeigeumbruch [...]**

**PRAGMA ADE Ridderstraat 27 8061GH Hasselt NL www.pragma-ade.com**